### **UNIVERSIDADE DO VALE DO RIO DOS SINOS - UNISINOS**

CENTRO DE CIÊNCIAS EXATAS E TECNOLÓGICAS

PROGRAMA INTERDISCIPLINAR DE PÓS-GRADUAÇÃO

EM COMPUTAÇÃO APLICADA

# **Modelo para simulação em tempo-real de nuvens usando billboards**

RAFAEL PICCIN TORCHELSEN

Dissertação de Mestrado

Orientação Drª. Soraia Raupp Musse

São Leopoldo, abril de 2005

### UNIVERSIDADE DO VALE DO RIO DOS SINOS - UNISINOS

### CENTRO DE CIÊNCIAS EXATAS E TECNOLÓGICAS

### PROGRAMA INTERDISCIPLINAR DE PÓS-GRADUAÇÃO

EM COMPUTAÇÃO APLICADA

### **LINHA DE PESQUISA EM COMPUTAÇÃO GRÁFICA E PROCESSAMENTO DE SINAIS**

DISSERTAÇÃO DE MESTRADO

**Modelo para simulação em tempo-real de nuvens usando billboards** 

ELABORADO POR

RAFAEL PICCIN TORCHELSEN

ORIENTADO POR

DRª. SORAIA RAUPP MUSSE

**São Leopoldo, abril de 2005** 

<span id="page-2-0"></span>Ficha catalográfica elaborada pela Biblioteca da Universidade do Vale do Rio dos Sinos

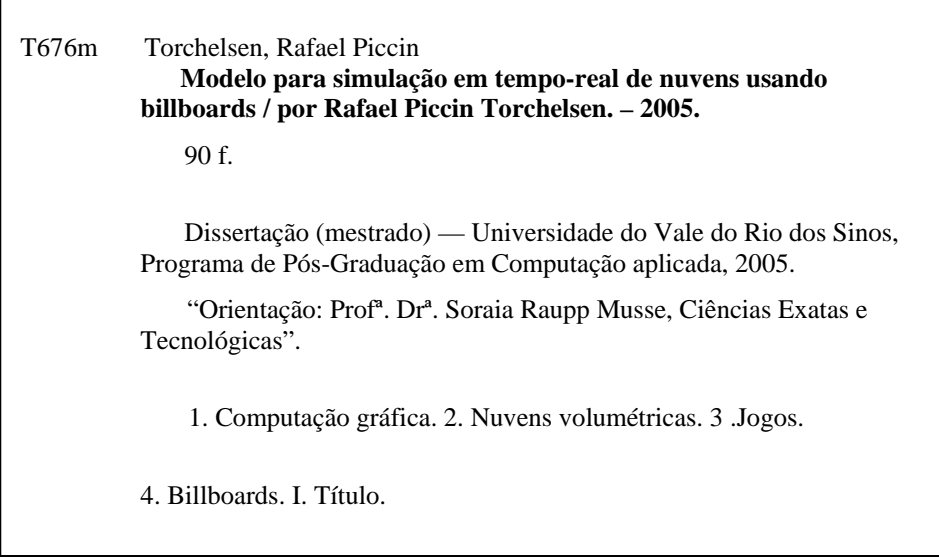

## <span id="page-3-0"></span>**FOLHA DE APROVAÇÃO**

### <span id="page-4-0"></span>**AGRADECIMENTOS**

Aos pais Geraldo e Juraci, pelo amor, dedicação e sacrifícios. Não poderia pedir pais melhores.

Ao irmão Fabio, que está sempre pronto para uma ginetiada.

A namorada Ana Paula, pelo carinho e dedicação.

A orientadora Soraia, pela paciência e puxões de orelha (elas ainda doem).

A toda a equipe da SouthLogic™, pelas dicas e principalmente pelo tempo disponibilizado para a realização deste trabalho.

A amiga e colega Sandrinha e a amiga e secretária do mestrado Rejane por me tirarem da forca varias vezes.

Obrigado a todos! Rafael Piccin Torchelsen

### <span id="page-5-0"></span>**RESUMO**

Esse trabalho tem por objetivo apresentar um modelo para geração e animação de céus em tempo-real, onde as nuvens possuem uma representação volumétrica e sua visualização é feita através de billboards. A iluminação das nuvens utiliza vertex-shaders e uma técnica de absorção de luz similar a ray-casting. A principal aplicação deste modelo é em jogos e entretenimento interativo, onde grandes áreas de natureza são exibidas e portanto faz-se necessário uma representação realista do céu. As principais contribuições deste trabalho são: a geração semi-automática de modelos tridimensionais de nuvens, iluminação das nuvens levando-se em conta a perda de energia da luz no interior da nuvem e o conceito de variação climática.

**Palavras chaves**: Shaders, Nuvens volumétricas, Jogos, Billboards.

### <span id="page-6-0"></span>**ABSTRACT**

The objective of this work is to present a model for generation and animation of skies, in real-time, where clouds have a volumetric representation implemented using billboards. Clouds illumination performed using vertex-shader and a technique of light absorption similar to ray-casting algorithms. The main application of the model is for games and interactive entertainment, where large areas of nature must be visualized in a realistic representation. The main contributions of this work are: semi-automatic generation of three-dimensional clouds models, cloud illumination using a technique of light absorption to simulate dark areas of the cloud and the concept of climatic variation.

**Keywords:** Shaders, Volumetric Clouds, Games, Billboards.

# <span id="page-7-0"></span>**ÍNDICE DE FIGURAS**

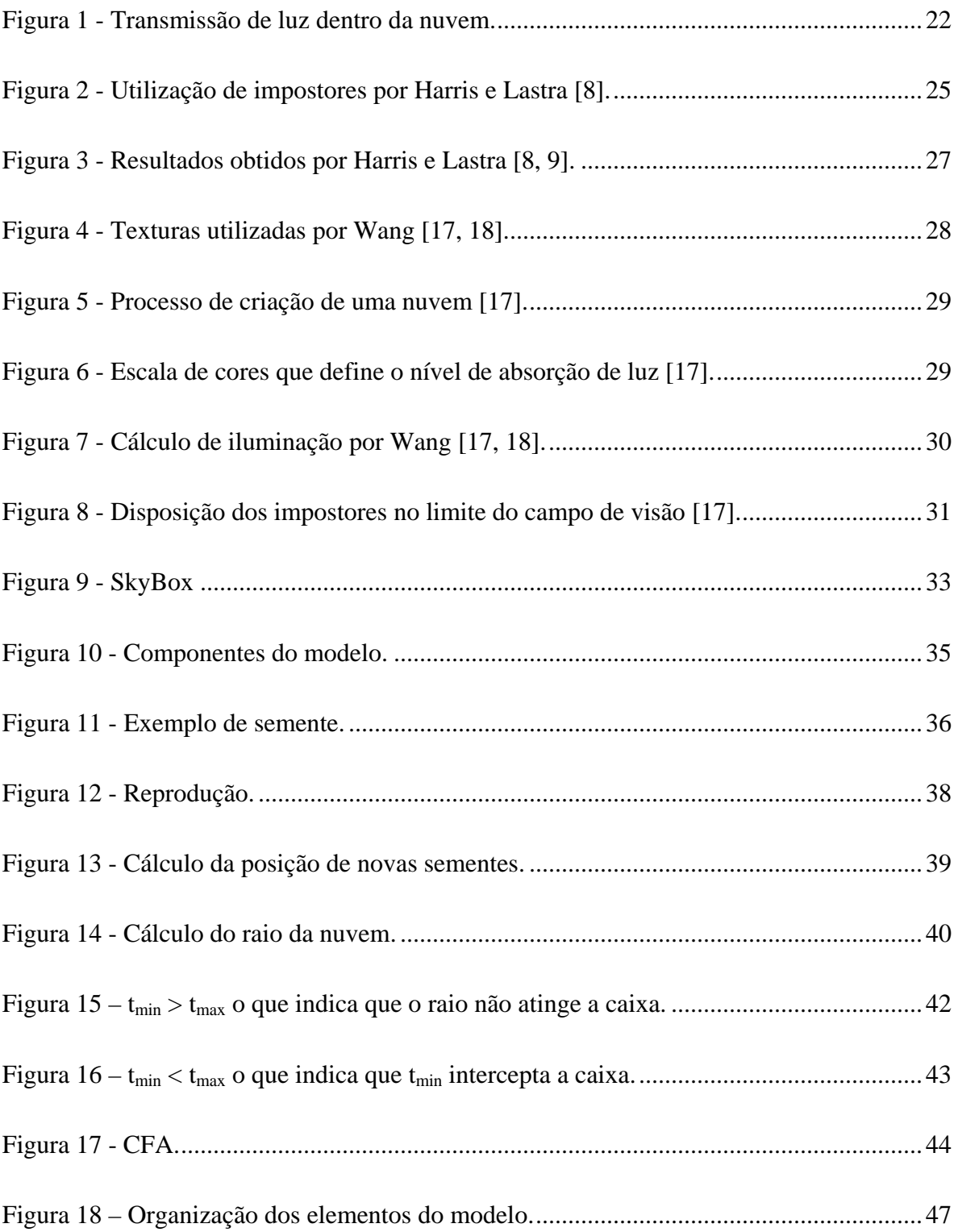

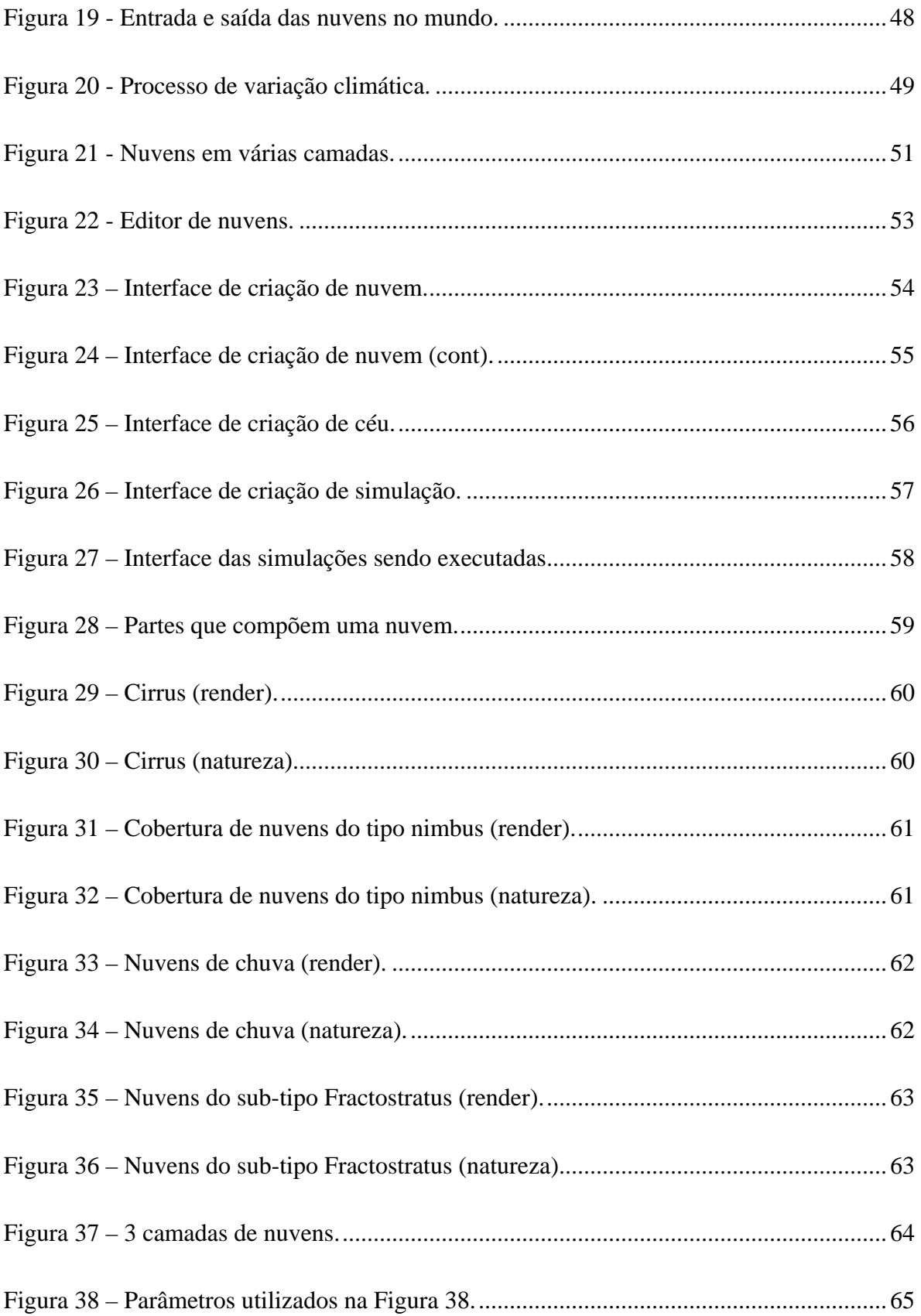

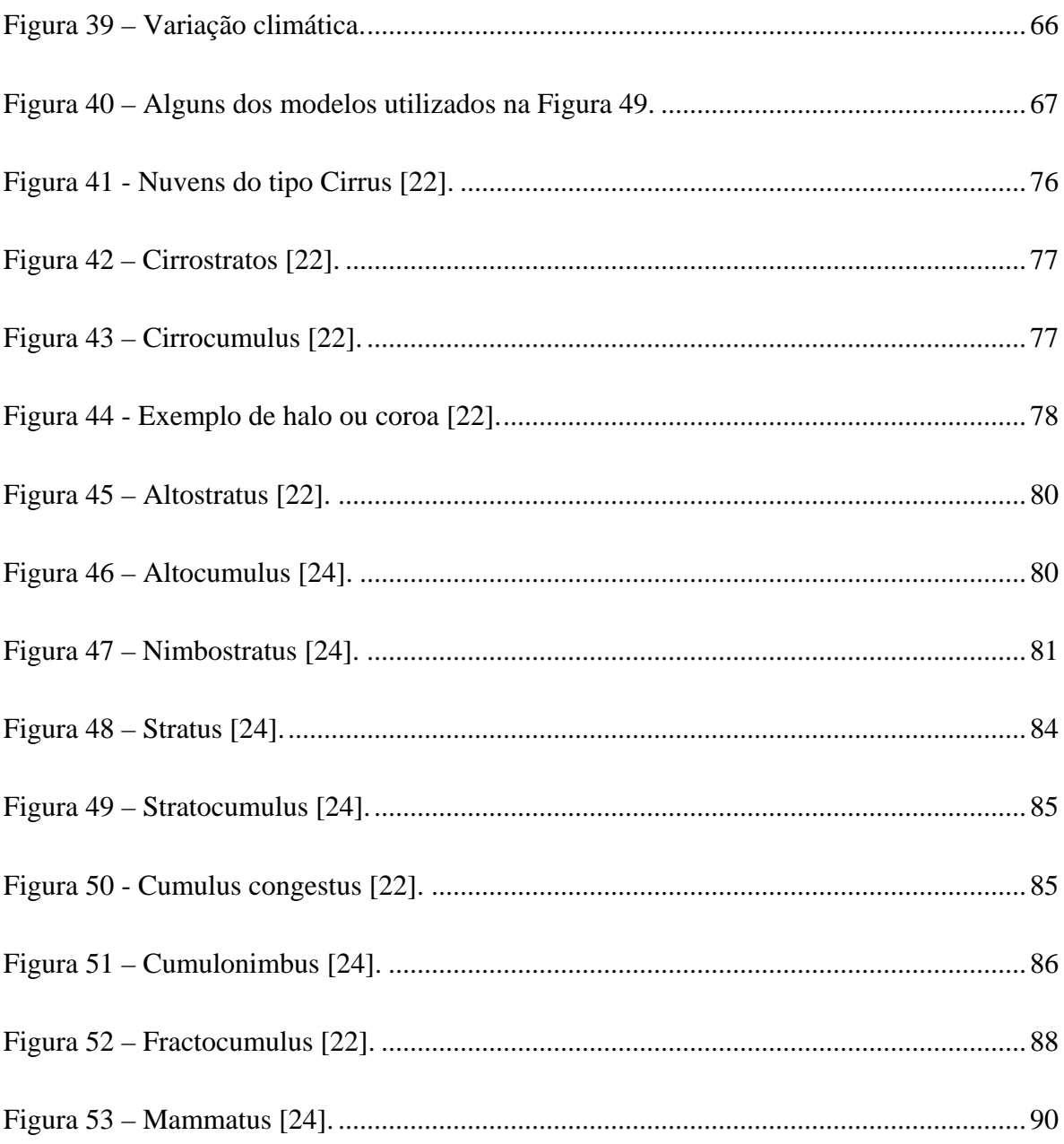

## <span id="page-10-0"></span>**ÍNDICE DE TABELAS**

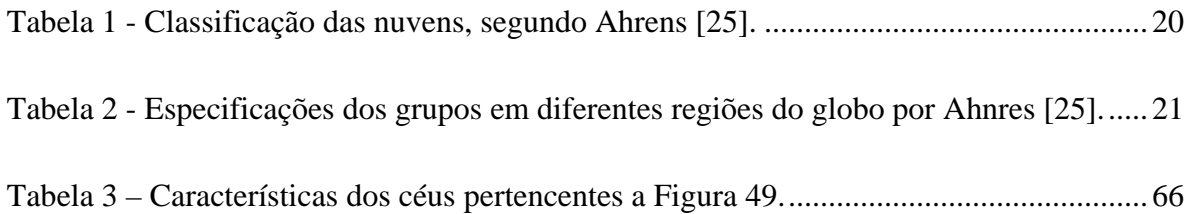

# <span id="page-11-0"></span>SUMÁRIO

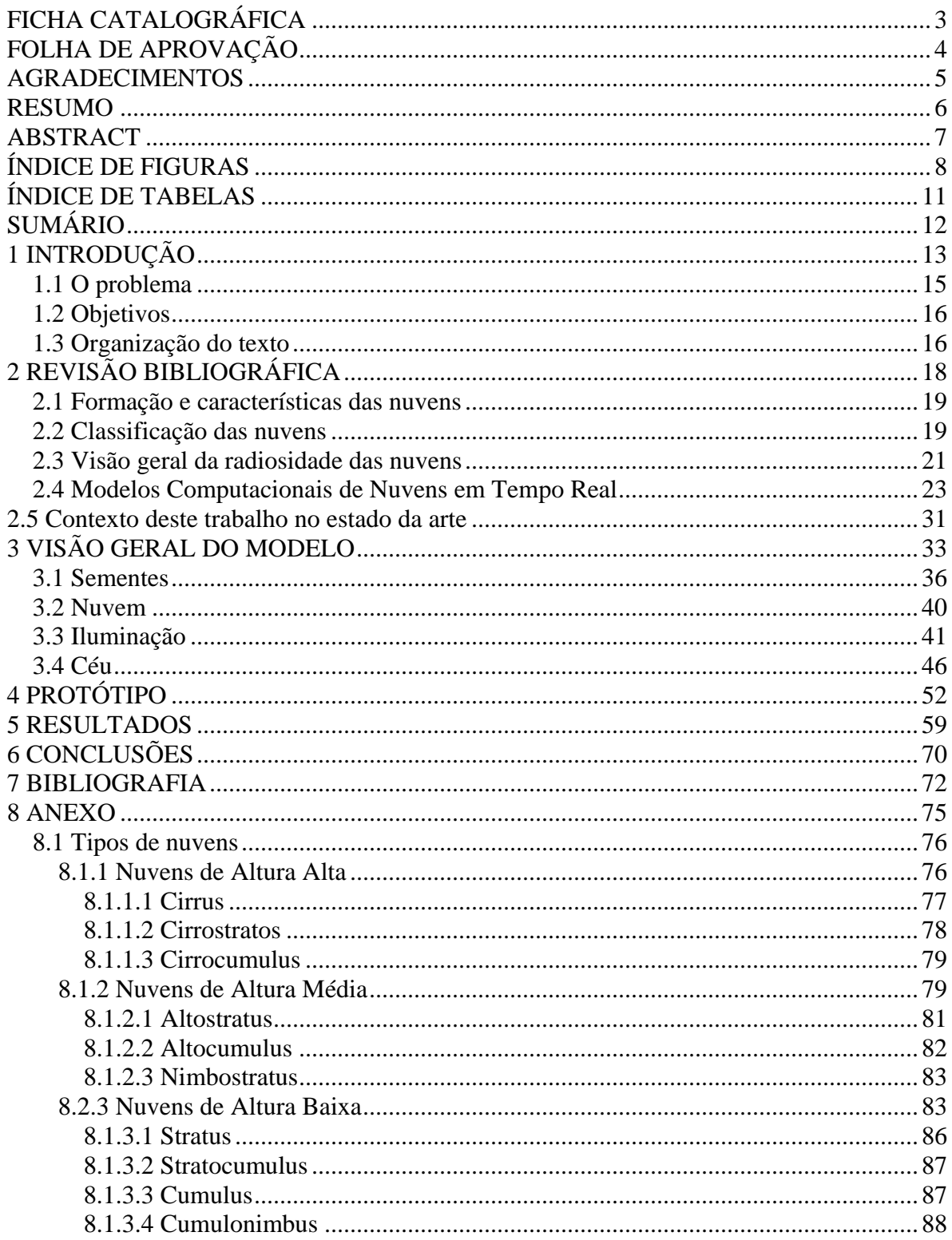

### <span id="page-12-0"></span>**1 INTRODUÇÃO**

A área de visualização de fenômenos naturais é muito importante no sentido de prover realismo às cenas de computação gráfica, em particular em aplicações gráficas onde grandes áreas da natureza são predominantes. Alguns elementos da natureza são imprescindíveis em uma aplicação gráfica que deseje simular áreas abertas da natureza, por exemplo água, terra, árvores, nuvens, etc. Tais elementos podem ser móveis e possuírem forma dinâmica, o que dificulta a sua simulação, principalmente em se tratando de visualização em tempo real.

Por exemplo, não podemos pensar em uma simulação de vôo, na qual não existam nuvens, ou na existência das mesmas e não termos a liberdade de percorrê-las e atravessá-las, tendo a sensação de profundidade e volume que teríamos se o fizéssemos na realidade com uma aeronave. Tais aspectos podem parecer apenas de cunho visual, mas seguindo o exemplo do simulador de vôo, a não correspondência de tais aspectos pode causar a má formação de um profissional da aviação, que utiliza um simulador para o seu treinamento. Para que se possa dispor de uma simulação realista de nuvens, alguns aspectos devem ser levados em consideração, como o volume e a correlação entre o formato das nuvens e seu comportamento em relação aos tipos de nuvens existentes na natureza. Tais aspectos são discutidos na revisão bibliográfica e no anexo deste trabalho, onde são expostos dados obtidos a partir de medições meteorológicas de fontes como o Instituto Nacional de Meteorologia (INMET), os quais podem ser utilizados como referência na criação de simulações.

Além da correspondência entre realidade e modelo, dependendo da aplicação, pode ser necessário prover-se visualização e simulação destes efeitos em tempo real. É o caso de jogos e simulação em tempo real. Assim um modelo, que seja realista do ponto de vista visual, não deve ser caro computacionalmente. Desenvolver um modelo que satisfaça todos esses requisitos, e que ao mesmo tempo não exija extensiva interação do usuário, é o foco deste trabalho.

Este modelo consiste de uma biblioteca de funções e classes e de uma ferramenta de

criação de nuvens e céus que permite também variações climáticas através de simulações de diferentes céus. Nuvens são formadas por grupos de billboards os quais têm a função de prover o volume e a forma das nuvens, essas nuvens são geradas pelos artistas, as quais são chamadas de nuvens base, pois a partir delas o sistema pode gerar outras nuvens semelhantes, automaticamente. É possível também criar seqüências de variações climáticas tais como movimento das nuvens e mudança de um dia nublado para um dia sem nuvens.

Um simulador de vôo precisa de uma simulação mais acurada, para tal o usuário terá que criar simulações baseadas em dados reais. Por exemplo, a mudança de um dia sem nuvens para um dia de chuva segue mudanças climáticas como tipos de nuvens predominantes a cada momento e quantidade das mesmas, para tal o artista terá a tarefa de criar simulações que atendam a essas mudanças, bem como modelar nuvens que se assemelhem às reais. No entanto, o principal foco desse trabalho é prover uma ferramenta para modelagem de nuvens em jogos e aplicações em tempo-real, onde a correlação entre a realidade e a simulação possa ser facilmente construída pelo usuário. Apesar disso, é importante mencionar que várias simplificações foram feitas em favor do desempenho computacional, e muitos fatores existentes na realidade foram omitidos, tais como atrito e transformações de um tipo de nuvem para outro.

Em uma aplicação, como um jogo, onde o jogador passa a maior parte do tempo no chão, uma simulação de céu menos rica visualmente pode ser criada, deixando assim mais tempo de CPU para outros elementos gráficos. Por isto variações climáticas, tais como mudança de um dia ensolarado para um de chuva são menos freqüentes nesta área de entretenimento. Em aplicações, onde se faz presente a interação do jogador com as nuvens, estas precisam de mais detalhes, pois muito provavelmente o jogador irá atravessá-las, e para tal elas devem possuir volume, formas diferentes e realistas, serem animadas no céu, etc.

Para tal apresenta-se um modelo que visa ser o mais genérico possível, deixando grande liberdade de criação ao artista para criar as simulações que atendam às necessidades do projeto. Ao mesmo tempo, objetiva permitir que o usuário controle a aleatoriedade presente no céu simulado, através de poucos parâmetros.

#### <span id="page-14-0"></span>**1.1 O problema**

O problema a ser tratado nesse trabalho é a obtenção de um modelo de geração e simulação de nuvens que possa ser aplicado em um simulador de vôo, onde à precisão e correspondência com a realidade é importante, mas que seja principalmente aplicável para um jogo, onde é mais importante que se tenha uma baixa complexidade computacional e um alto realismo visual. A simulação de nuvens, as quais são formadas por incontáveis partículas de tamanho na casa dos mícrons, se faz um desafio, em especial quando se deseja obter resultados em tempo real.

Já existem alguns trabalhos na área como de Harris e Lastra [\[9](#page-71-1)] e Wang [[18](#page-72-0)] (descritos no capítulo 2) que se aproximam da solução do problema, mas deixam em aberto alguns aspectos como:

- Â **Diversidade no formato e tipo de nuvens**: nesse quesito, a melhor solução foi apresentada por Wang [\[18](#page-72-0)], onde é proposto um plug-in do programa 3D Studio Max para a criação do modelo tridimensional de uma nuvem. Essa solução permite o melhor controle sobre o formato e tipo da mesma, mas consome muito tempo para a criação de um número considerável de nuvens, pois é necessária a criação individual de cada modelo tridimensional pelo artista;
- Â **Variação nas condições atmosféricas**: por exemplo, partir-se de um céu limpo de nuvens para um céu nublado de chuva, nesse quesito não foram encontrados trabalhos que abordem o assunto em tempo real;
- Â **Iluminação**: talvez o fator com maior número de modelos propostos, devido principalmente à complexidade que implica a iluminação correta de uma nuvem. Os melhores resultados encontrados são os trabalhos de Nishita e outros [\[7](#page-71-2)] e Harris e Lastra [\[8,](#page-71-3) [9\]](#page-71-1) onde o custo dessa operação é alto, mas automático. Já o trabalho de Wang [\[18](#page-72-0)] apresenta um bom resultado visual, com baixo custo computacional, mas envolve fatores que devem ser especificados manualmente em cada nuvem, os quais só possuem valor para luz proveniente de certos ângulos específicos.

#### <span id="page-15-0"></span>**1.2 Objetivos**

Os principais objetivos deste trabalho são a especificação e implementação de um modelo para geração de nuvens e simulação de seus comportamentos em tempo real.

Para a modelagem das nuvens é proposto um editor gráfico onde será editado o formato, comportamento e tipo das mesmas. Para tal é proposta uma nova abordagem onde só é modelada uma nuvem progenitora ou "semente", da qual serão geradas outras nuvens. A partir de uma semente podem ser geradas diversas nuvens do mesmo tipo e comportamento, o que possibilita a geração de um número suficientemente diferente de nuvens para povoar o céu, sem que as mesmas tenham que ser geradas manualmente.

A partir de um conjunto de modelos tridimensionais de nuvens o usuário poderá criar um "céu" especifico, o qual consiste de um conjunto de nuvens que representa um estado como chuva, céu com poucas nuvens, tempestade, etc. Esse céu irá possuir um fator dentro de uma escala entre céu limpo de nuvens até um céu completamente encoberto, esse fator será definido pelo usuário. A partir desse fator, a simulação irá interpolar os céus de um estágio a outro, como, por exemplo, de um céu limpo de nuvens a um totalmente encoberto.

Para o problema da iluminação foi utilizada a técnica proposta por Wang [[18\]](#page-72-0), descrita na seção 2.4, mas com o aprimoramento na forma com que os fatores de absorção de luz são calculados. Utilizou-se a técnica de cálculo de intersecção de raios contra caixas (sementes), para o cálculo dos fatores de absorção de luz, gerando resultados automáticos e não manuais como proposto por Wang [[18\]](#page-72-0).

#### **1.3 Organização do texto**

No capítulo 2 - Revisão Bibliográfica são apresentados dados meteorológicos sobre nuvens, obtidos a partir de centros de excelência em meteorologia. Também nesse capítulo são apresentados os modelos computacionais desenvolvidos na área de computação gráfica, com ênfase em trabalhos em tempo real. No capítulo 3 - Visão Geral do Modelo é apresentado o modelo proposto em detalhes, suas aplicações e especificações. No capítulo 4 - Protótipo é apresentado o sistema desenvolvido a partir do modelo proposto o capítulo 7 -

Resultados apresenta dados de desempenho e resultados obtidos com este modelo. Nas conclusões são apresentados comentários finais destacando-se as contribuições do trabalho, tais como: modelo aprimorado de iluminação, geração semi-automática de nuvens, facilidade na criação de nuvens, variação climática, editor e simulador em uma única aplicação e facilidade de incorporação em novas aplicações.

No anexo tem-se dados complementares sobre meteorologia.

## <span id="page-17-0"></span>**2 REVISÃO BIBLIOGRÁFICA**

O objetivo das próximas seções é citar alguns dados sobre a formação e comportamento das nuvens, com o caráter de prover informações para o leitor sobre os aspectos meteorológicos envolvidos. Também tem o intuito de servir de material de consulta para o usuário do editor de nuvens na criação das mesmas com bases verídicas, bem como justificar a abordagem utilizada por esse trabalho. Estas seções foram baseadas em dados do Instituto Nacional de Meteorologia [[22\]](#page-72-1), do Instituto de Astronomia, Geofísica e Ciências Atmosféricas, Departamento de Ciências Atmosféricas da Universidade de São Paulo [[23\]](#page-72-2) e do Departamento de Química, Terra, Atmosfera e Física da Universidade Estadual de Plymouth, Graduação em Meteorologia (Department of Chemical, Earth, Atmospheric and Physical Sciences, Plymouth State University, Meteorology Program) [[24\]](#page-72-3) e do trabalho de Ahrens [[25\]](#page-73-0).

Não foi escopo deste trabalho a inclusão no modelo computacional da sistemática de criação de nuvens em relação aos parâmetros existentes na realidade. O que quer dizer que a idéia é propor uma ferramenta para que o designer possa criar nuvens paramétricas facilmente, incluindo a possibilidade de geração de diversidade baseado em dados aleatórios. Assim, o usuário terá liberdade em criar uma nuvem de uma forma similar a uma cirrus, numa altura relacionada às nuvens baixas, por exemplo uma stratus, o que pode não ser correto do ponto de vista meteorológico, mas pode ser interessante para determinada aplicação. Na verdade, a opção foi por dar liberdade e controle ao usuário, na mesma medida que otimizando sua necessidade de interferência para criação de cada nuvem individualmente. Optou-se por prover uma ferramenta "user-based" em detrimento de uma aplicação que coletasse dados da nuvem desejada (por exemplo, altura e características de formação) e as gerasse automaticamente. A justificativa é a experiência adquirida com designers de games e ambientes virtuais, de que os efeitos e fenômenos naturais ficam melhores se controlados e "desenhados" pelos designers.

Apesar desta decisão tomada no início deste trabalho, sabe-se que é impossível imitar a realidade sem antes conhecê-la, e portanto as próximas seções apresentam detalhes da formação e características de nuvens que foram perseguidas no capítulo 5, durante a <span id="page-18-0"></span>geração e análise de resultados, para comprovação da validade e usabilidade do modelo.

#### **2.1 Formação e características das nuvens**

Nuvens podem ser caracterizadas como a aglomeração de grandes quantidades de gotículas de água e/ou cristais de gelo na atmosfera. Essas gotículas têm na sua maioria um diâmetro de 5 a 15 mícrons, já a formação das mesmas se dá através da condensação que ocorre quando o vapor de água passa do estado gasoso para o estado líquido. Esta condensação pode gerar além das nuvens, nevoeiro e orvalho, e para ocorrer, o ar precisa estar saturado com vapor d'água ou resfriado ao ponto de orvalho.

É necessária também a existência de uma superfície, na qual a água possa se condensar. Essas superfícies são chamadas Núcleos de Condensação, os quais são partículas minúsculas que fornecem a superfície necessária para a condensação. Essas partículas geralmente são formadas por poeira, muitas vezes provenientes de resíduos do fogo, vapores industriais e veiculares. As partículas podem também ser formadas por sal, que são prevalentes na atmosfera inferior e são geradas pela quebra das ondas no mar. Outro fator na formação de nuvens se dá quando a umidade relativa do ar encontra-se aproximadamente em 100%, o que dificilmente ocorre em grandes alturas como a troposfera. Também é necessário o resfriamento do vapor d'água para que se tenha a formação da nuvem. O processo de maior importância na formação das nuvens acontece pela ascendência de ar quando esse passa por regiões da atmosfera onde a pressão é mais baixa, o que faz com que o ar se expanda e se resfrie. Quando o ar atinge o ponto de orvalho e torna-se saturado durante a sua elevação de altura, uma nuvem é formada.

#### **2.2 Classificação das nuvens**

A classificação para as nuvens só teve inicio no século 19. A primeira proposta de sistema de classificação de nuvens foi feita por França Lamarck, um farmacêutico francês em 1802. O sistema utilizado atualmente é baseado no sistema criado por Luke Howard, um farmacêutico inglês em 1803. Howard propôs uma classificação que utiliza termos em Latim para descrever a forma das nuvens, mas somente em 1896 o primeiro Atlas Internacional de Nuvens foi publicado.

<span id="page-19-0"></span>A classificação dos nomes se dá a partir da altura da sua base em relação ao solo, por exemplo, segundo Ahrens [[25\]](#page-73-0), os nomes das nuvens contém informações através de seus prefixos:

- $\supset$  "cirr": como em cirrus, são localizadas em grandes alturas;
- $\supset$  "alto": como altostratus, são encontradas em alturas médias;
- $\triangleright$  "strato": são nuvens de baixa altitude;
- $\supset$  "cumulus": acumulado;
- $\supset$  "nimbus": produtora de chuva.

As dez formas principais de nuvens são distribuídas entre três grupos, os quais podem ser vistos na [Tabela 1](#page-19-1).

| <b>Nuvens Altas</b> | <b>Nuvens Médias</b> | <b>Nuvens Baixas</b> |
|---------------------|----------------------|----------------------|
| Cirrus              | Altostratus          | Stratus              |
| Cirrustratus        | <b>Altocumulus</b>   | Stratocumulus        |
| Cirrocumulus        | Nimbostratus         | Cumulus              |
|                     |                      | Cumulonimbus         |

**Tabela 1 -** Classificação das nuvens, segundo Ahrens [\[25\]](#page-73-0).

<span id="page-19-1"></span>Conforme dito anteriormente, a classificação é feita através da altura da base das nuvens, pois a forma das mesmas difere conforme a altura onde se encontra a sua base em relação ao solo, principalmente pela grande mudança de temperatura existente entre diferentes alturas. As alturas, referentes à base das nuvens, podem ser observadas na [Tabela 2](#page-20-1), que também mostra que esses grupos diferem em altura, conforme a localização no globo.

<span id="page-20-0"></span>

|               | Região Tropical | Região Temperada | Região Polar |
|---------------|-----------------|------------------|--------------|
| <b>Baixas</b> | base a 2 km     | base a 2 km      | base a 2 km  |
| <b>Médias</b> | 2 a 8 km        | 2 a 7 km         | 2 a 4 km     |
| <b>Altas</b>  | 6 a 18 km       | 5 a 13 km        | 3 a 8 km     |

**Tabela 2 -** Especificações dos grupos em diferentes regiões do globo por Ahnres [\[25](#page-73-0)].

<span id="page-20-1"></span>Existem outros grupos referenciados na literatura, bem como variações dos tipos de nuvens citados na [Tabela 1](#page-19-1). Devido à pequena diferença entre eles e sua importância dentro do escopo desse trabalho só os três grupos principais e exemplos das dez principais variações de nuvens serão apresentados. Mais dados sobre as nuvens foram colocados no anexo para consulta opcional.

#### **2.3 Visão geral da radiosidade das nuvens**

Nesta seção apresenta-se uma visão geral e breve de como a luz interage com a nuvem. Em razão do trabalho aqui apresentado não fazer uso de modelos físicos, trata-se apenas de uma visão genérica da física envolvida e da linha de soluções apontada por este trabalho. Tais informações foram baseadas no trabalho de Harris [\[10](#page-71-4)].

A simulação da radiosidade de uma nuvem provavelmente é o maior desafio a ser vencido em se tratando de simulação em tempo real, principalmente pelas características que as nuvens possuem como reflexão e refração de luz e por esses efeitos ocorrerem em cadeia em todas as incontáveis partículas que formam uma nuvem.

Uma nuvem real, em geral, possui a base escura e o topo claro. Isso acontece porque a nuvem é formada por cristais de gelo, esses cristais não bloqueiam a luz, eles absorvem uma porção e refletem o restante, fazendo que partes da nuvem que não recebem luz diretamente sejam iluminadas, devido à refração existente. Quando um feixe de luz atinge um cristal de gelo, esse feixe então perde uma porção de energia e o restante é refletido, o restante que é refletido tende a continuar na mesma rota. Como ilustrado na [Figura 1](#page-21-1), os

<span id="page-21-0"></span>feixes que partem dos cristais de gelo tendem a manter rotas similares ao feixe que atingiu o cristal.

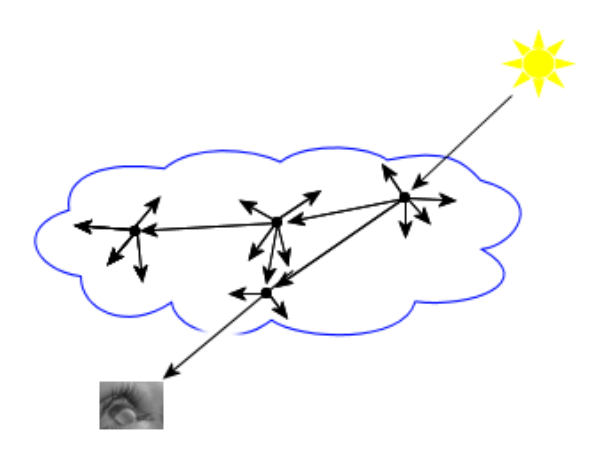

**Figura 1 -** Transmissão de luz dentro da nuvem.

<span id="page-21-1"></span>Isso faz com que a porção da nuvem que recebeu luz diretamente seja mais clara que a porção que recebeu luz devido à refração. Como exemplificado na [Figura 1](#page-21-1), a quantidade de luz que vemos em um determinado ponto de uma nuvem real não é apenas o que restou de energia proveniente da fonte de luz no decorrer da sua passagem pelo interior da nuvem, mas além disso é a soma de todos os feixes de luz refletidos pelos cristais de gelo que atingem o cristal o qual estamos olhando. Conforme Harris [[10](#page-71-4)] "analisar todo o caminho de reflexão da luz é intratável".

Nuvens que precipitam chuva são em geral mais densas e possuem grande condensação de água, o que faz com que grande parte da luz seja absorvida, já nuvens ditas de tempo bom possuem cristais mais finos e em menor quantidade, o que faz com que grande parte da luz que as atinja seja refletida, dando um aspecto radiante. Para simular esse efeito, é apresentada uma solução onde o artista pode especificar a quantidade de luz absorvida pela nuvem em relação à distância que a mesma percorreu dentro da nuvem, dessa forma simulando de maneira simplificada esse aspecto da iluminação de uma nuvem real.

#### <span id="page-22-0"></span>**2.4 Modelos Computacionais de Nuvens em Tempo Real**

Esta seção apresenta alguns trabalhos desenvolvidos na área de simulação de nuvens e seus fenômenos naturais. Foi dada ênfase principalmente em trabalhos que visam simulação em tempo real, por se tratar do foco desse trabalho.

Um dos primeiros trabalhos em computação gráfica relacionado à simulação de nuvens foi de Gardner [\[15](#page-72-4)], onde foi proposto um modelo de simulação envolvendo uma representação de nuvens através de texturas mapeadas em planos paralelos ao chão, similar à técnica de skybox, como pode ser visto na [Figura 9.](#page-32-1) Neste caso, as texturas são geradas a partir de um conjunto de equações parametrizadas definindo texturas com diferentes graus de densidade, refração da luz e componente especular. Essas texturas são mapeadas em um plano paralelo ao chão para simular nuvens a grandes distâncias do espectador. Para gerar as nuvens mais próximas, as texturas são mapeadas em elipsóides, localizados abaixo do plano das nuvens distantes. Os elipsóides podem ser agrupadas para simular diferentes concentrações de nuvens. O modelo também permite a simulação da formação vertical e horizontal de nuvens através da modificação das texturas, com a utilização das equações com novos parâmetros, para se adaptarem aos fatores requisitados gerando assim novas texturas que são atualizadas no plano e nos elipsóides. Também, para a simulação da formação e movimentação das nuvens, os elipsóides são movidos no espaço simulando a ação do vento.

A modelagem de uma nuvem é um dos grandes desafios em se tratando de simulação em tempo real de nuvens, principalmente pelas características de iluminação que as mesmas possuem, como translucidez, absorção e refração da luz. O trabalho de Reeves [\[1\]](#page-71-5) introduziu a utilização de um sistema de partículas para a simulação de objetos como fogo, nuvens e água. Com esse método foi possível gerar animação, deformação e dinâmica de tais objetos, diferentemente da proposta de modelagem por superfícies. As três diferenças principais em comparação aos modelos que utilizam modelagem por superfície são:

1. O volume do objeto é representado através de partículas ao invés de uma superfície de polígonos;

- 2. Partículas não são estáticas, podem ser criadas, destruídas e movidas dentro do volume;
- 3. Diferentemente de um modelo de superfície por polígonos, um sistema de partículas não possui superfícies uniformes, o que resulta em uma forma pouco definida para o objeto, sendo um efeito desejado para objetos como nuvens onde suas formas nem sempre são bem definidas.

Outra forma de modelagem se dá através de voxels conforme discutido por alguns autores como Lewis, Perlin, Ebert e Yoshinori [[2,](#page-71-6) [3,](#page-71-7) [4,](#page-71-8) [19](#page-72-5)]. Através de uma função de ruído, que gere pontos aleatórios dentro de um espaço, pode-se gerar bons resultados para representação de superfícies, modelos estocásticos e animação de fenômenos naturais segundo Lewis [\[2](#page-71-6)].

No entanto o grande desafio nessa área reside em se encontrar uma forma de modelar a nuvem em tempo real de maneira que se possa calcular a intensidade da luz em cada ponto dentro do volume da nuvem, de maneira correta ou pelo menos convincente. Esse problema é gerado principalmente pelas nuvens serem objetos com propriedades de translucidez, absorção e refração da luz, os quais são difíceis de serem calculados com exatidão em tempo real. Para calcular a intensidade de luz em um determinado ponto da nuvem, seria necessário conhecer a quantidade de luz absorvida e refratada no decorrer da fonte de luz ao ponto, o que não é possível para uma aplicação em tempo real que utilize uma modelagem muito próxima da realidade, onde cada nuvem teria incontáveis partículas de água e gelo.

O trabalho de Blinn [[5\]](#page-71-9) apresenta um modelo de densidade de volumes para síntese de imagens, onde é feito um cálculo de dispersão baseado em um volume uniforme. Este trabalho foi aprimorado por Kajiya [\[6](#page-71-10)], onde foi utilizada a técnica de Ray-tracing para o cálculo de densidade do volume. Harris e Lastra, em seu trabalho Real-Time Cloud Rendering [\[8](#page-71-3), [9\]](#page-71-1), apresentaram um modelo onde cada nuvem é representada por um pequeno conjunto de polígonos texturizados, os quais estão sempre de frente para o espectador, essa técnica é chamada de impostores, como pode ser visto na [Figura 2.](#page-24-1) Essa técnica possibilita que se tenham muitas nuvens com baixo custo computacional,

<span id="page-24-0"></span>principalmente no momento de se renderizar os modelos. Trabalhos como de Maciel e Shirley [[11\]](#page-71-11), Schaufler [[12\]](#page-71-12) e Shade [\[13](#page-72-6)] discutem a utilização de impostores.

O ganho em se utilizar impostores está no momento em que se renderiza um objeto várias vezes, a partir de pequenas diferenças de posição do ponto de vista do observador. No momento em que se renderiza o objeto pela primeira vez se gera uma textura como uma "fotografia" do mesmo, essa textura representa o objeto de um determinado ângulo e posição. Essa é mantida em memória para ser utilizada nos próximos frames, ao invés de renderizar-se novamente o objeto.

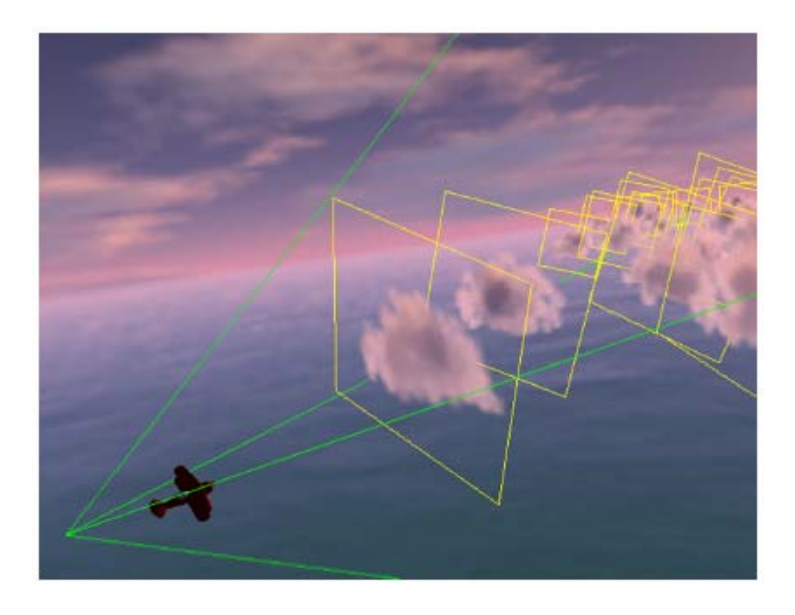

**Figura 2 -** Utilização de impostores por Harris e Lastra [\[8](#page-71-3)].

<span id="page-24-1"></span>A técnica de impostores tem melhores resultados para objetos que sofrem pouca diferença no momento em que são renderizados, normalmente quando o observador ou objeto sofre pequenas variações de posição, comumente utilizada para objetos a grandes distâncias do expectador. A técnica chamada de impostor dinâmico determina quais impostores são atualizados após um determinado tempo ou se alguma variação no ambiente tenha ocorrido como mudança da posição da luz ou do observador, grande o suficiente para ter impacto na visualização do objeto.

Resultados da pesquisa de Harris e Lastra [[8,](#page-71-3) [9](#page-71-1)] apresentam bons resultados, como pode-se ver na [Figura 3](#page-26-1), onde vê-se que foi possível alcançar uma grande quantidade de frames por segundo. No entanto, um alto impacto no "frame-rate" acontece relativo à quantidade de nuvens na cena, devido principalmente a seu complexo método de cálculo de iluminação, que leva em consideração múltiplas fontes de luz. Isto requer pré-cálculos da nuvem mais distante do observador até a mais próxima, o que acarreta em aumento do custo computacional. Também possui limitações em relação ao tamanho das nuvens, pois nuvens grandes como a cumulonimbus utilizariam grandes impostores que precisariam ter uma resolução muito alta, o que acarretaria em um grande custo computacional, principalmente para o cálculo de iluminação e consumo de memória. Como o objetivo de se utilizar impostores é reaproveitar cálculos do frame anterior e como as nuvens são diferentes entre si, é necessário manter a textura do impostor na memória ou refazer o cálculo, o que seria proibitivo para uma aplicação em tempo real, principalmente pelo tamanho da textura.

<span id="page-26-0"></span>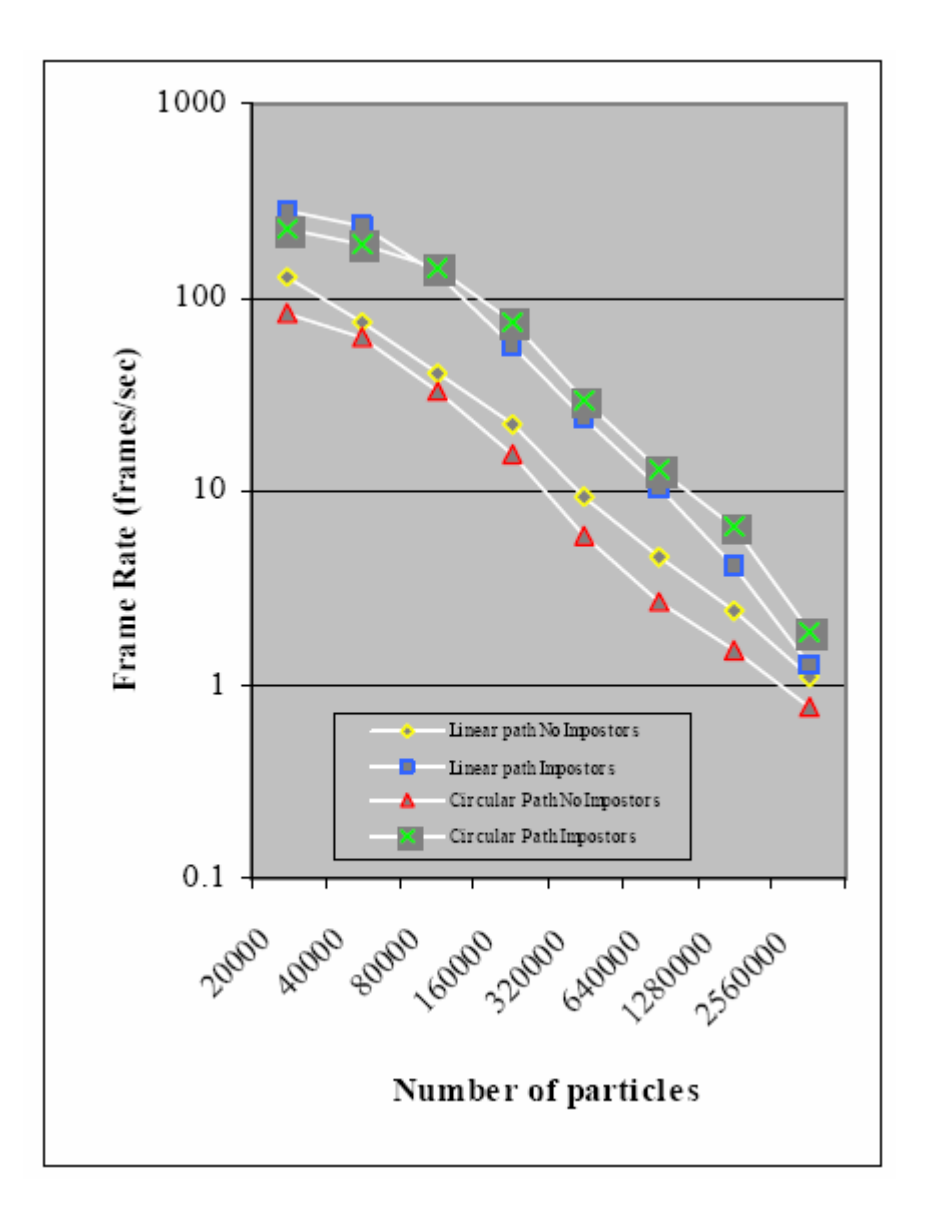

**Figura 3 -** Resultados obtidos por Harris e Lastra [[8](#page-71-3), [9](#page-71-1)].

<span id="page-26-1"></span>O trabalho considerado mais relevante dentre os investigados foi realizado por Niniane Wang no trabalho "Realistic and Fast Cloud Rendering in Computer Games" [[17,](#page-72-7) [18](#page-72-0)]. Niniane apresenta um modelo para nuvens onde cada nuvem é representada por um conjunto de billboards. Esses billboards utilizam diferentes tipos de texturas, as quais podem ser vistas na [Figura 4.](#page-27-1) Através da combinação dessas texturas é possível simular alguns tipos de nuvens como a stratus e cumulus que possuem grandes diferenças visuais.

<span id="page-27-0"></span>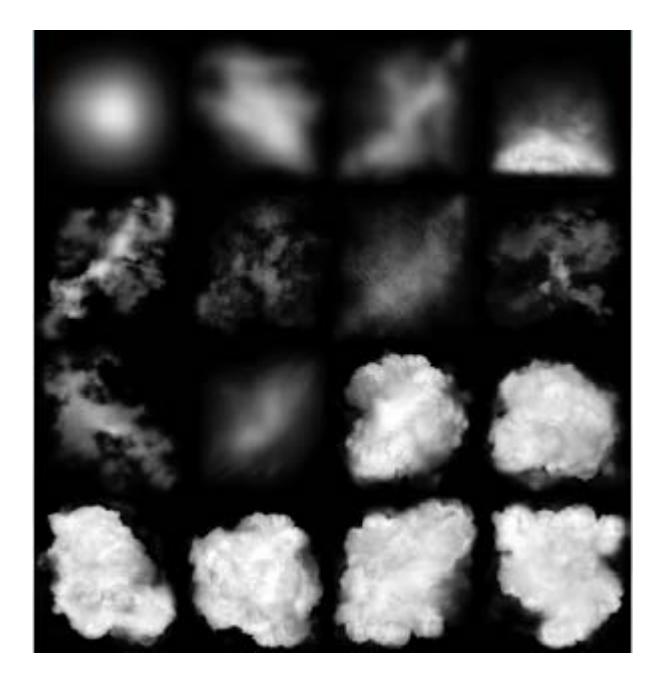

**Figura 4 -** Texturas utilizadas por Wang [[17,](#page-72-7) [18\]](#page-72-0).

<span id="page-27-1"></span>Para simular nuvens como a cumulus ([Figura 52](#page-87-1) e [Figura 50\)](#page-84-1) foram utilizadas as texturas da extremidade inferior, e para nuvens do tipo stratus ([Figura 48\)](#page-83-1) foram utilizadas texturas do topo da [Figura 4](#page-27-1).

Para gerar uma nuvem, foram utilizadas em média de 5 a 50 texturas da [Figura 4](#page-27-1), em uma combinação escolhida pelo artista que criou a nuvem. Para tal, foi utilizado o programa 3D Studio Max, como pode ser visto na [Figura 5,](#page-28-1) o artista constrói uma nuvem através de um processo de união de blocos, os quais somados formam uma nuvem. Após a criação de todos os blocos, o artista informa o tipo de textura que deseja utilizar e o programa irá preencher os blocos com billboards. Essa abordagem possibilita um melhor controle sobre a forma da nuvem em comparação com a geração automática da mesma. Em contrapartida é necessária à criação manual de muitos modelos para que se tenha uma cobertura de nuvens convincente.

Para o cálculo de iluminação, um grande fator a ser levado em consideração é a absorção de luz à medida que a mesma passa por dentro da nuvem. Para resolver esse problema foi utilizada uma escala de cores, onde cada bloco criado pelo artista recebe um coeficiente de absorção, como ilustrado na [Figura 6.](#page-28-2)

<span id="page-28-0"></span>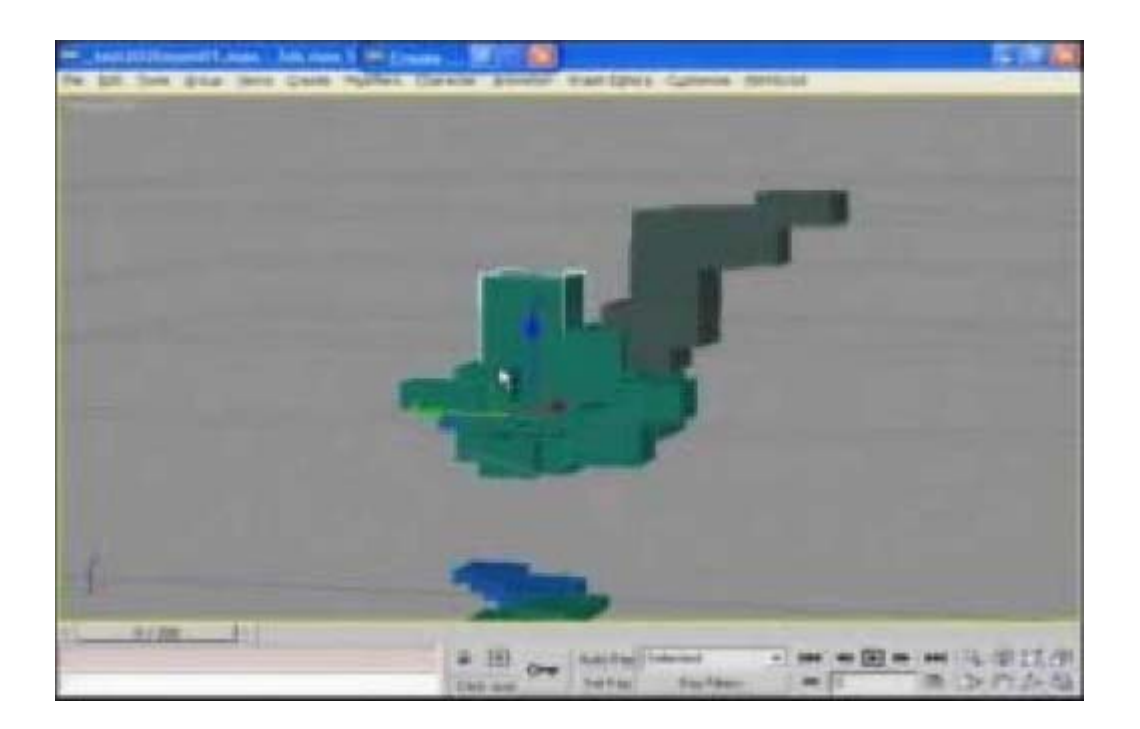

**Figura 5 -** Processo de criação de uma nuvem [[17](#page-72-7)].

<span id="page-28-2"></span><span id="page-28-1"></span>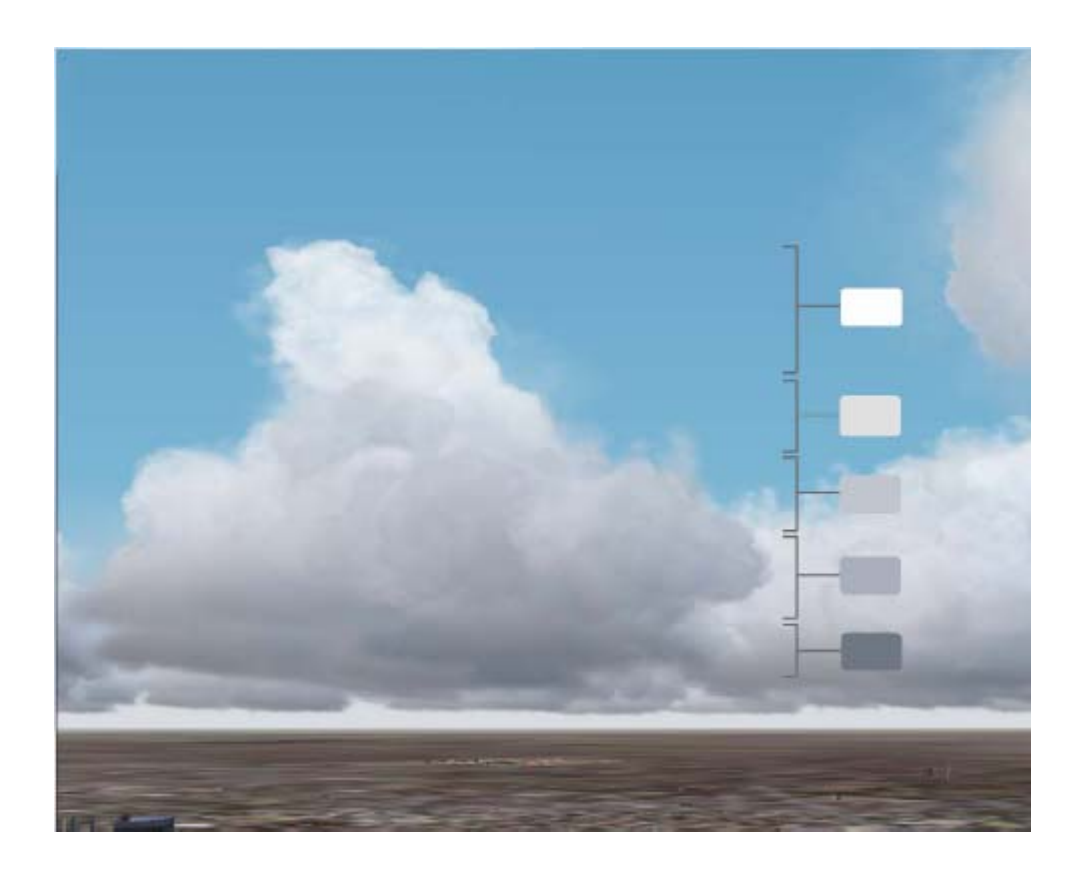

**Figura 6 -** Escala de cores que define o nível de absorção de luz [\[17](#page-72-7)].

<span id="page-29-0"></span>Essa escala é utilizada para dar uma base escura às nuvens, bem como diferenciar uma cumulus que possui uma base mais escura de uma altocumulus, cuja base é mais clara. Essa escala é utilizada para o cálculo da luz ambiente. Para o cálculo da luz direcional o artista especifica um grupo de sprites os quais recebem o fator de luz dependente do seu ângulo com a fonte de luz. A escala de cores é multiplicada pelo ângulo formado pelos vetores do centro da nuvem com a fonte de luz e o ponto onde queremos calcular a luz e o centro da nuvem, como ilustrado na [Figura 7](#page-29-1).

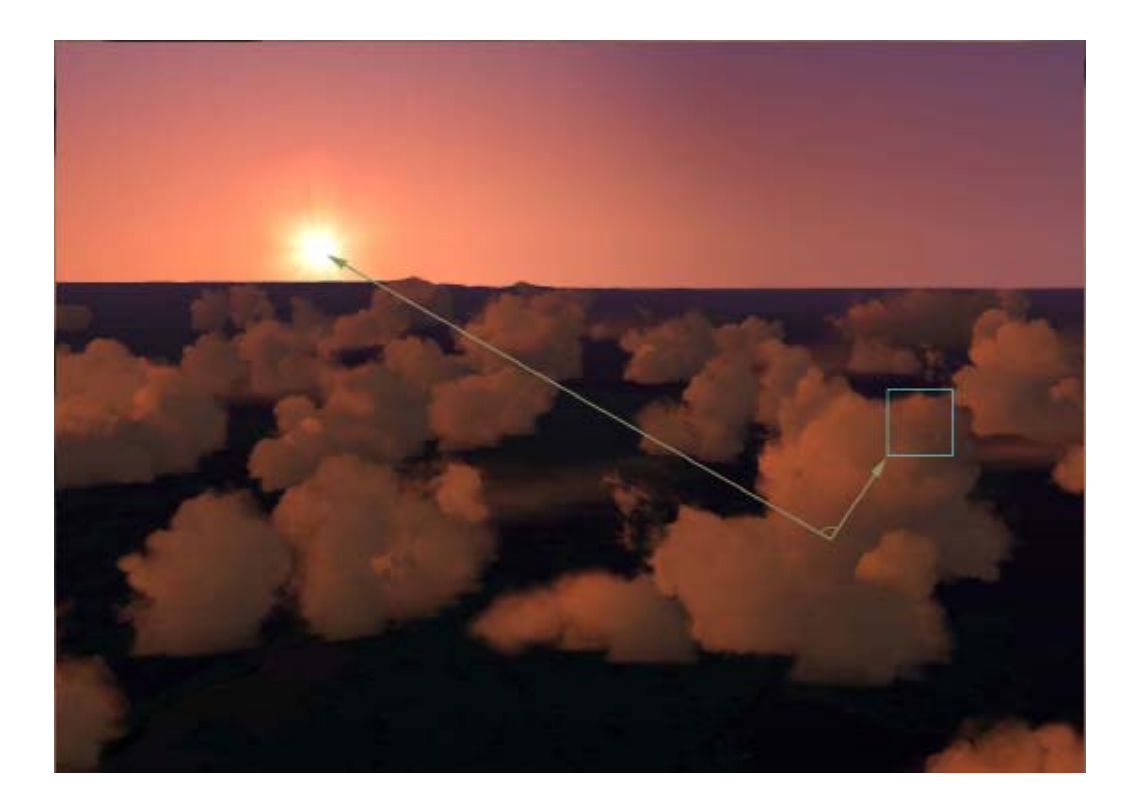

**Figura 7 -** Cálculo de iluminação por Wang [\[17](#page-72-7), [18](#page-72-0)].

<span id="page-29-1"></span>Outra utilização feita por Niniane para a forma em blocos da modelagem das nuvens se dá através do fenômeno de formação e dissipação das nuvens. Sendo formado por blocos, é possível calcular o bloco central da nuvem bem como os blocos nas extremidades, com isso é possível aumentar o fator de transparência dos sprites fazendo com que a nuvem se forme ou dissipe de uma forma bem convincente, das extremidades para o centro quando dissipando e do centro para as extremidades quando se formando. De acordo com Wang [\[18](#page-72-0)], "Foi alcançado um desempenho superior a 100 vezes ao trabalho de Harris e Lastra [\[8](#page-71-3)], e foi possível alcançar um grande número de nuvens no céu, outra limitação do <span id="page-30-0"></span>trabalho de Harris e Lastra [[8\]](#page-71-3)". Mesmo nesse trabalho não é possível a utilização de apenas os modelos de nuvem para preencher o céu, foi necessário a utilização de impostores nas extremidades do campo de visão como pode ser visto na [Figura 8.](#page-30-1) O trabalho de Niniane foi utilizado no simulador de vôo produzido pela Microsoft™ Microsoft Flight Simulator: A Century of Flight.

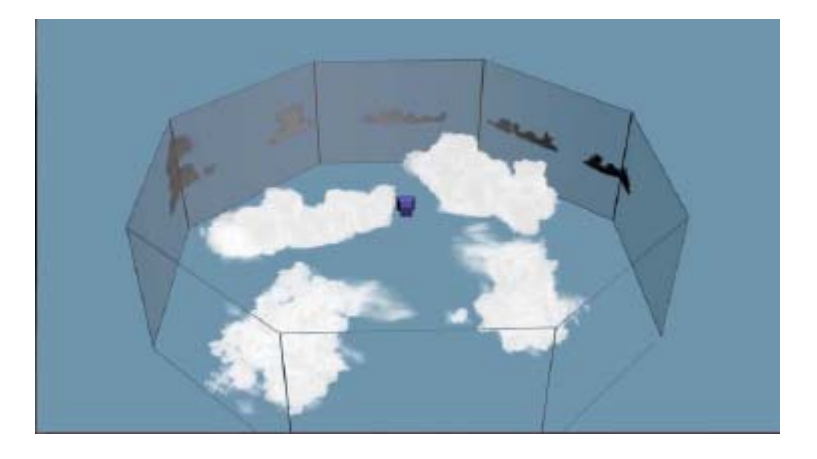

**Figura 8 -** Disposição dos impostores no limite do campo de visão [\[17](#page-72-7)].

<span id="page-30-1"></span>Apesar da relevância deste trabalho, alguns pontos ainda necessitam atenção como:

- $\supset$  A necessidade de intervenção de um artista na criação de cada nuvem, o que faz com que se tenha um céu com pouca variação de modelos tridimensionais de nuvens;
- $\supset$  O cálculo de iluminação depende do fator que o artista estipula para os blocos, o que pode não corresponder à verdade caso a luz não se origine na parte superior, por exemplo, um relâmpago.

### **2.5 Contexto deste trabalho no estado da arte**

O modelo proposto nesse trabalho vem suprir alguns aspectos bem como aprimorar outros, em se tratando de simulação de nuvens. Apresenta como principais contribuições:

Â Uma técnica para diminuir drasticamente o trabalho necessário do artista, de forma a não mais exigir que sejam modelados todos os modelos tridimensionais de uma nuvem que serão usados em uma simulação;

- Â Uma técnica de absorção de luz que se assemelha com o que ocorre na realidade obtendo resultados realistas para qualquer posição de luz. Por exemplo, no trabalho de Wang [\[17](#page-72-7), [18](#page-72-0)], a fonte de luz necessita estar acima do horizonte. A única restrição desse modelo é que a fonte de luz não pode estar dentro da nuvem;
- Â Modelo de variação climática que engloba as mudanças na cobertura de nuvens, como por exemplo, a variação de um dia ensolarado para um dia de chuva, através de animação de céus.

O próximo capítulo apresenta o modelo proposto nesse trabalho.

## <span id="page-32-0"></span>**3 VISÃO GERAL DO MODELO**

Uma das formas mais utilizadas para a simulação de nuvens em jogos é a técnica chamada de skybox, conforme pode ser visto na [Figura 9,](#page-32-1) onde se tem um plano ou um cubo ao redor do observador, e nesse é mapeado uma textura, geralmente proveniente de uma fotografia do céu. Essa técnica é facilmente identificada pelo olho humano por limitar a simulação a um plano sem volume, mas apresenta baixa complexidade computacional.

Para aumentar o realismo é necessária a utilização de um modelo tridimensional de nuvem. Este capítulo apresenta o modelo para criação e simulação de nuvens em tempo real proposto nesta dissertação de mestrado.

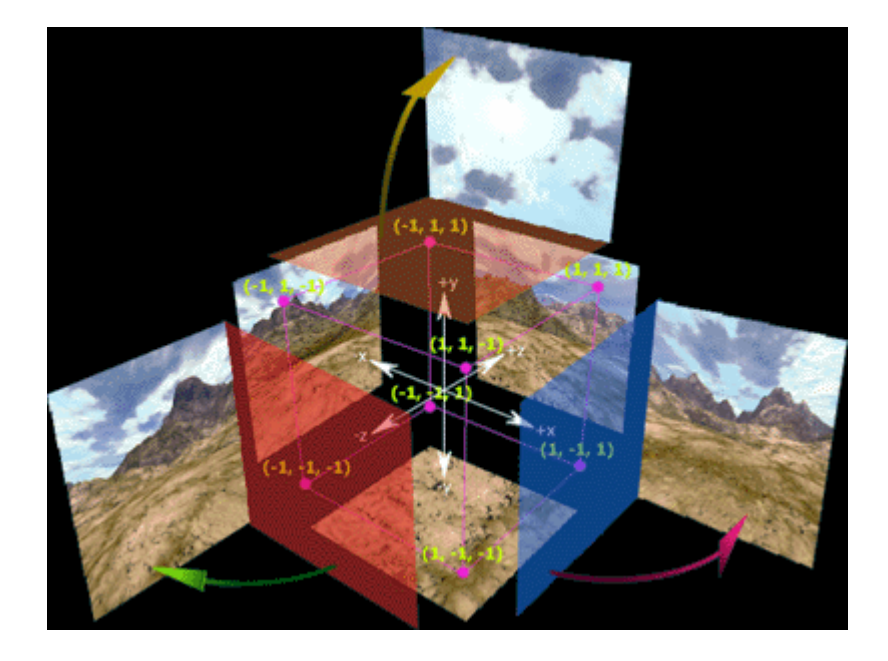

**Figura 9 -** SkyBox

<span id="page-32-1"></span>Para este trabalho foi utilizada uma abordagem aprimorada à de Wang [\[17](#page-72-7), [18\]](#page-72-0), a qual é baseada em billboards, como se fossem partículas dentro da área da nuvem, que visam simular o volume dentro de um espaço tridimensional.

Para tanto os seguintes conceitos são propostos:

Â **Sementes**: Representam uma subárea de uma nuvem onde billboards serão

gerados e dispostos. São chamadas de sementes pois a partir de uma semente, outras podem ser geradas através da reprodução. Um conjunto de sementes forma uma nuvem;

- Â **Reprodução**: A fim de impedir que uma simulação possua modelos tridimensionais de nuvens idênticos, o que não ocorre na natureza, é introduzido o conceito de reprodução de nuvens. Este é um processo semi-automático que permite que uma pessoa modele a estrutura básica de uma nuvem e então, nuvens são geradas diferentes entre si, mas com uma estrutura similar, seguindo as especificações do usuário. Assim, não é necessário que o artista tenha que gerar um modelo específico para cada nuvem, como em trabalhos anteriores;
- Â **Iluminação**: Outro conceito inovador apresentado nesse trabalho é o de absorção de luz. Fundamenta-se no fato que frações da nuvem que não recebem luz diretamente devem ser menos iluminadas, enquanto o oposto acontece para as frações que recebem luz diretamente. Este fato pode ser verificado na realidade, onde tem-se o topo das nuvens mais claro em relação à sua base mais escura;
- Â **Animação**: Nuvens são objetos móveis afetados pelo vento e para tanto foi desenvolvido um sistema de interpolação de pontos no espaço que de maneira simples provê a movimentação das nuvens, baseada na direção e velocidade do vento;
- Â **Variação ambiental**: O estado ambiental das nuvens é variado e diverso. Um dia de céu ausente de nuvens pode se tornar um céu de tempestade repleto de nuvens, em um intervalo pequeno de tempo. Para tal, apresenta-se o conceito de variação ambiental baseado em interpolação de estados ambientais e grupos de nuvens. Assim, possibilitando-se a simulação desse efeito atmosférico em tempo real e controlado pelo usuário.

O modelo organiza-se da seguinte forma:

<span id="page-34-0"></span>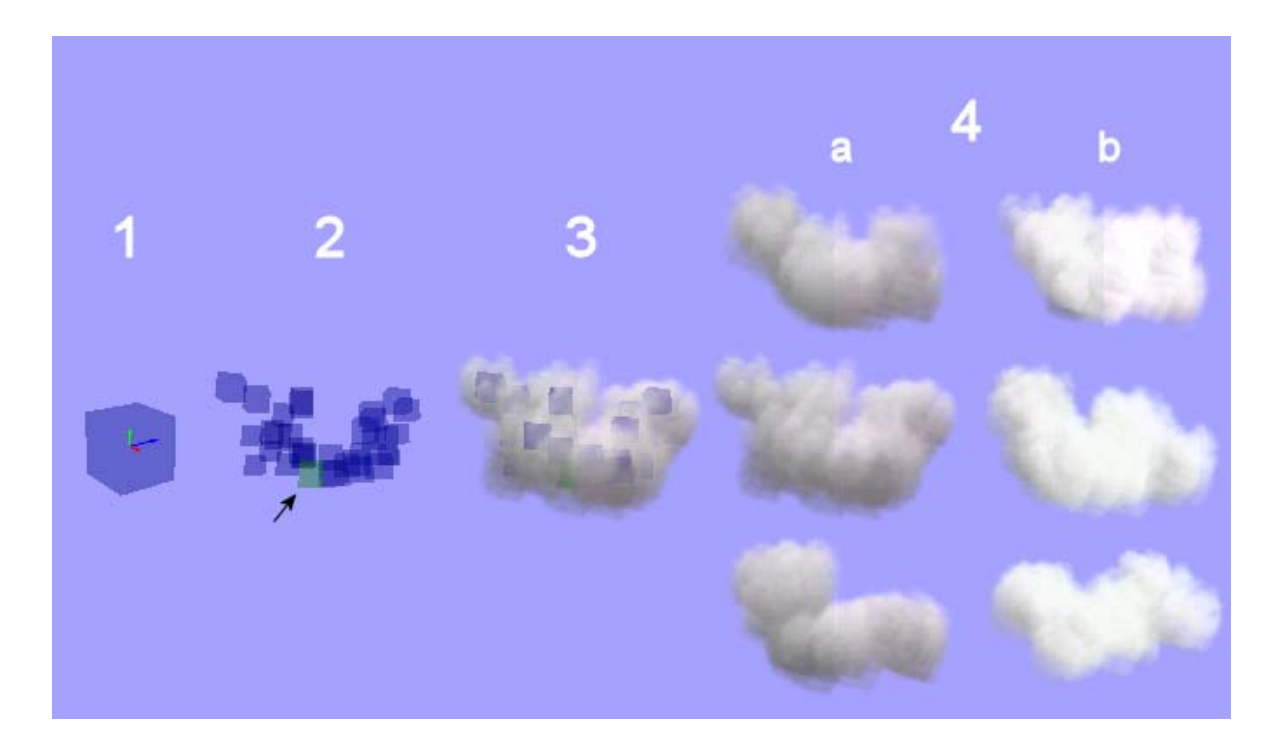

Figura 10 - Componentes do modelo.

<span id="page-34-1"></span>Onde cada item da [Figura 10](#page-34-1):

- 1. **Semente**: É o elemento básico do modelo. A partir de um conjunto de sementes uma nuvem é gerada, e a partir de um conjunto de nuvens um céu é gerado;
- 2. **Reprodução**: Para existir reprodução, uma semente precisa ter uma ou mais raízes, que representam direções de reprodução, representadas pelas setas no item 1 da [Figura 10.](#page-34-1) No item 2, pode ser visto, a semente progenitora em verde (indicada pela seta) onde as restantes foram criadas a partir das raízes que a progenitora possui;
- 3. **Nuvem**: Após a reprodução das sementes, são inseridos os billboards, os quais simulam o volume de uma nuvem, nesse ponto um modelo tridimensional de uma nuvem é formado;
- 4. **Céu**: O céu é formado por um conjunto de nuvens, o qual representa um estado ambiental, como chuva (item **a**)**,** ou um céu que representa dia "bom" (item **b**). Também pode ser visto no item 4 alguns resultados da geração automática de nuvens, onde temos diversos modelos gerados a partir do modelo base do item 2.

<span id="page-35-0"></span>As próximas seções apresentarão em detalhes os componentes que formam o modelo.

### **3.1 Sementes**

Uma semente representa uma área onde são dispostos os billboards, e também é a fonte das raízes que indicam as direções de reprodução de uma nuvem, como ilustrado na [Figura 11](#page-35-1).

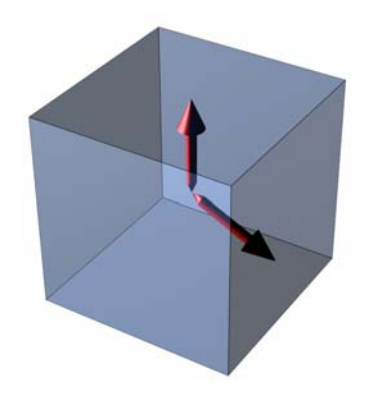

**Figura 11 -** Exemplo de semente.

<span id="page-35-1"></span>A forma da semente (através das dimensões do paralelepípedo) é especificada pelo usuário, pois esta tem um fator importante na geração de novas nuvens. Por exemplo, nuvens do tipo cirrostratos apresentam forma achatada e longa, para isso é necessária à criação de sementes com pequena altura e longas em largura, o que irá gerar uma distribuição de billboards de uma forma similar à distribuição de gotículas d'água existentes em uma cirrostratos real. Já uma cumulonimbus possui uma forma mais compacta, o que pode ser simulado com sementes maiores e de tamanho uniforme.

O volume da semente só é visualizado quando da edição desta, pois durante a simulação só os billboards são renderizados. Se as sementes forem bem distribuídas, a identificação das áreas pertencentes a cada semente deve ser difícil, e uma nuvem mais densa é o resultado final. Além de denotar o volume onde os billboards serão distribuídos, as sementes possuem esse nome, pois podem ser consideradas templates, ou seja, prover parâmetros para a geração de uma nuvem, que atenda as restrições impostas (detalhadas a seguir), mas que sejam diferentes entre si. Este aspecto destaca-se como uma das contribuições desse trabalho, visto que se pode parametrizar nuvens com características específicas e a partir destas, o simulador é capaz de gerar nuvens similares automaticamente, diferentemente de
trabalhos anteriores.

Ao ser criada uma semente (paralelepípedo da [Figura 11\)](#page-35-0), podem ser informadas direções de reprodução, chamadas raízes, que partem do centro da semente. Cada raiz irá possuir as seguintes características:

- Â **Direção de Reprodução**: Denota a direção em que a semente irá se reproduzir, ou seja, quando uma nova semente for gerada a sua posição será a posição da semente progenitora mais o raio da progenitora na direção de reprodução, multiplicado pelo número de camadas de reproduções até o momento (ilustrado na [Figura 12\)](#page-37-0);
- Â **Ângulo de Abertura**: Quando o processo anterior de posicionamento de uma nova semente ocorre e a direção de reprodução é utilizada, essa pode sofrer uma variação de direção dentro dos limites impostos por um ângulo de abertura. O objetivo é gerar novas sementes, não somente em linha reta, e possibilitar maior agrupamento de sementes ou maior distribuição, conforme o número de sementes especificados nos itens número inicial e final de sementes;
- Â **Número Mínimo e Máximo de Reproduções**: Especifica quantas reproduções devem ocorrer no mínimo e máximo antes do final do processo de geração de uma nova nuvem. Isso possibilita que se possa utilizar um fator aleatório dentro dessa faixa, para se obter maior variação no aspecto da nuvem, quando se deseja criar várias nuvens a partir do mesmo modelo progenitor;
- Â **Número Inicial e Final de Sementes**: Determina quantas sementes são geradas na primeira reprodução e quantas sementes são geradas na última reprodução. Esses valores são interpolados conforme a quantidade de reproduções realizadas. Com essa informação, o artista pode informar que uma raiz irá gerar um volume mais denso da nuvem ou menos denso;
- Â **Número mínimo e máximo de Billboards**: estipula o número mínimo e máximo de billboards que devem existir em cada semente, sendo a quantidade de billboards sorteada aleatoriamente para cada semente dentro dessa escala.

O processo de reprodução ocorre dentro da região do espaço gerada pela direção da reprodução e o ângulo de abertura. Por exemplo, no caso do ângulo ser menor que 180 graus, a região gerada equivaleria a geometria de um cone, ilustrado através de sua representação 2D na [Figura 12.](#page-37-0) Nesta região resultante, são geradas as reproduções da semente em número contido entre mínimo e máximo, informados pelo usuário. Quanto maior o ângulo de abertura, maior será o número de sementes contidas na região. Quanto mais níveis de reprodução forem parametrizados na nuvem, maior será o comprimento da nuvem gerada e quanto menor o número de sementes, menos denso será o volume da nuvem. Esse processo pode ser visto em 2D na [Figura 12](#page-37-0).

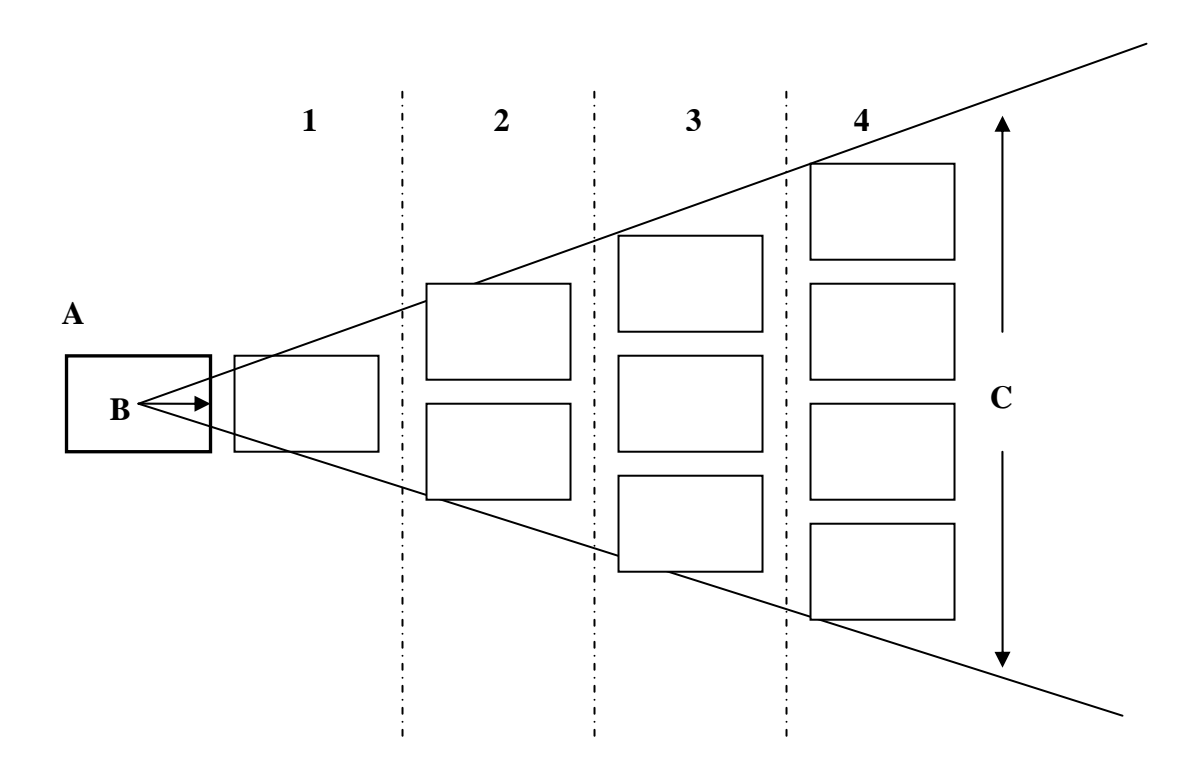

**Figura 12 -** Reprodução.

<span id="page-37-0"></span>Onde:

 **A –** Semente progenitora, criada pelo artista;

 **B –** Raiz representada pela seta, indica a direção de reprodução das sementes, bem como possui as características expostas anteriormente;

 **C –** Ângulo de abertura da raiz;

 **1,2,3,4 –** Níveis de reprodução, juntamente com o número de sementes replicadas em cada nível de reprodução.

Durante o processo de reprodução de sementes e seu posicionamento, não existe detecção de colisão entre as mesmas, pois as colisões podem gerar um efeito visual interessante. Por exemplo, caso o artista deseje uma área mais densa pode determinar um ângulo de abertura menor e um número grande de sementes a serem geradas o que certamente irá gerar sementes se interceptando, e por conseqüência regiões com maior presença de billboards.

Quando uma nova semente é gerada, a partir de uma progenitora, a sua posição é calculada levando-se em conta a direção de reprodução, o seu nível de reprodução (o qual define a distância que a nova semente se encontra da progenitora) e o raio da semente progenitora, o qual é o mesmo da nova semente. Esse processo pode ser melhor entendido a partir da [Figura 13](#page-38-0).

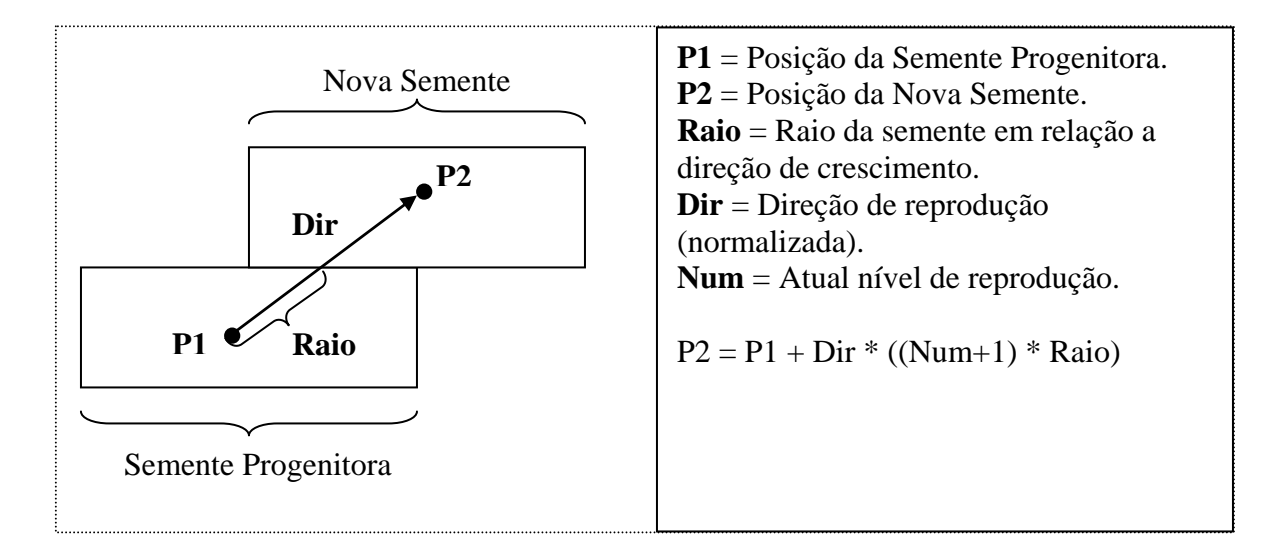

**Figura 13 -** Cálculo da posição de novas sementes**.** 

<span id="page-38-0"></span>Para que não replique-se sempre a mesma distribuição de sementes, resultando em nuvens idênticas em forma, diferenciando-se apenas na distribuição dos billboards, uma pequena variação na direção de crescimento será aplicada, mas tomando-se o cuidado para que não ultrapasse um ângulo máximo e mínimo definidos pelo usuário no momento da definição da raiz.

#### **3.2 Nuvem**

Uma nuvem se caracteriza por um conjunto de sementes, uma posição central, um raio e seu nome. A partir do conjunto de sementes progenitoras criadas pelo artista serão geradas outras nuvens com características da nuvem base criada no editor. A posição central é utilizada para a movimentação da nuvem e o cálculo de iluminação direcional.

O raio da nuvem é calculado a partir da extremidade mais distante do centro da nuvem, pertencente à semente mais afastada do centro, ou seja o raio define a menor esfera que englobe toda a nuvem. Uma ilustração do cálculo do raio da nuvem pode ser vista na representação 2D da [Figura 14.](#page-39-0) Esse raio será utilizado para identificar quais nuvens encontram-se no frustum de visualização da cena. A detecção de colisão é feita a partir de 2 esferas, a pertencente a nuvem e a que representa o volume do frustum. Caso a nuvem esteja dentro da esfera do frustum, ou colida com ela, é feita a detecção contra os 6 planos que formam o frustum. Caso esteja dentro da área formada pelos 6 planos, a nuvem é renderizada.

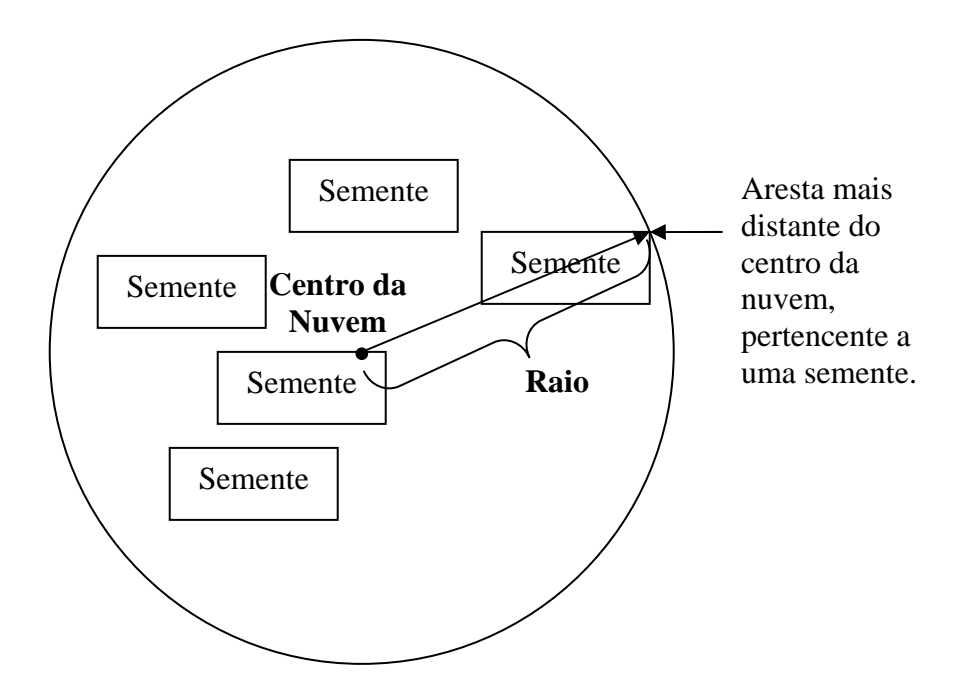

<span id="page-39-0"></span>**Figura 14 -** Cálculo do raio da nuvem.

#### **3.3 Iluminação**

Para o problema da iluminação, foi desenvolvido um aprimoramento da técnica de Wang [\[17](#page-72-0), [18](#page-72-1)], onde cada semente possui um fator de absorção de luz, o qual é calculado automaticamente no decorrer da simulação, diferente do trabalho anterior onde esse fator era manual e estático.

O modelo apresentado neste trabalho não pode ser classificado como ray-tracing, visto que os raios não refletem, nem refratam e seus sentidos não são alterados. Da mesma forma, não pode ser chamado de ray-casting dado sua simplificação das intersecções com os volumes das nuvens, conforme será visto nesta seção. Optou-se, portanto por chamar este algoritmo de cálculo do fator de absorção de luz, doravante denominado de CFA.

O fator de absorção para cada semente está em uma escala de 0 a 1, onde 0 deve indicar que os billboards dentro da semente não receberam luz direcional e 1, recebimento total da luz. O fator de absorção representa a área da nuvem afetada pelo raio de luz, desde a fonte de luz ao centro da semente. Como resultado, os billboards que se encontram na parte inferior da nuvem (mais distante da luz) possuem um fator de absorção maior, resultando em menor iluminação, em consideração a uma fonte de luz como o sol. Com isso tem-se nuvens com base mais escura que a sua parte superior, o que é um efeito muito comum nas nuvens mais espessas, encontradas na realidade.

O cálculo da quantidade de luz absorvida por cada semente é feito utilizando-se uma técnica de aceleração para cálculos de intersecção em traçamento de raios, chamada de AABB (Axis Aligned Bounding Box). Essa técnica foi escolhida por ser muito rápida e suas limitações não se aplicarem ao nosso modelo, como rotação das bounding boxes (sementes). A técnica de AABB foi apresentada por Kay e Kajiya [\[26](#page-73-0)], e consiste em calcular a intersecção de um raio contra planos paralelos, os quais fazem parte de uma bounding box (semente), onde as normais dos planos são alinhadas aos eixos X, Y e Z (por esse motivo chamado de AABB).

O método consiste em determinar o ponto de colisão do raio com a bounding box  $(t_{min})$  e o

ponto de saída do raio ( $t_{max}$ ). Para calcular  $t_{min}$  e  $t_{max}$  determina-se quais planos da bounding box o raio pode ter seu ponto de entrada e saída. O ponto de origem do raio e a direção do raio determinam em quais planos o raio pode atingir a caixa. Por exemplo, se a caixa da [Figura 15,](#page-41-0) se encontra 10 unidades afastada da origem no eixo X , e o raio percorre o eixo  $X$  a partir da origem, o ponto de colisão com a caixa  $(t_{min})$  só pode acontecer no plano A, e  $t_{\text{max}}$  só pode acontecer nos planos B, C ou D. Se a colisão do raio com o plano A obtiver uma distância da origem do raio maior que a menor dentre as colisões com os planos B, C e D, sabe-se que o raio não atingiu a caixa.

A [Figura 15](#page-41-0) representa um caso onde o raio não atinge a caixa, pois a colisão do raio com o plano A obteve uma distância maior que a colisão contra o plano D, o qual obteve a menor distância de colisão do raio a partir da origem do raio, dentre os possíveis para t<sub>max</sub>.

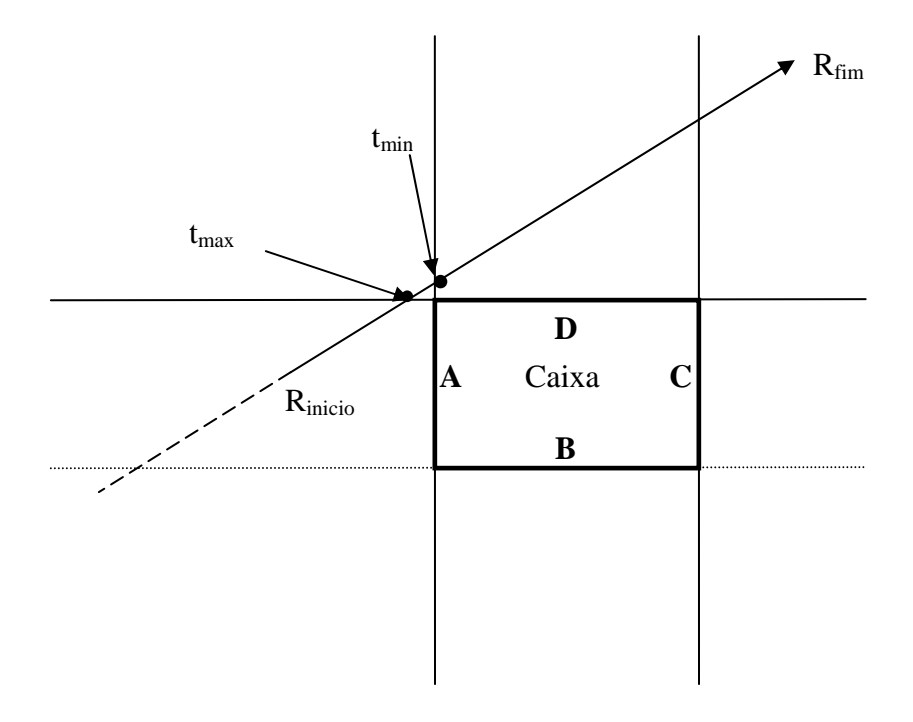

**Figura 15** –  $t_{min} > t_{max}$  o que indica que o raio não atinge a caixa.

<span id="page-41-0"></span>A [Figura 16](#page-42-0) representa um caso onde o raio atinge a caixa, onde os planos A e B são os possíveis de colisão para t<sub>min</sub> e D e C para t<sub>max</sub>.

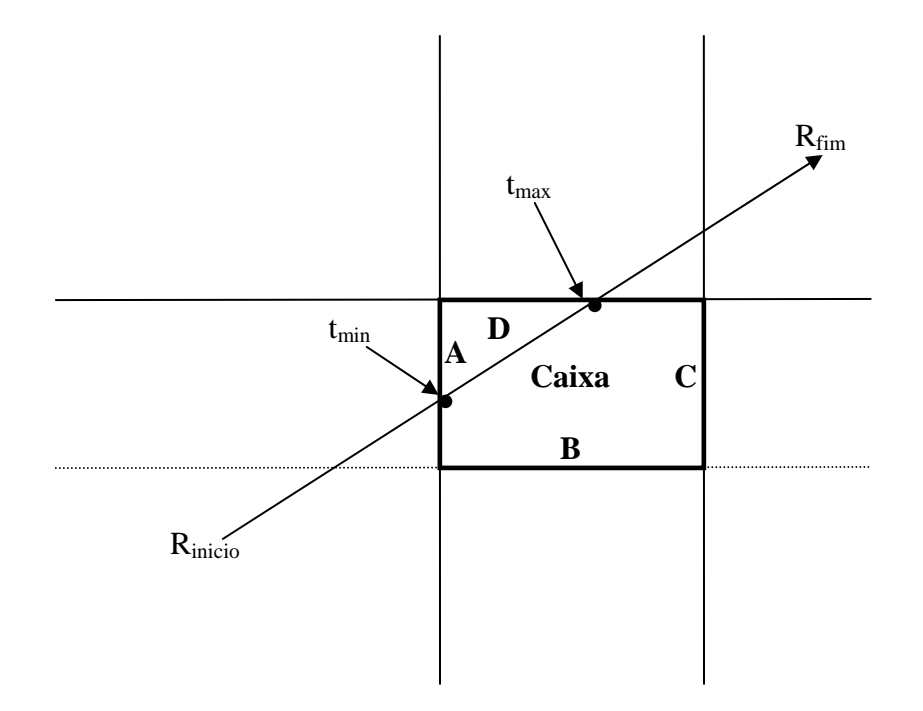

**Figura 16 –**  $t_{\text{min}} < t_{\text{max}}$  **o que indica que**  $t_{\text{min}}$  **intercepta a caixa.** 

<span id="page-42-0"></span>Uma característica do CFA é só precisar ser recalculado se a fonte de luz se mover. Essa característica pode ser explorada em favor da performance, por exemplo, se a fonte de luz se move lentamente, a diferença de iluminação na nuvem pode ser pequena visualmente, dessa forma o CFA não precisa ser refeito, caso o nível de detalhe visual desejado não seja alto. Portanto é de responsabilidade do programador a correta configuração do parâmetro de atualização do CFA.

Para evitar que o CFA seja feito em todas as nuvens que compõem uma simulação, ao mesmo tempo, causando um impacto no frame-rate, ele é feito distribuidamente dentro de um intervalo de tempo. Com isso só um pequeno número de nuvens terão seus cálculos refeitos por frame de renderização. Para o protótipo foi estipulado uma nuvem tendo seu CFA refeito por frame, se a luz mudar de posição.

Após o CFA calculado, tem-se a soma das distâncias que o raio percorreu dentro das sementes, isto é, desde o centro da semente de origem até o limite da nuvem, como pode ser visto na [Figura 17](#page-43-0) onde o CFA é representado por raios amarelos e as intersecções pelas frações do raio em vermelho.

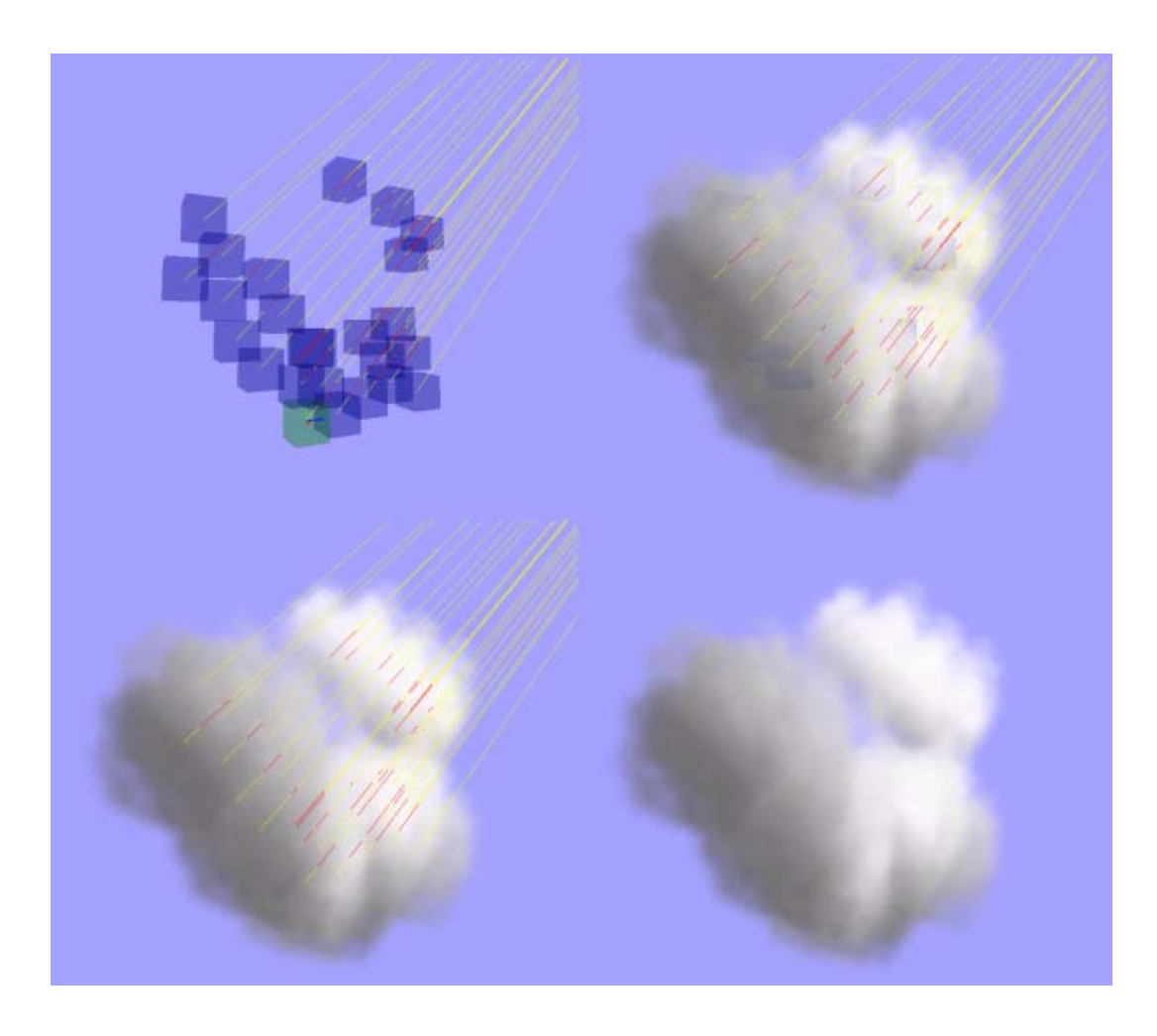

**Figura 17 - CFA.** 

<span id="page-43-0"></span>Para o cálculo do fator de absorção em uma nuvem, o usuário estipula a distância que um raio de luz pode percorrer dentro das sementes até deixar de afetar os seus billboards. Por exemplo, se for estipulado que um raio de luz perde sua força após percorrer 10 metros dentro da nuvem, a semente que recebe um raio de luz que já passou por outras sementes totalizando 10 ou mais metros terá seus billboards afetados apenas pela luz ambiente. Já no caso de uma semente que recebe luz diretamente, esta será afetada pela luz ambiente e também pela direcional. A distância que um raio de luz pode percorrer até perder sua energia é estipulada pelo artista, pois provê liberdade de criação. Além disso, seria difícil estipular um valor fixo para todos os tipos de nuvens existentes e possíveis de serem criadas pelo artista.

O cálculo da luz direcional utilizado no modelo é um aprimoramento do proposto por Wang

[\[17](#page-72-0), [18\]](#page-72-1). Nosso modelo consiste em calcular automaticamente a luz direcional por vértice, individualmente, os quais formam os billboards ao invés de grupos de vértices escolhidos pelo artista como no trabalho citado.

Em uma nuvem real, uma fração da nuvem que recebe luz diretamente possui maior iluminação que uma fração que se encontra no lado oposto da luz. Para simular esse efeito, foi proposto por Wang [[17,](#page-72-0) [18\]](#page-72-1), o cálculo do ângulo entre os vértices e a fonte de luz em relação ao centro da nuvem, como pode ser visto na [Figura 7.](#page-29-0) Com isso, se obtém ângulos menores para os vértices que se encontram diretamente à frente da nuvem, em relação à fonte de luz. Pode-se então utilizar esse ângulo para o cálculo da quantidade de luz direcional que um vértice recebe. Caso o ângulo seja pequeno, o vértice recebe mais luz; se estiver na extremidade oposta à fonte de luz, o vértice recebe somente a luz ambiente.

O cálculo de iluminação é feito em forma de vertex-shader na GPU, excluído-se o cálculo de absorção de luz o qual é feito em CPU. Um pseudo-algoritmo que representa os passos para o cálculo da cor que o pixel irá receber segue:

 // ângulo entre o vértice e o sol Ângulo = Dot3( PosiçãoSol, Vértice );

 // quantidade de luz em razão do ângulo  $Difusa = Multiplique(\hat{A}ngulo, CorDoSol);$ 

 //subtração da quantidade de luz absorvida Difusa = Difusa – Quantidade\_De\_Luz\_Absorvida (a partir do CFA);

 // evita que a cor difusa saia da escala  $Difusa = MantenhaEntre(0, 1, Difusa);$ 

 // adição da cor da luz ambiente  $Difusa = Difusa + CorAmbiente$ ;

// a cor do pixel é uma razão entre a cor difusa e a cor do pixel correspondente na

// textura do billboard

CorDoPixel = Multiplique( CorDaTextura, Difusa);

#### **3.4 Céu**

Denominou-se céu um conjunto de nuvens. Cada céu representa um estado, o qual pode ser céu limpo, chuva leve, tempestade, nublado e etc. Pode-se agrupar nuvens conforme o estado atmosférico desejado, processo realizado no próprio editor de nuvens, tornando possível a geração de um céu que representa determinado estado atmosférico, através dos modelos tridimensionais gerados a partir dos modelos base criados pelo artista. Para identificar que estado atmosférico o céu representa, criou-se uma escala de 0 a 1 onde 0 representa céu limpo e 1 tempestade. Cada céu recebe um fator dentro dessa escala que indicará o que esse céu representa.

Por exemplo, se o desejo for criar um céu que representa chuva, este deve possuir seu estado atmosférico como 1. As nuvens que irão pertencer a um céu de tipo 1, devem representar visualmente este estado atmosférico. Para isto, o artista deve criar nuvens apropriadas para um dia de chuva (os capítulos de revisão bibliográfica e anexo podem servir de referência). Outro fator importante é a quantidade de nuvens que irão existir no céu da simulação, o qual também deve representar o estado atmosférico especificado, ou seja um dia de chuva possui, em geral, mais nuvens que um dia não chuvoso.

Uma simulação é definida por uma seqüência de céus que são animados em relação ao vento, no tempo.

A organização das nuvens, céus e simulações neste modelo é ilustrada na [Figura 18.](#page-46-0)

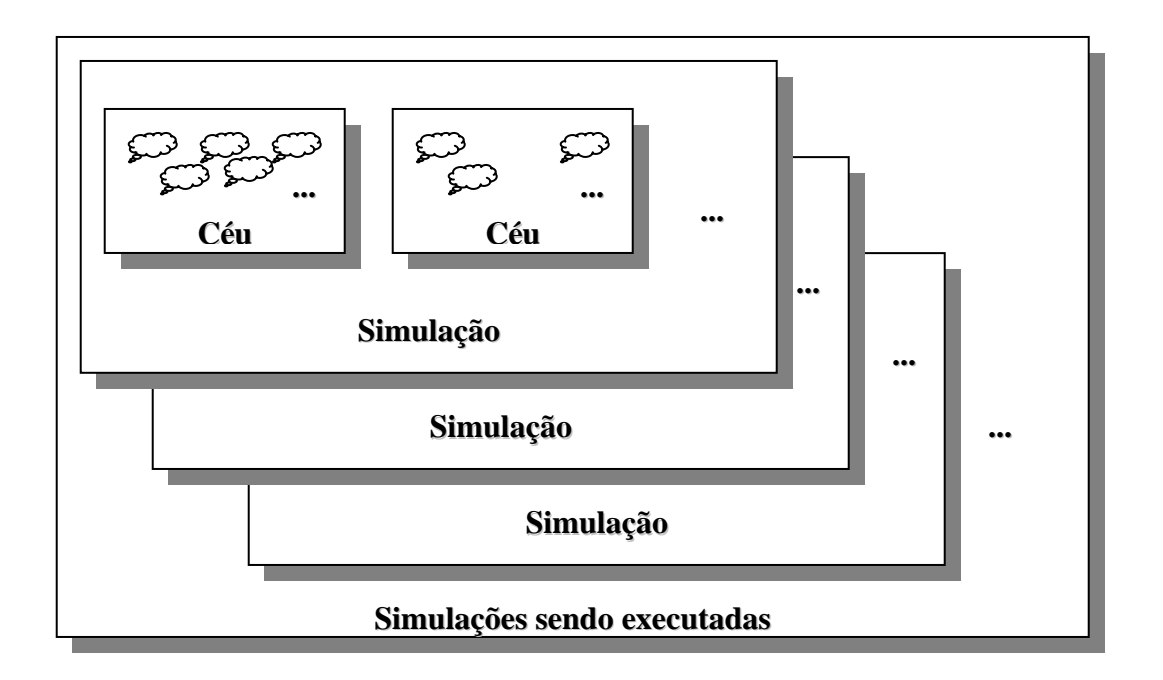

**Figura 18 –** Organização dos elementos do modelo.

<span id="page-46-0"></span>A simulação terá início a partir de um estado inicial dentro da escala de estados atmosféricos, informado pelo usuário. O sistema escolhe um dos céus que se aproxime mais do estado inicial (só pode haver um céu que represente um determinado estado atmosférico por simulação). As nuvens, pertencentes ao céu escolhido, serão distribuídas no mundo da simulação de forma aleatória, inicialmente, para povoá-lo. O mundo da simulação possui uma área na forma de retângulo, e um vento com direção e velocidade.

As nuvens devem ser movimentadas conforme a direção e velocidade do vento, o que pode variar conforme a indicação do usuário da simulação. Após o início da simulação, nuvens que saírem da área do mundo pela ação do vento deixarão de existir, dando lugar a novas nuvens que entrarão na área do mundo pelo lado oposto, como pode ser visto na [Figura 19.](#page-47-0)

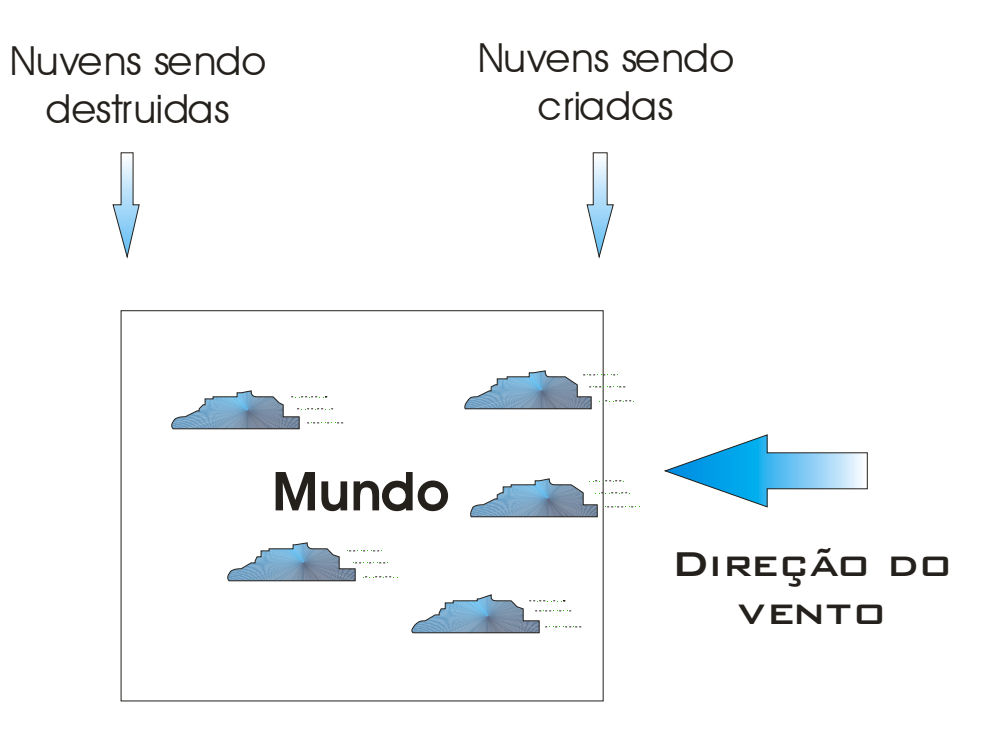

**Figura 19 -** Entrada e saída das nuvens no mundo.

<span id="page-47-0"></span>Para a simulação da variação climática é feita uma interpolação linear, onde o tempo de interpolação é definido pelo usuário, partindo de um céu limpo de nuvens, que é representado pela escala de estados 0, para chegar a um céu de chuva que é representado por 1. A partir do momento que começar a variação climática, as nuvens que estiverem entrando no mundo não devem ser apenas do céu atual, mas sim uma porcentagem de nuvens do atual com o próximo céu. Assim, a transformação climática ocorrerá em função das nuvens que surgem no horizonte (como mais comumente percebido na realidade) e não em função das que já existem.

Por exemplo, considere a situação em que a simulação possui três céus em sua lista de céus disponíveis para uso. O primeiro possui estado 0 (céu limpo), o segundo possui estado 0.5 (parcialmente nublado) e o terceiro possui estado 1 (tempestade). Quando a variação começar, nuvens do estado 0 (céu 1) serão maioria no mundo bem como no momento da criação de novas nuvens, mas nuvens do estado 0.5 (céu 2) começarão a ser criadas no decorrer do tempo até o momento que somente nuvens desse estado serão criadas. Então nuvens do estado 1 (céu 3) começarão a ser criadas, até o momento que só existirão nuvens do terceiro céu.

Esse processo é exemplificado na [Figura 20](#page-48-0), onde pode ser visto as porcentagens de nuvens de cada céu sendo utilizadas para a criação de novas nuvens no decorrer da passagem do tempo.

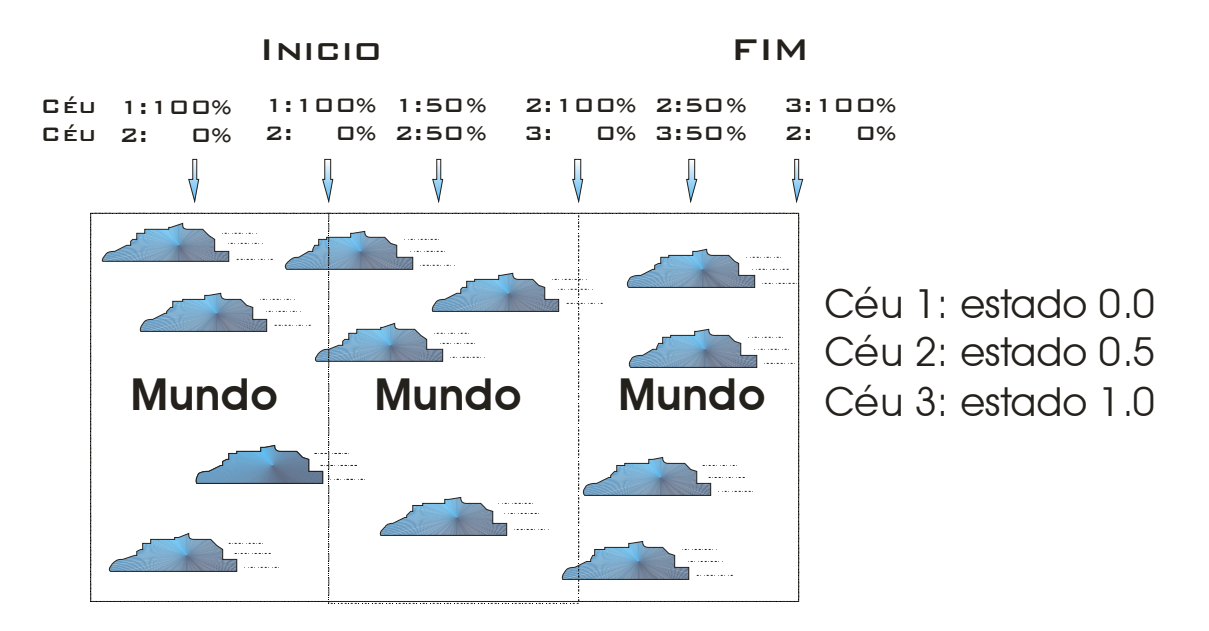

**Figura 20 -** Processo de variação climática.

<span id="page-48-0"></span>O processo de mudança de um céu para outro é feito através de uma interpolação linear em função do tempo e variação climática. O exemplo abaixo explica como isso foi desenvolvido neste trabalho.

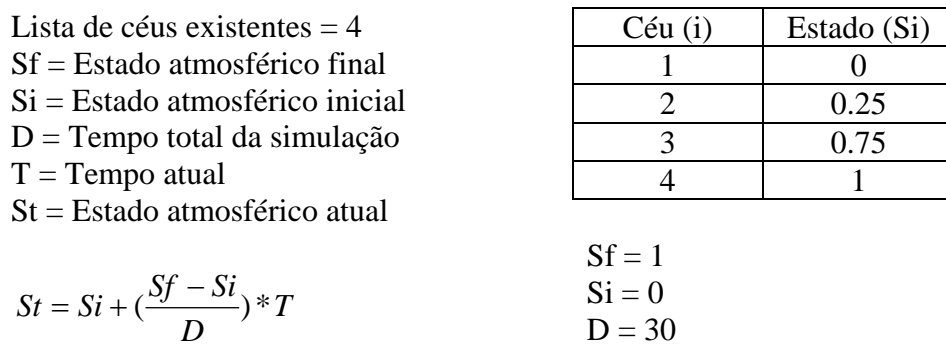

Assim, o estado atmosférico no tempo 15 da simulação é igual a 0.5.

Baseado em St, encontram-se os céus limite, que devem participar da interpolação. Ou seja, as nuvens geradas para St = 0.5 deverão ter porcentagens de céus 2 e 3 (S2 e S3).

 $T = 15$ 

 $St = 0.5$ 

 $St = 0 + (\frac{1}{30}) * 15$ 

 $Diff = S3 - S2 = 0.5$ 

$$
P_{S2} = 1 - \left| \frac{St - S2}{Diff} \right|
$$
  
\n
$$
P_{S3} = 1 - \left| \frac{St - S3}{Diff} \right|
$$
  
\n
$$
P_{Si} = 1 - MOD(\frac{St - Si}{Diff})
$$

Assim as nuvens criadas para St = 0.5 deverão ter 50% do céu 2 e 50% do céu 3.

As nuvens possuem classificação conforme a altura da sua base em relação ao solo, como pode ser visto na [Tabela 1](#page-19-0), e é comum existir nuvens em várias alturas ao mesmo tempo. Para simular esse efeito, várias simulações podem ser executadas em paralelo, como pode ser visto na [Figura 21](#page-50-0).

<span id="page-50-0"></span>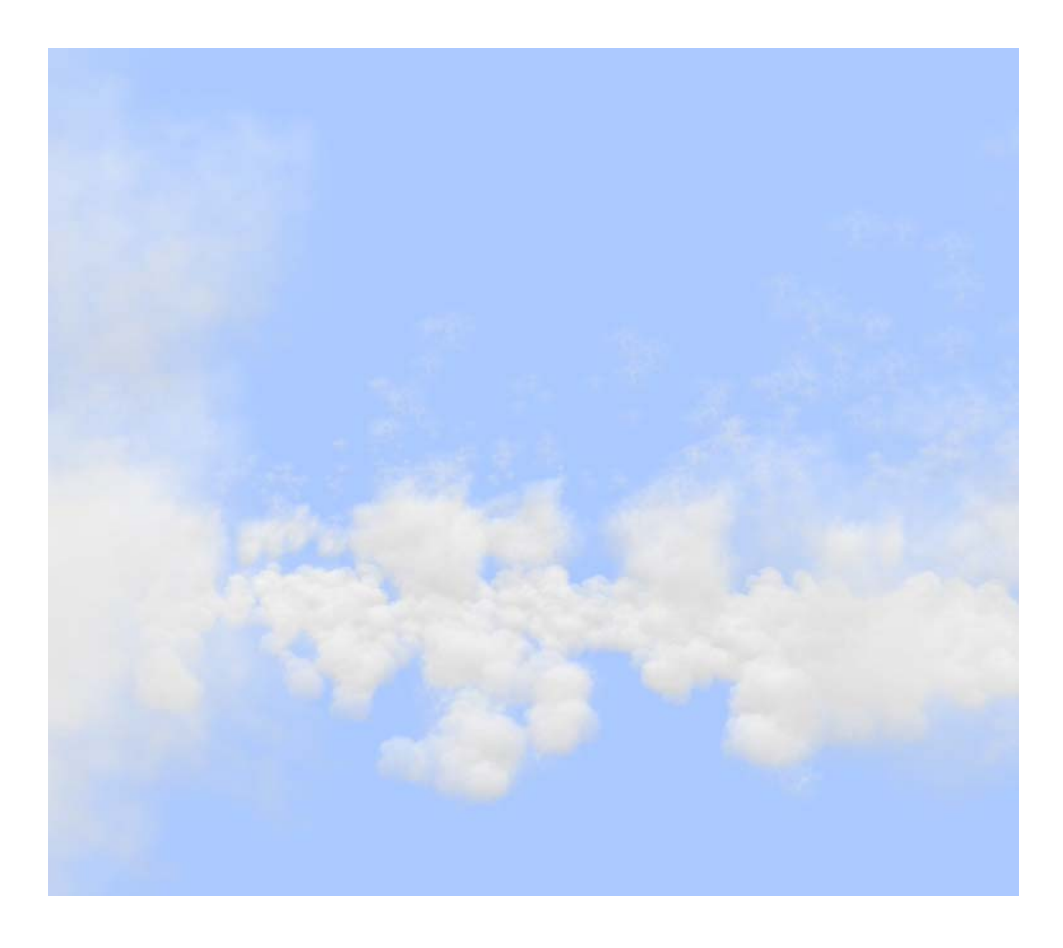

**Figura 21 -** Nuvens em várias camadas.

# **4 PROTÓTIPO**

O protótipo é dividido em:

- Â **Biblioteca**: Contém todas as estruturas de dados, classes e métodos necessários para a edição e simulação do modelo. Essa biblioteca faz uso da API DirectX® e da 3D Game Engine Aspen, desenvolvida na empresa SouthLogic™, da qual o autor é funcionário. Sua escolha foi feita pois o autor já possuía conhecimento prévio da mesma, bem como foi proposto que o trabalho fosse implementado de forma a ser usado em uma aplicação comercial futuramente.
- Â **Editor**: É a ferramenta que permite a construção de nuvens, céus e simulações. Todos os dados gerados no editor bem como os resultados visualizados no mesmo são processados pela biblioteca, o que garante os mesmo resultados no momento da edição e visualização no simulador. A interface foi construída com a utilização da API Win32;
- Â **Simulador**: É caracterizado pela utilização da biblioteca no seu modo de simulação, onde os dados necessários para a sua execução são provenientes do editor. Nesse modo é possível visualizarmos em grande escala os processos de variação climática.

Na [Figura 22](#page-52-0) pode ser visto o editor de nuvens.

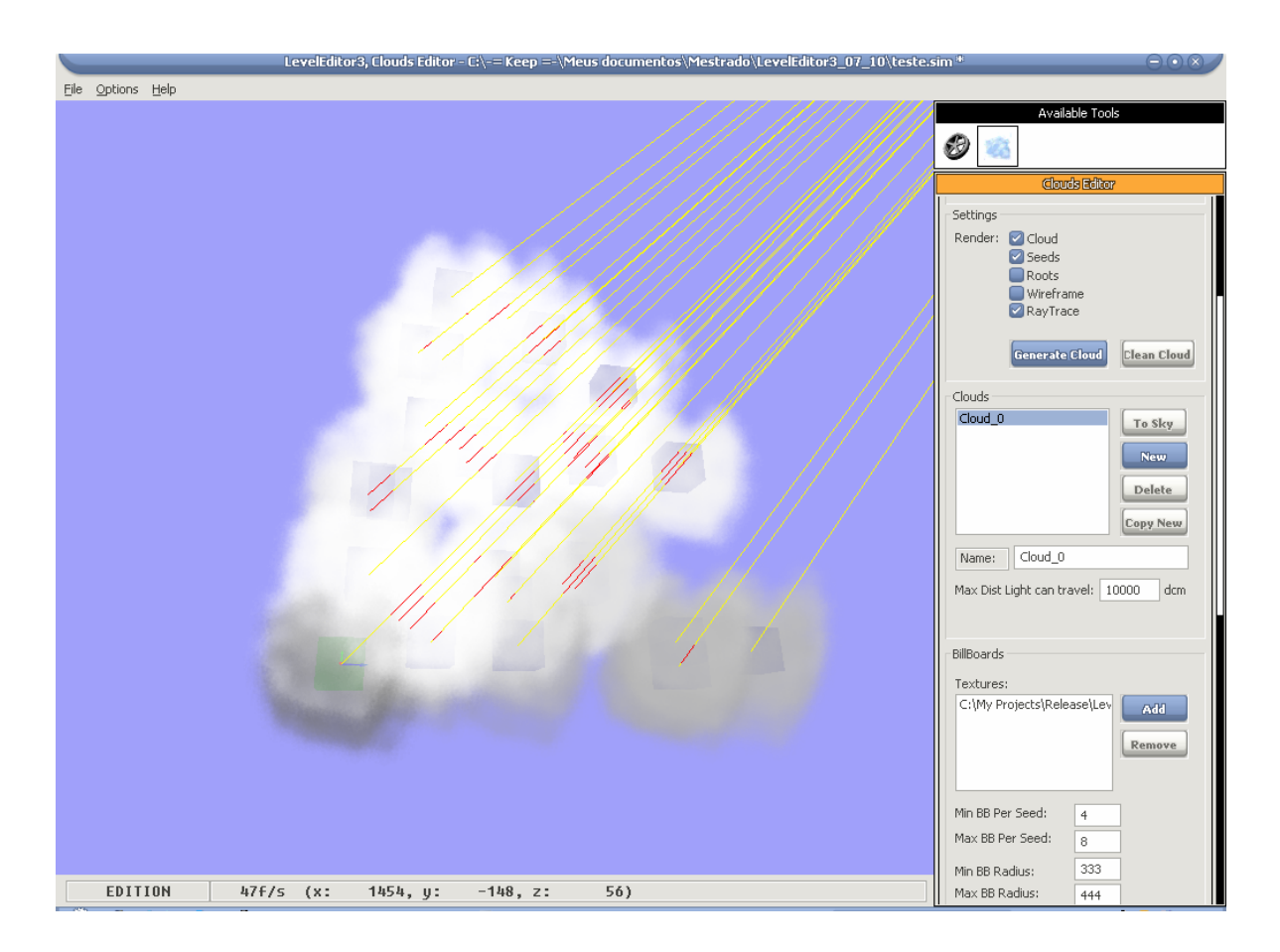

Figura 22 - Editor de nuvens.

<span id="page-52-0"></span>Nos esquemas seguintes pode-se ver a interface em detalhes:

A interface utilizada para a criação das nuvens é ilustrada nas figuras [Figura 23](#page-53-0) e [Figura 24.](#page-54-0)

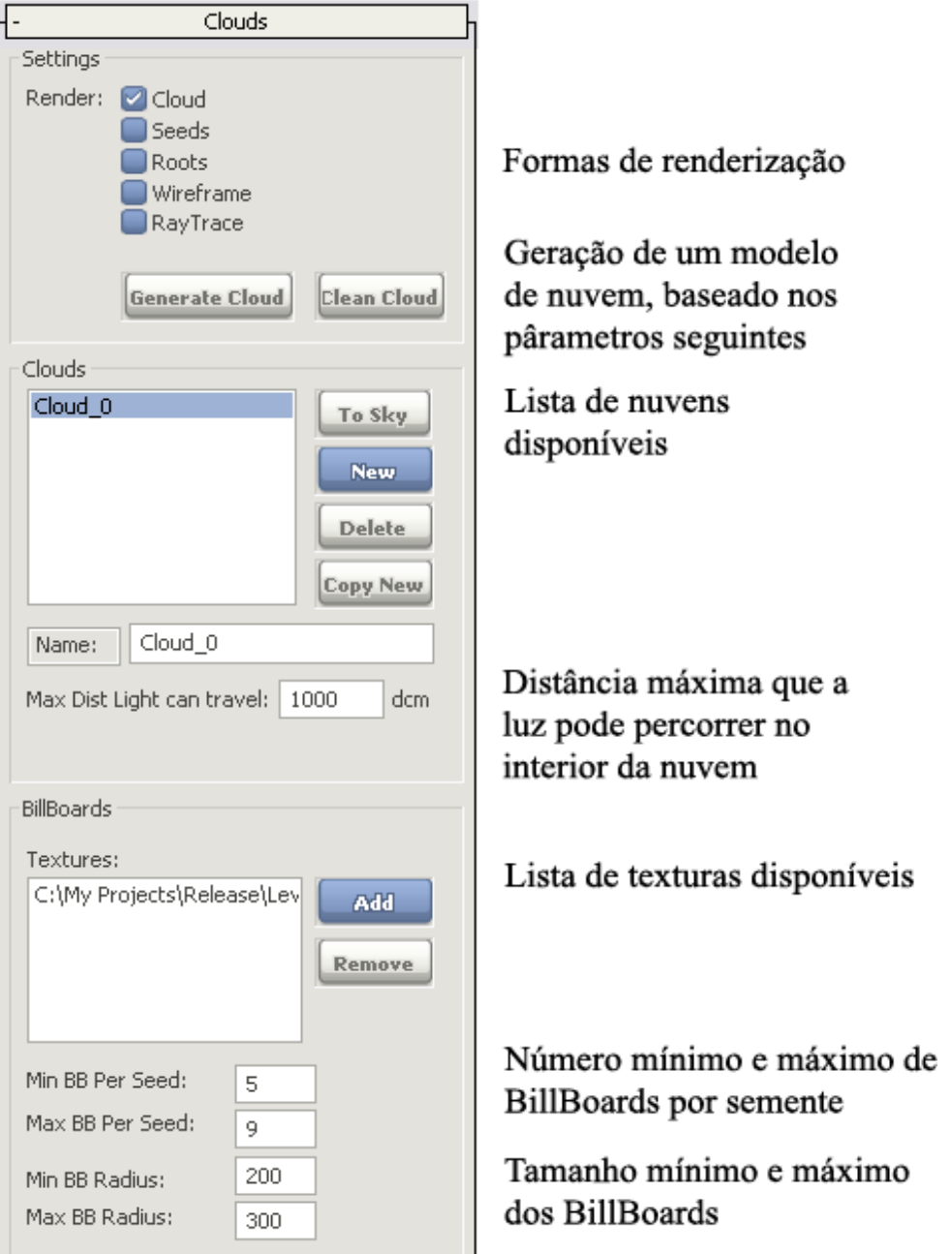

<span id="page-53-0"></span>**Figura 23 –** Interface de criação de nuvem.

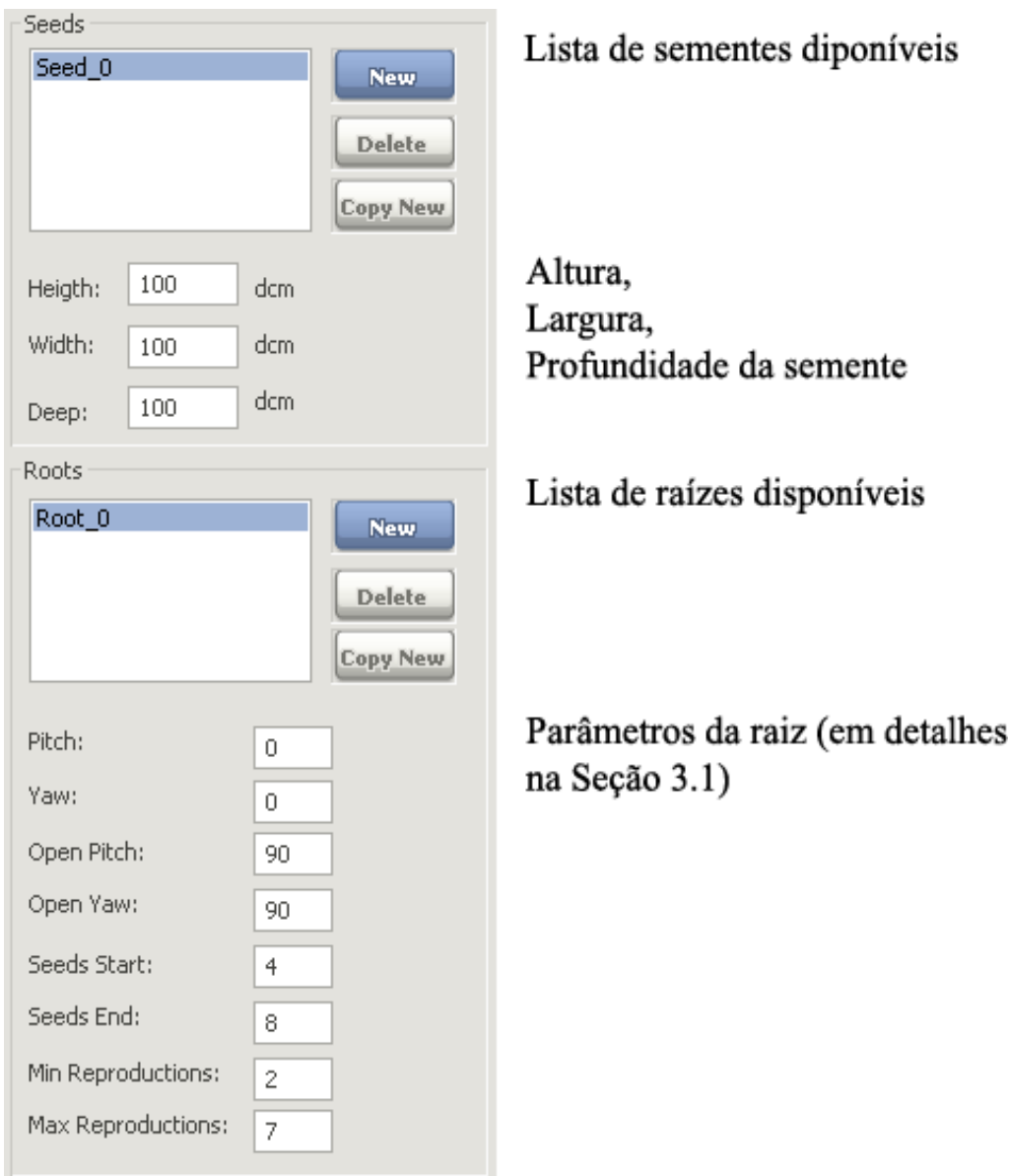

**Figura 24 –** Interface de criação de nuvem (cont).

<span id="page-54-0"></span>A interface para geração de céus é ilustrada na [Figura 25.](#page-55-0)

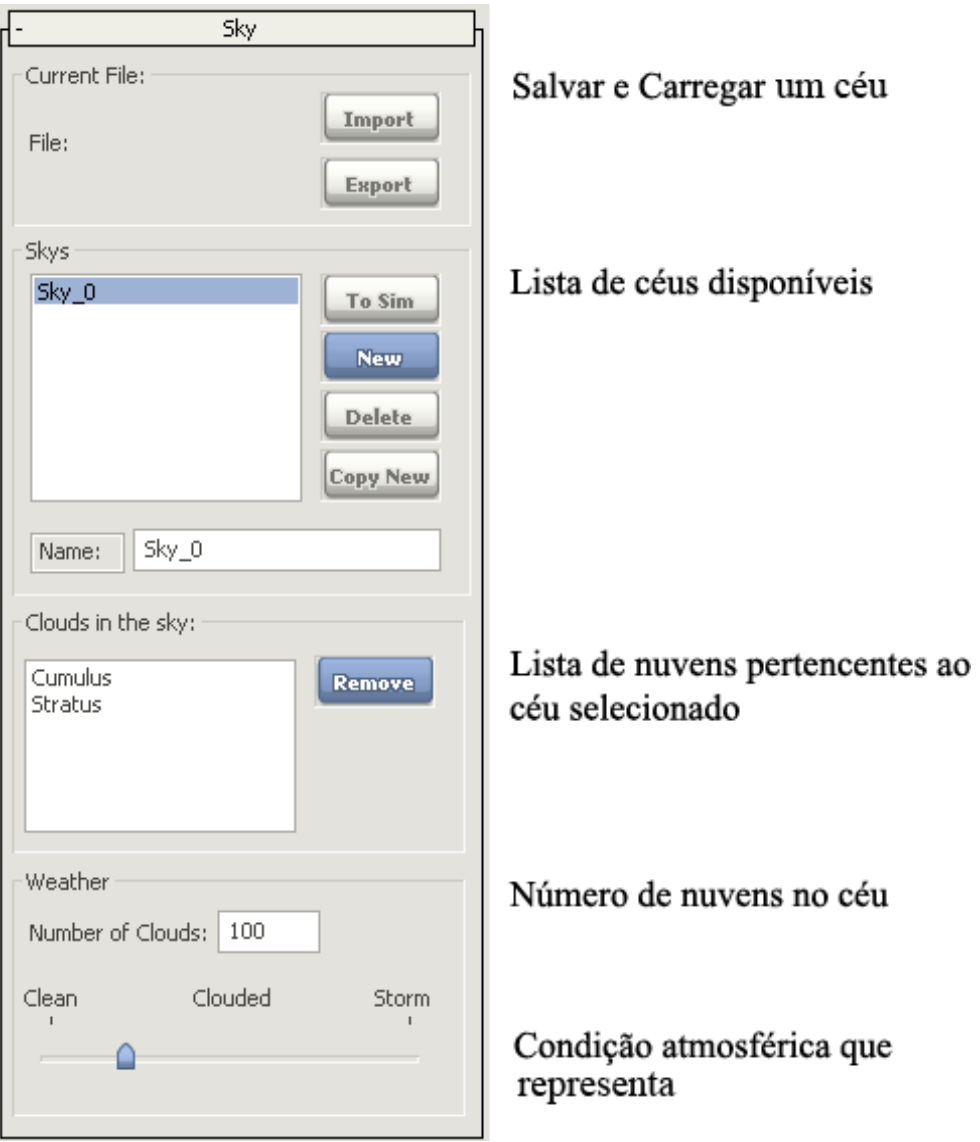

**Figura 25 –** Interface de criação de céu.

<span id="page-55-0"></span>As figuras [Figura 26](#page-56-0) e [Figura 27](#page-57-0) ilustram a interface para tratamento das simulações.

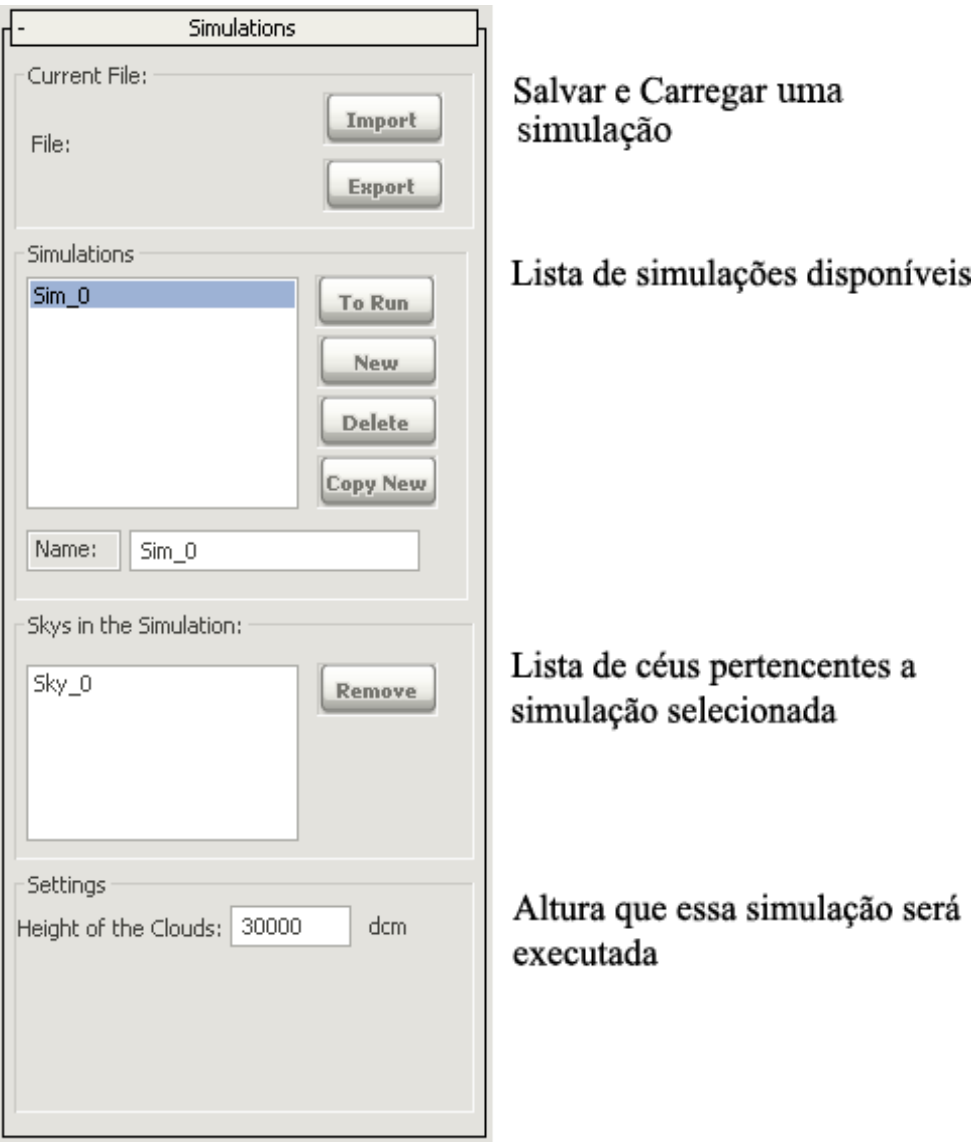

<span id="page-56-0"></span>**Figura 26 –** Interface de criação de simulação.

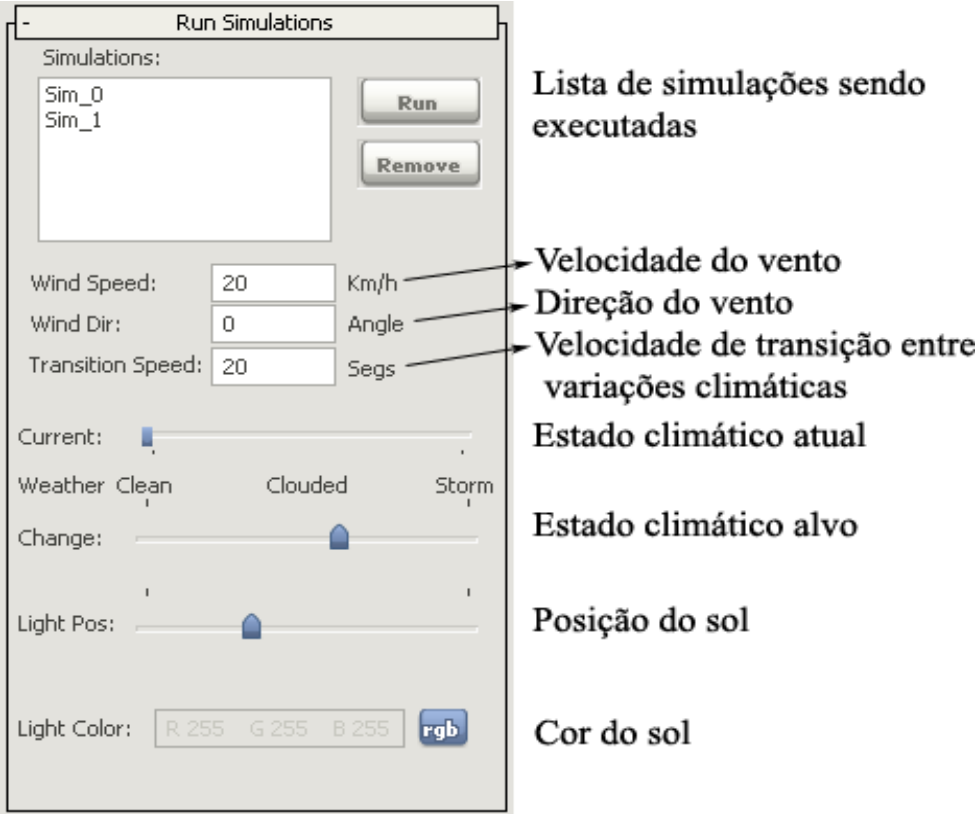

<span id="page-57-0"></span>**Figura 27 –** Interface das simulações sendo executadas.

### **5 RESULTADOS**

Os resultados seguintes foram obtidos em um computador AMD AthonXP 2400+ com 512 MB de memória e placa de vídeo NVidia 6800 Ultra 256 MB.

Na [Figura 28](#page-58-0) pode ser visto as sementes (blocos azuis), a posição central da nuvem denotada pelas setas azul, vermelha e verde (eixo X, Y e Z) e as raízes representadas por setas azuis. Também pode ser visto o CFA.

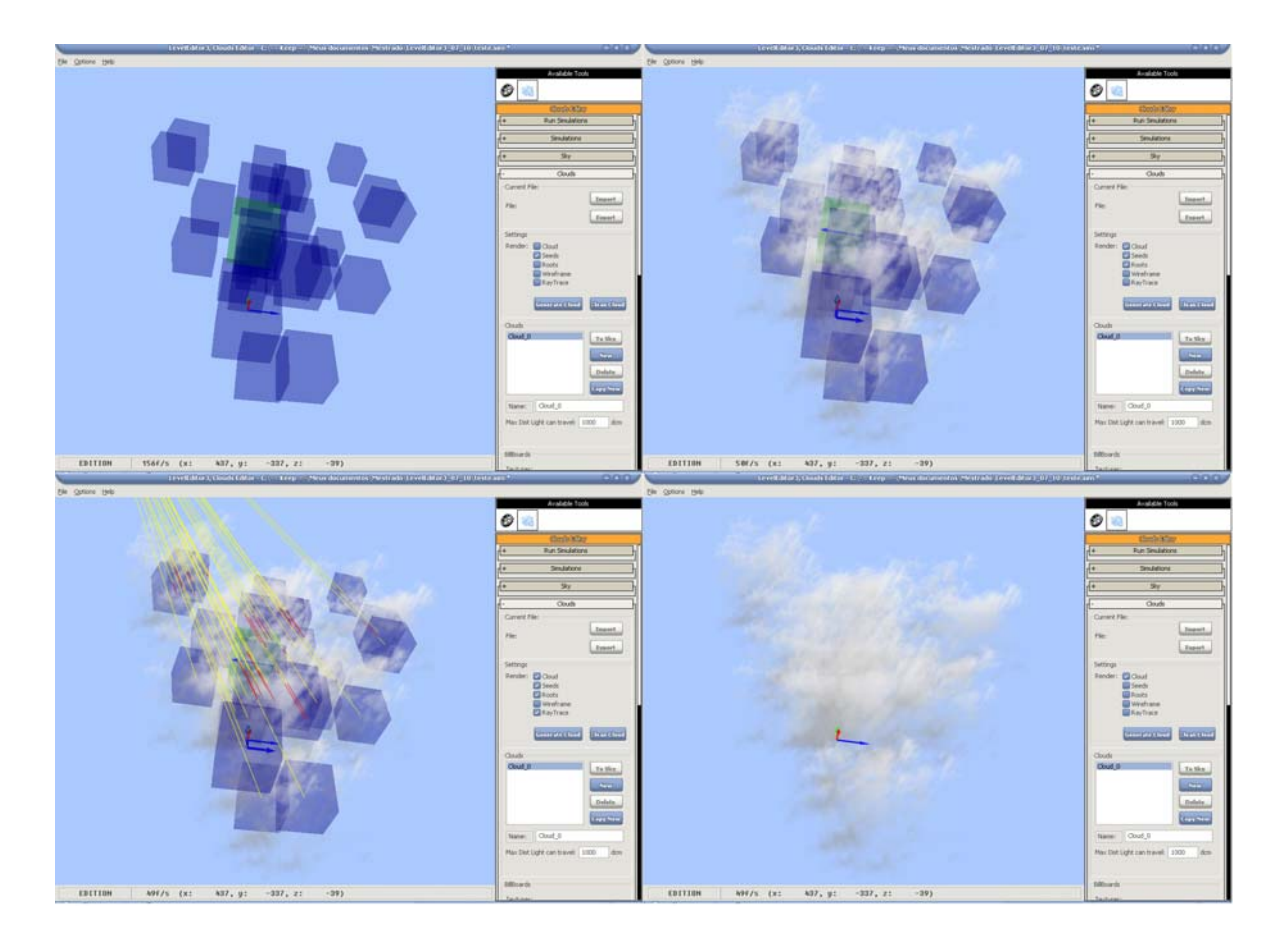

**Figura 28 –** Partes que compõem uma nuvem.

<span id="page-58-0"></span>As seguintes figuras são provenientes do editor de nuvens e simulador. As figuras [Figura](#page-59-0)  [29](#page-59-0), [Figura 31](#page-60-0), [Figura 33](#page-61-0) e [Figura 35](#page-62-0) estão acompanhadas de fotos de nuvens do mesmo tipo na natureza, de maneira a prover subsídio para comparação visual com a realidade.

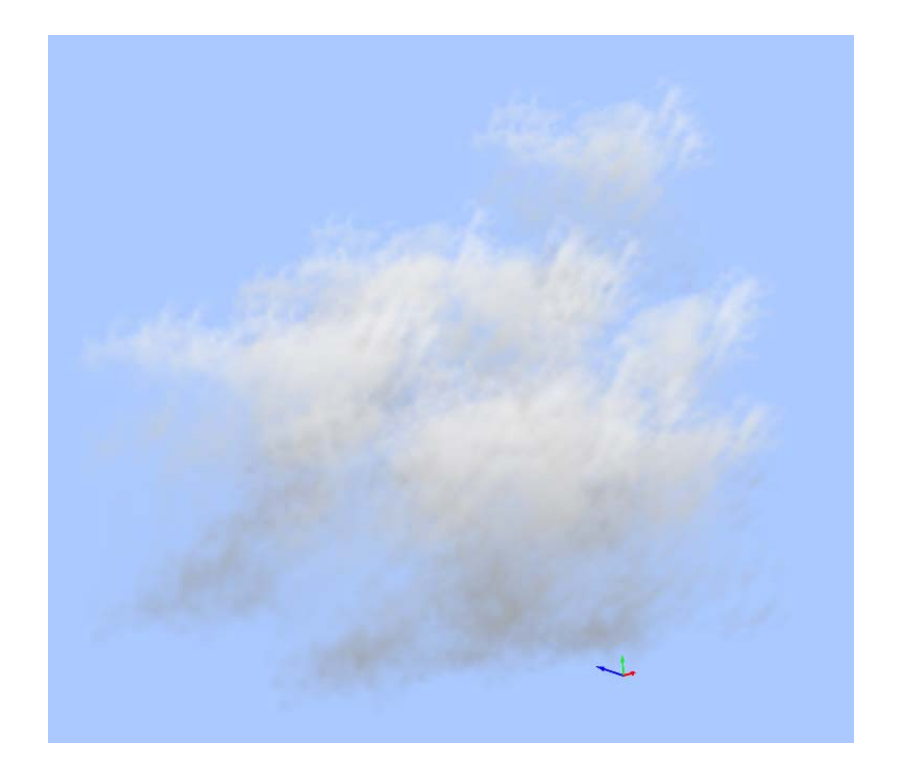

**Figura 29 –** Cirrus (render).

<span id="page-59-0"></span>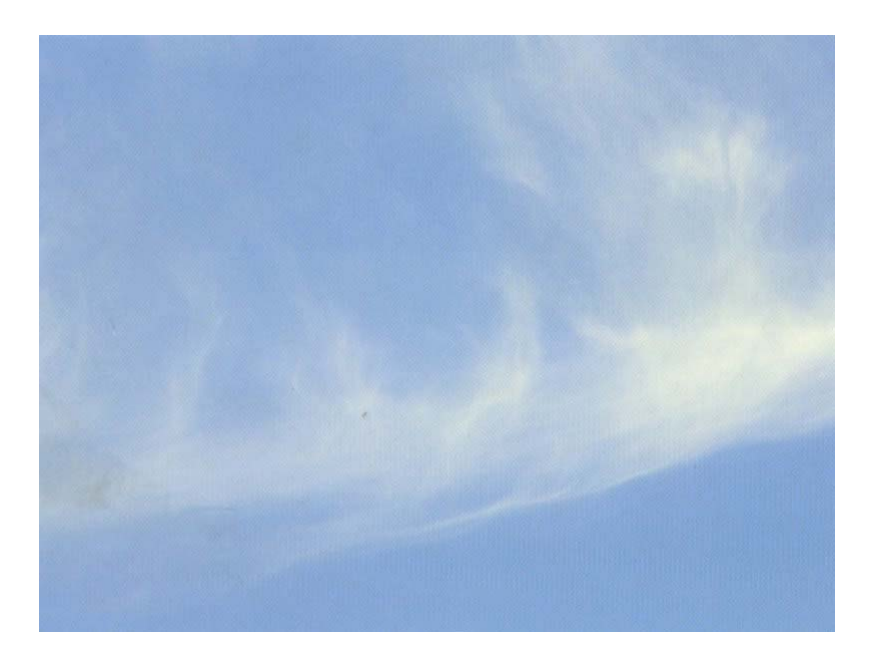

**Figura 30 –** Cirrus (natureza).

A [Figura 29](#page-59-0) ilustra uma nuvem do tipo cirrus, utilizando 15 sementes e 50 billboards por nuvem.

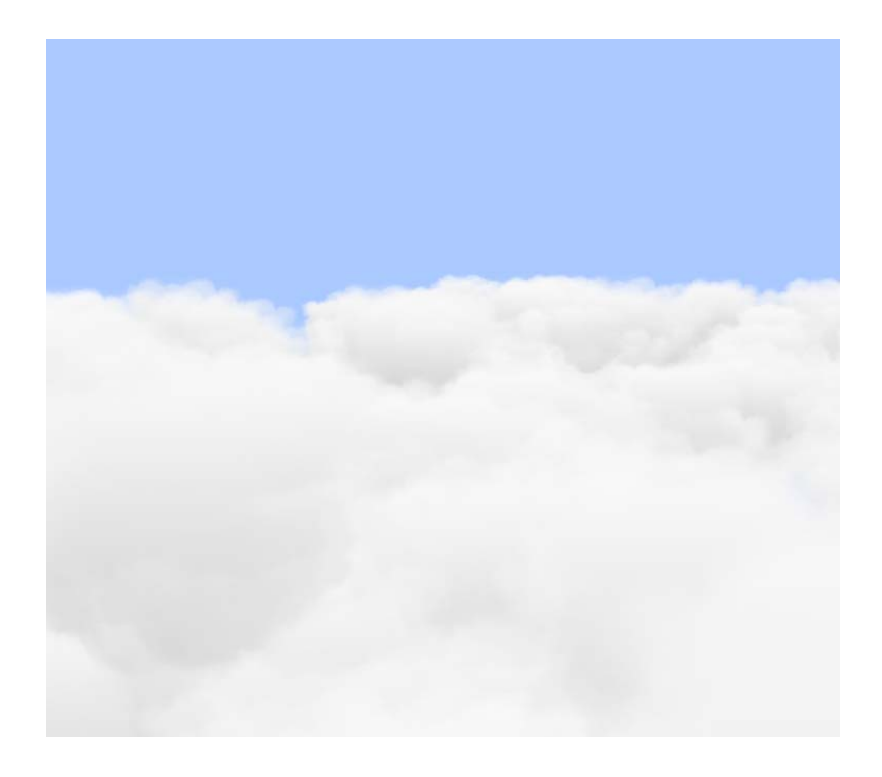

**Figura 31 –** Cobertura de nuvens do tipo nimbus (render).

<span id="page-60-0"></span>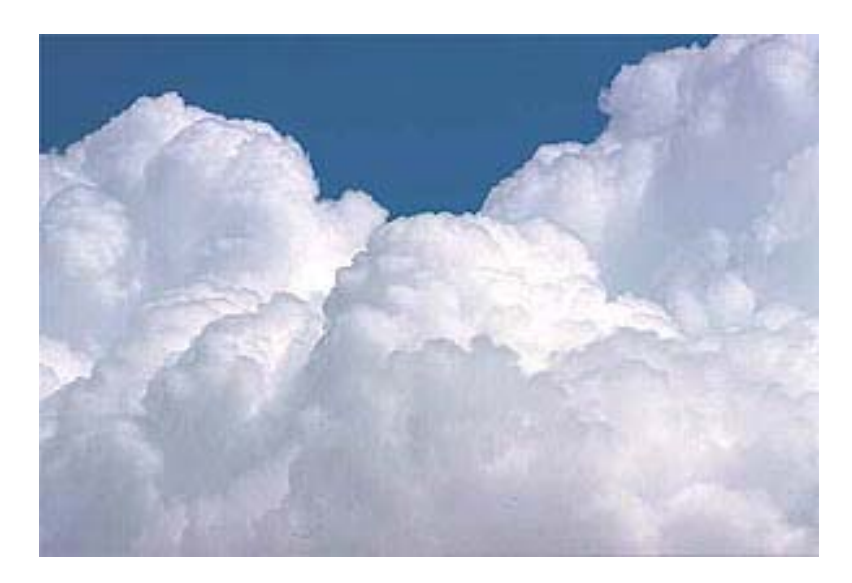

**Figura 32 –** Cobertura de nuvens do tipo nimbus (natureza).

A [Figura 31](#page-60-0) foi gerada a partir de um único modelo base, onde o simulador gerou 10 modelos tridimensionais, a partir do base, e existem 200 nuvens formando essa imagem. Simulação rodando a 20 FPS, na máquina citada anteriormente.

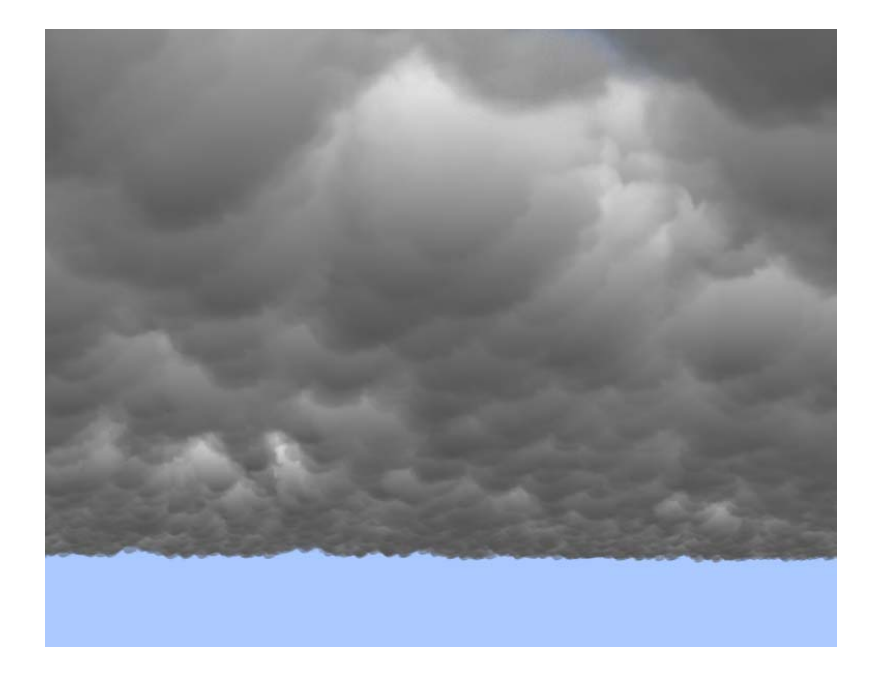

**Figura 33 –** Nuvens de chuva (render).

<span id="page-61-0"></span>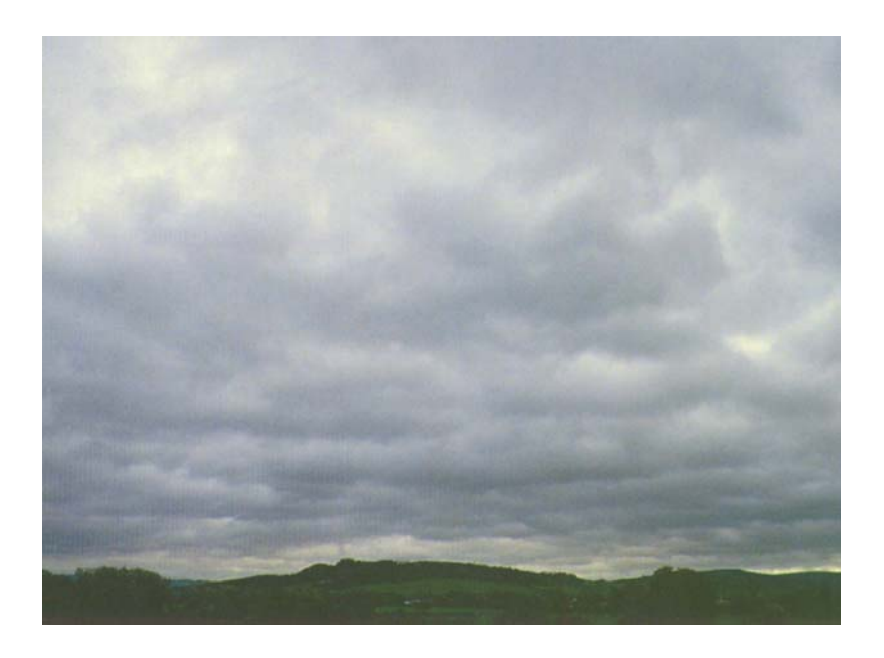

**Figura 34 –** Nuvens de chuva (natureza).

<span id="page-61-1"></span>A [Figura 33](#page-61-0) é um uso ao extremo de modelos. Foram utilizados mais de 1000 modelos tridimensionais, gerados a partir de dois modelos base (sendo 10 modelos gerados a partir de cada modelo base) para gerar uma cobertura similar as imagens reais [Figura 48](#page-83-0) e [Figura](#page-61-1)  [34](#page-61-1). Essa simulação obteve taxa de 10 FPS.

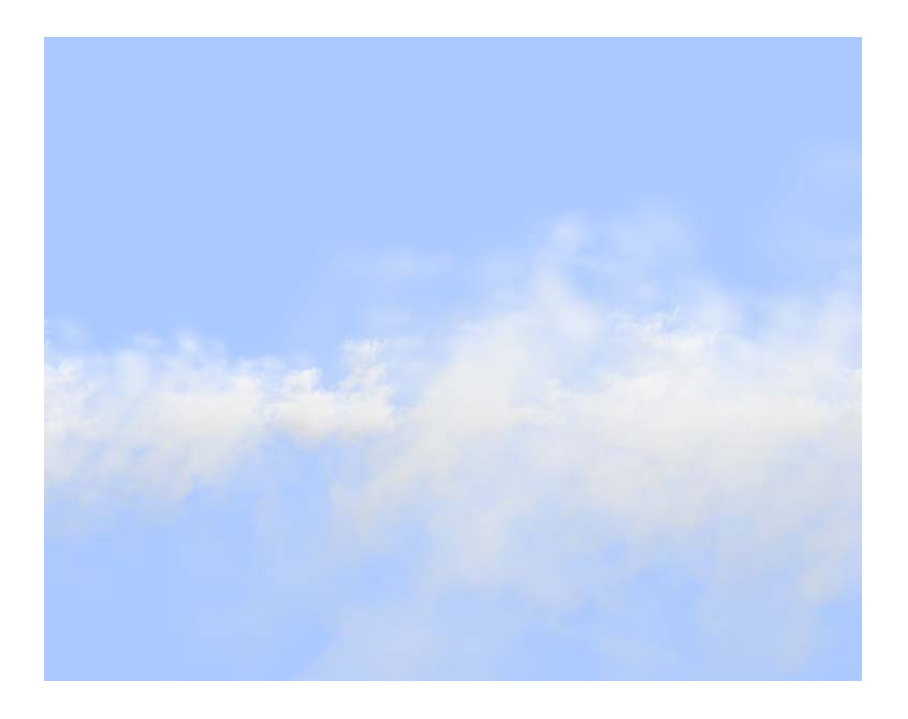

**Figura 35 –** Nuvens do sub-tipo Fractostratus (render).

<span id="page-62-0"></span>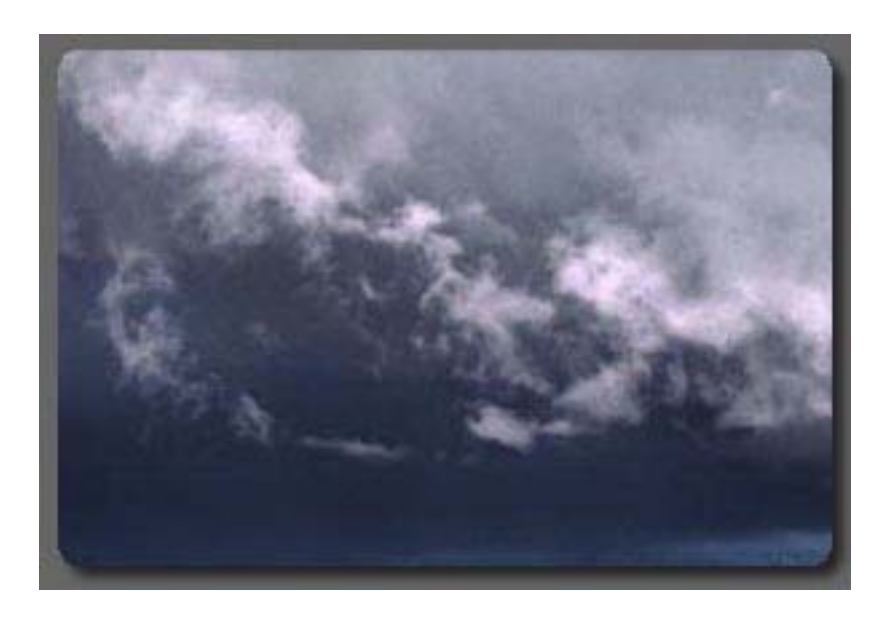

**Figura 36 –** Nuvens do sub-tipo Fractostratus (natureza).

Na [Figura 35](#page-62-0) foi utilizado cerca de 100 instâncias de modelos tridimensionais, todas formando apenas uma camada de nuvens. Performance de 30 FPS.

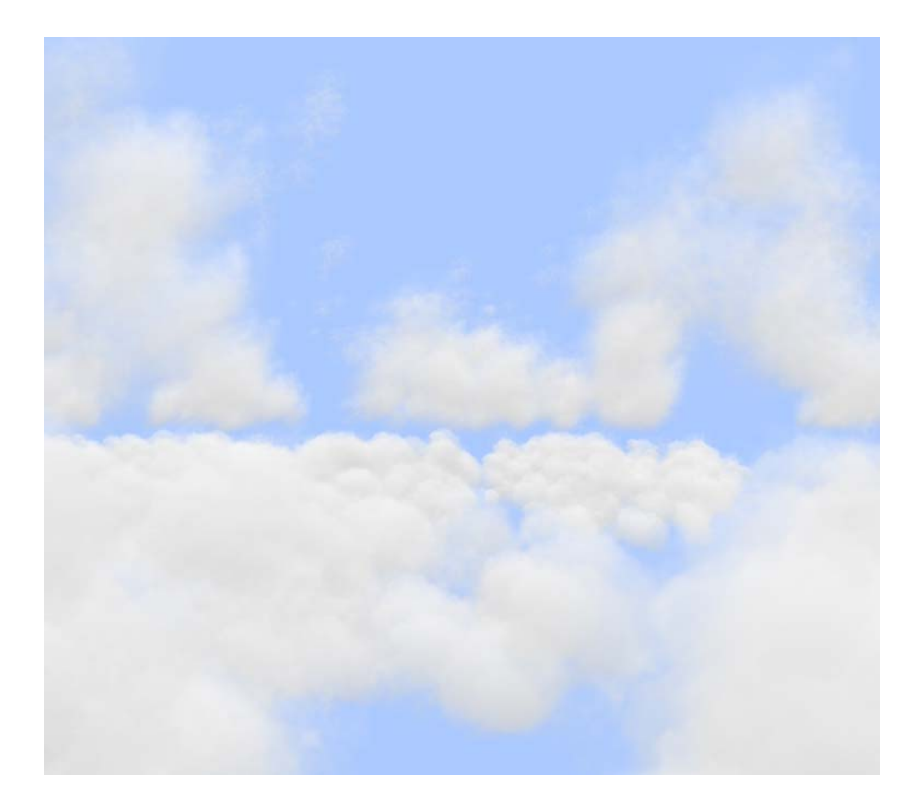

**Figura 37 –** 3 camadas de nuvens.

<span id="page-63-0"></span>Na [Figura 37](#page-63-0), existem 3 simulações sendo executadas em paralelo, onde cada uma está em uma altura diferente. As nuvens formadoras das camadas foram elaboradas com base em nuvens pertencentes as camadas baixa, média e alta da natureza.

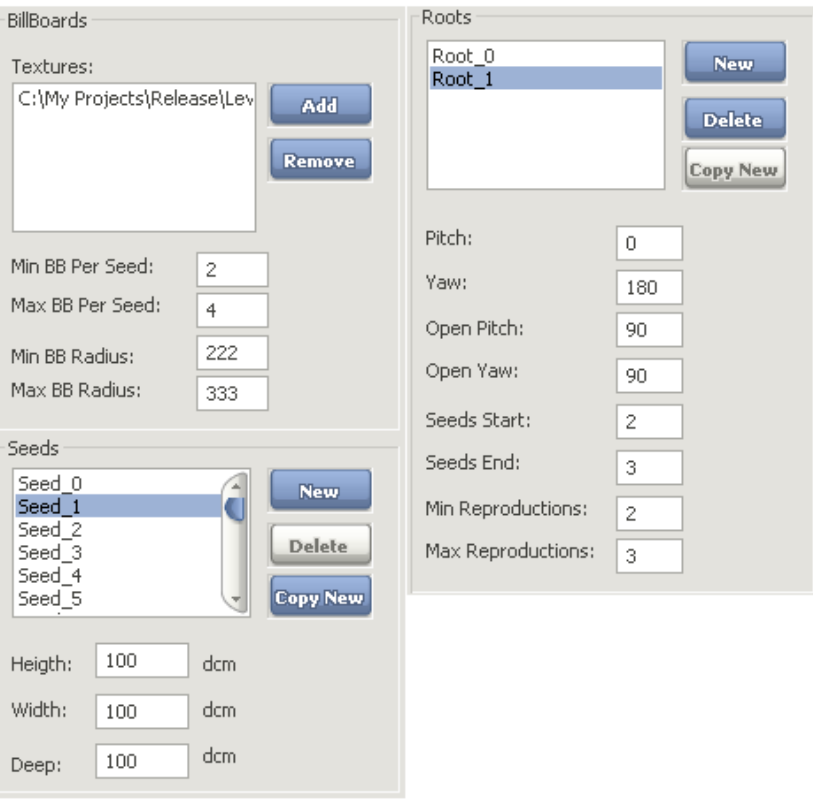

**Figura 38 –** Parâmetros utilizados na [Figura 28.](#page-58-0)

A [Figura 39](#page-65-0) apresenta 2 camadas de nuvens, através de uma variação climática, partindo de um dia ensolarado com poucas nuvens até um dia de chuva com muitas nuvens. Na camada superior, existem 2 céus pré-definidos enquanto na camada inferior, existem 3. Onde se obteve 35 FPS no melhor caso (item 1) e 20 FPS no pior (item 4).

Na [Tabela 3](#page-65-1) pode-se ver as características das 2 camadas pertencentes à [Figura 39](#page-65-0).

Onde:

- $\Rightarrow$  **St** = Estado atmosférico que representa;
- $\bullet$  **NN** = Número de modelos base de nuvens;
- Â **NM** = Número de modelos tridimensionais de nuvens gerados, a partir de cada modelo base;
- $\triangle$  **Qt** = Quantidade de nuvens no céu;

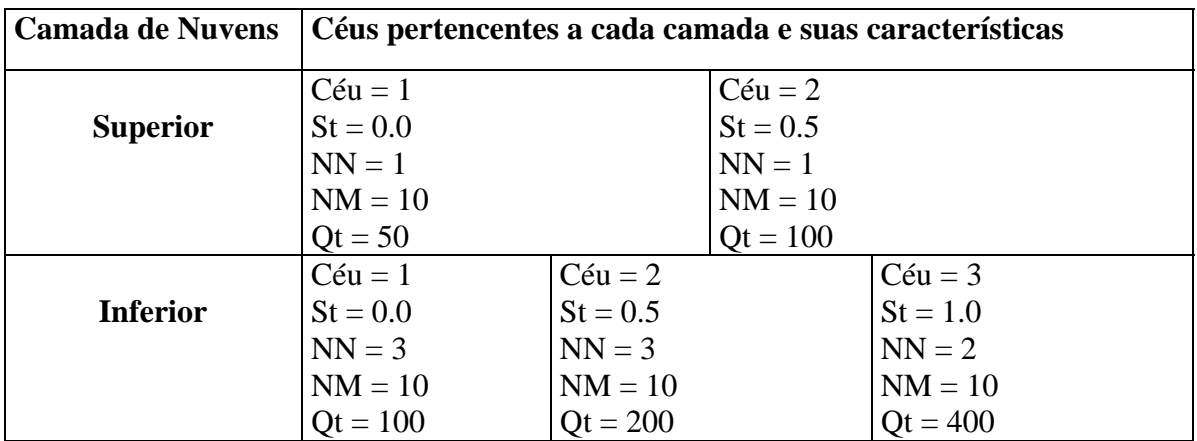

Tabela 3 – Características dos céus pertencentes à [Figura 39.](#page-65-0)

<span id="page-65-1"></span>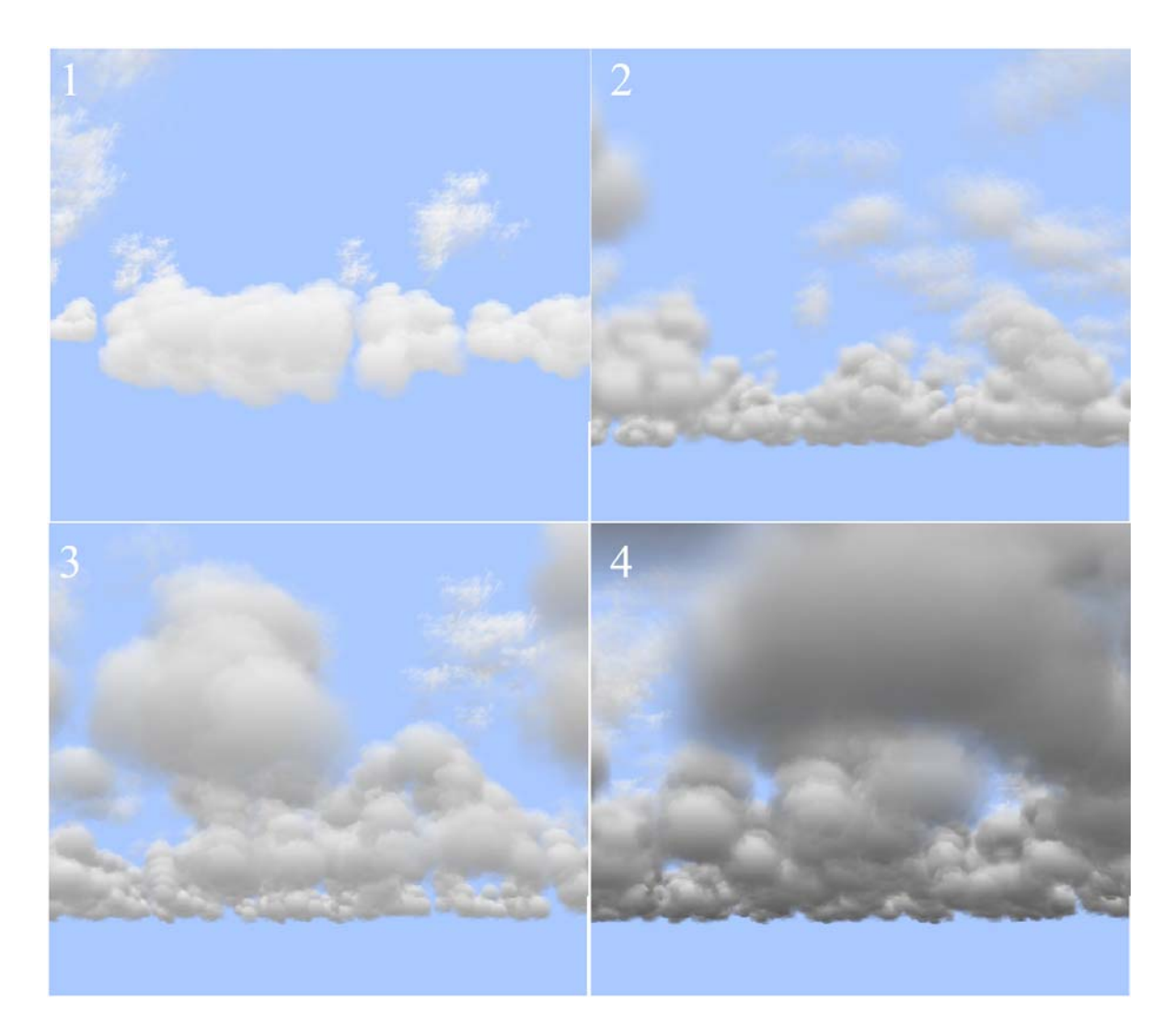

<span id="page-65-0"></span>**Figura 39 –** Variação climática.

<span id="page-66-0"></span>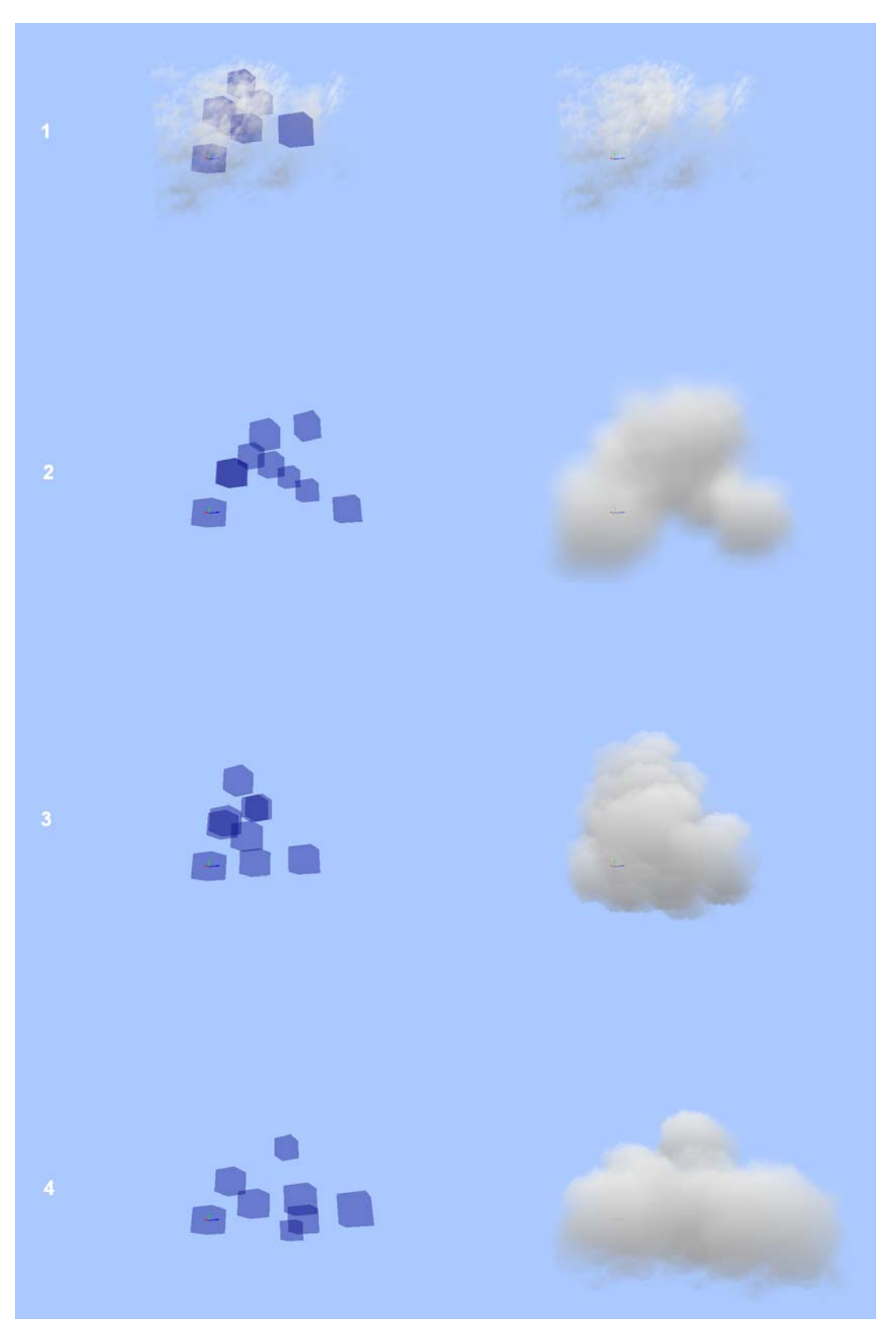

**Figura 40 –** Alguns dos modelos utilizados na [Figura 39](#page-65-0).

Na [Figura 40](#page-66-0) as nuvens possuem as seguintes características:

#### **Nuvem 1:**

 **Sementes**: **Quantidade:** 6  **Dimensões:** 20 x 20 x 20 metros **Raízes: Quantidade:** 1  **Reprodução:** 1 min e 2 max  **Número de sementes por reprodução:** 2 min e 3 max **BillBoards: Quantidade:** 2 min e 4 max, por semente **Dimensões**: 20 x 20 min e 50 x 50 max **Distância luz penetra:** ∞  **Pertence ao céu 1 da camada superior.** 

#### **Nuvem 2:**

 **Sementes**: **Quantidade:** 9  **Dimensões:** 10 x 10 x 10 metros **Raízes: Quantidade:** 1  **Reprodução:** 2 min e 4 max  **Número de sementes por reprodução:** 2 min e 3 max **BillBoards: Quantidade:** 4 min e 5 max, por semente **Dimensões**: 30 x 30 min e 50 x 50 max **Distância luz penetra:** 100 metros  **Pertence ao céu 3 da camada inferior.** 

#### **Nuvem 3:**

 **Sementes**: **Quantidade:** 9  **Dimensões:** 10 x 10 x 10 metros **Raízes: Quantidade:** 2  **Reprodução:** 2 min e 3 max  **Número de sementes por reprodução:** 2 min e 4 max **BillBoards: Quantidade:** 2 min e 4 max, por semente **Dimensões**: 30 x 30 min e 50 x 50 max **Distância luz penetra:** 100 metros  **Pertence ao céu 1 e 2 da camada inferior.** 

**Nuvem 4:** 

 **Sementes**: **Quantidade:** 8

**Dimensões:**  $10 \times 10 \times 10$  metros

**Raízes:** 

 **Quantidade:** 2

 **Reprodução:** 2 min e 3 max.

 **Número de sementes por reprodução:** 2 min e 3 max.

#### **BillBoards:**

**Quantidade:** 3 min e 4 max, por semente.

**Dimensões**: 30 x 30 min e 50 x 50 max.

**Distância luz penetra:** 100 metros

 **Pertence ao céu 1 da camada inferior.** 

## **6 CONCLUSÕES**

Nuvens são elementos da natureza sempre presentes no nosso dia-a-dia, o que faz a sua presença em jogos e simuladores gráficos muito importante. Em alguns casos, desempenham um papel secundário, sendo apenas um adorno visual, já em outros casos desempenham papel principal como em um simulador de vôos. Em ambos os casos é necessária uma técnica que seja rápida o suficiente para desempenhar o papel secundário de um pano de fundo, sem comprometer o desempenho e horas de trabalho do artista, mas ao mesmo tempo provendo representação gráfica convincente.

O modelo apresentado possui como principais contribuições:

- Â **Modelo aprimorado de iluminação**: possibilita a simulação dos efeitos da luz no interior da nuvem, levando em consideração o ângulo de entrada do feixe de luz, bem como sua perda de energia no interior da mesma, de maneira automática;
- Â **Geração semi-automática de nuvens**: a partir de um modelo base, criado pelo artista, o sistema é capaz de gerar novas nuvens, possibilitando uma grande variedade de nuvens presentes no céu, bem como diminuir drasticamente a necessidade de intervenção do artista;
- Â **Facilidade na criação de nuvens**: com o editor de nuvens o artista pode facilmente criar um novo modelo base de nuvem e configurar os parâmetros da simulação;
- Â **Variação climática**: com o sistema de variação climática é possível simular situações onde tem-se um dia bom e sua transição para um dia de chuva;
- Â **Editor e simulador em uma única aplicação:** o editor de nuvens e um simulador foram desenvolvidos em um único aplicativo, possibilitando que configurações de situações climáticas sejam criadas e testadas rapidamente;
- Â **Facilidade de incorporação em novas aplicações**: o sistema foi totalmente

construído seguindo padrões de projeto e orientação a objetos, o que possibilita que o mesmo seja facilmente incorporado em novas aplicações.

O modelo foi testado e seus resultados avaliados conforme apresentado no capítulo 5. Estima-se que os resultados foram visualmente coerentes em relação à realidade e que a dificuldade para sua geração não foi elevada. Por essas razões acredita-se que o modelo apresenta uma quantidade considerável de inovações, as quais possibilitam uma gama enorme de variações nos parâmetros das nuvens e suas subseqüentes simulações, proporcionando uma maior diversidade em comparação com trabalhos anteriores.

Como trabalhos futuros, pode se citar um aprimoramento na técnica de variação ambiental, na qual a mudança dos tipos de nuvens que povoam o céu não seja restrita à entrada e saída de nuvens na área da simulação, mas sim à transformação de um tipo de nuvem em outro, como ocorre na realidade. Outro fator que pode ser explorado é a mudança da forma das nuvens, em razão da ação do vento, onde os billboards poderiam mudar sua posição deformando a nuvem.

Esse trabalho pode ser futuramente utilizado em um jogo comercial pois foi implementado como parte da 3D Game Engine Aspen desenvolvida pela empresa SouthLogic™.

### **7 BIBLIOGRAFIA**

- 1. [Reeves 1983] W. Reeves. "Particle Systems A Technique for Modeling a Class of Fuzzy Objects". ACM Transactions on Graphics, Vol. 2, No. 2. April 1983. ACM.
- 2. [Lewis 1989] J. Lewis. "Algorithms for Solid Noise Synthesis". SIGGRAPH 1989, pp. 263-270.
- 3. [Perlin 1985] K. Perlin. An Image Synthesizer. SIGGRAPH 1985, pp. 287-296.
- 4. [Ebert 1998] D. S. Ebert, F.K. Musgrave, D. Peachey, K. Perlin, S. Worley, Texturing & Modeling: a Procedural Approach. 1998, AP Professional.
- 5. [Blinn 1982] J. Blinn, "Light Reflection Functions for Simulation of Clouds and Dusty Surfaces". SIGGRAPH 1982, pp. 21-29
- 6. [Kajiya 1984] J. Kajiya and B. Von Herzen. "Ray Tracing Volume Densities". SIGGRAPH 1984, pp. 165-174.
- 7. [Nishita 1996] T. Nishita, Y. Dobashi, E. Nakamae. "Display of Clouds Taking into Account Multiple Anisotropic Scattering and Sky Light." SIGGRAPH 1996, pp. 379- 386.
- 8. [Mark 2001] Mark J. Harris, Anselmo Lastra "Real-Time Cloud Rendering." EUROGRAPHICS 2001, Volume 20 (2001), Number 3
- 9. [Mark 2002] Mark J. Harris "Real-Time Cloud Rendering for Games." Game Developers Conference 2002 Proceedings.
- 10. [Mark 2003] Mark J. Harris "Real-Time Cloud Simulation and Rendering." PhD dissertation, University of North Carolina at Chapel Hill, 2003.
- 11. [Maciel 1995] P. Maciel, P. Shirley. "Visual Navigation of Large Environments Using Textured Clusters". Proceedings of the 1995 symposium on Interactive 3D graphics, 1995, Page 95
- 12. [Schaufler 1995] G. Schaufler, "Dynamically Generated Impostors", GI Workshop Modeling - Virtual Worlds - Distributed Graphics, 1995, pp 129-136.
- 13. [Shade 1996] J. Shade, D. Lischinski, D. Salesin, T. DeRose, J. Snyder, "Hierarchical Image Caching for Accelerated Walkthroughs of Complex Environments". SIGGRAPH 1996, pp. 75-82.
- 14. [Ebert 1997] D. S. Ebert, "Volumetric Modeling with Implicit Functions: A Cloud is Born," Visual Proceedings of SIGGRAPH 1997, pp.147.
- 15. [Gardner 1985] G. Gardner, "Visual Simulation of Clouds", SIGGRAPH 1985, pp. 297-303.
- 16. [Miyazak i2002] R. Miyazaki, Y. Dobashi, T. Nishita, "Simulation of Cumuliform Clouds Based on Computational Fluid Dynamics", EUROGRAPHICS 2002.
- 17. [Niniane 2003] Niniane Wang, "Realistic and Fast Cloud Rendering in Computer Games", SIGGRAPH 2003, Sketches & Applications.
- 18. [Niniane 2004] Niniane Wang, "Realistic and Fast Cloud Rendering in Computer Games", Game Developers Conference (GDC) 2004.
- 19. [Yoshinori 2000] Yoshinori Dobashi, Kazufumi Kaneda, Hideo Yamashita, Tsuyoshi Okita, Tomoyuki Nishita, "A Simple, Efficient Method for Realistic Animation of Clouds", SIGGRAPH 2000.
- 20. [Neyret 1997] F. Neyret. "Qualitative simulation of convective cloud formation and evolution", Eurographics Workshop on Animation and Simulation '97, September 1997.
- 21. [Premože 2003] Simon Premože, Michael Ashikhmin e Peter Shirley. "Path Integration for Light Transport in Volumes", Eurographics Symposium on Rendering 2003, pp. 1– 12.
- <span id="page-72-0"></span>22. [INMET]

http://www.inmet.gov.br/informacoes/sobre\_meteorologia/atlas\_nuvens/atlas\_nuvens.ht ml acessado em 5/2004.

- <span id="page-72-1"></span>23. [USP] http://www.master.iag.usp.br/ensino/sinotica acessado em 5/2004.
- <span id="page-72-2"></span>24. [PLYMOUTH] http://vortex.plymouth.edu/clouds.html acessado em 5/2004.
- 25. [Donald 1994] Donald Ahrens, "Meteorology Today an introduction to weather, climate

and the environment Fifth Edition", West Publishing Co, 1994

- 26. [Kay 1986] Kay, T. L. e Kajiya, J. T., "Ray tracing complex scenes", Siggraph 1986 proceedings, pp. 269-278.
- 27. [Glassner 1989] Glassner, Andrew, "An Introduction to ray tracing" ISBN 0-12- 286160-4.

# **8 ANEXO**

# **8.1 Tipos de nuvens**

# **8.1.1 Nuvens de Altura Alta**

Nuvens desse grupo se formam em uma região da atmosfera onde o ar é frio e o vapor de água é escasso. Nessa região as nuvens são formadas quase que exclusivamente por cristais de gelo, muito finos, o que dá uma forma final e esparsa às nuvens, já que não existe muito vapor d'água nessa região para grandes condensações. Também dificilmente se agrupam, são nuvens geralmente isoladas, com textura fibrosa e geralmente não possuem sombra própria.

A quantidade de núcleos de condensação também é pequena nessa região, geralmente as nuvens altas são formadas pela evolução das cumulonimbus, cirrocumulus e cirrostratos, nuvens nessa altura podem indicar a aproximação de uma frente quente, o que é reforçado se for seguido por nuvens cirrostratos.

<span id="page-75-0"></span>As figuras ([Figura 41](#page-75-0), [Figura 42,](#page-76-0) [Figura 43](#page-76-1)) ilustram os tipos de nuvens Cirrus, Cirrostratos e Cirrocumulus respectivamente.

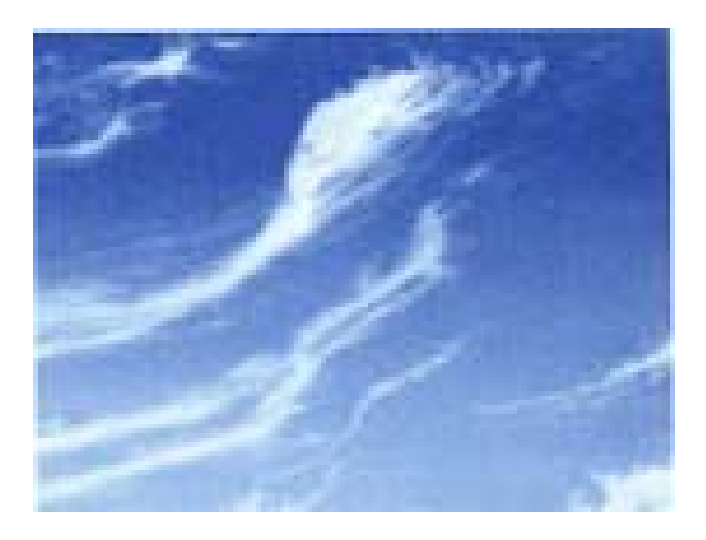

**Figura 41 -** Nuvens do tipo Cirrus [\[22](#page-72-0)].

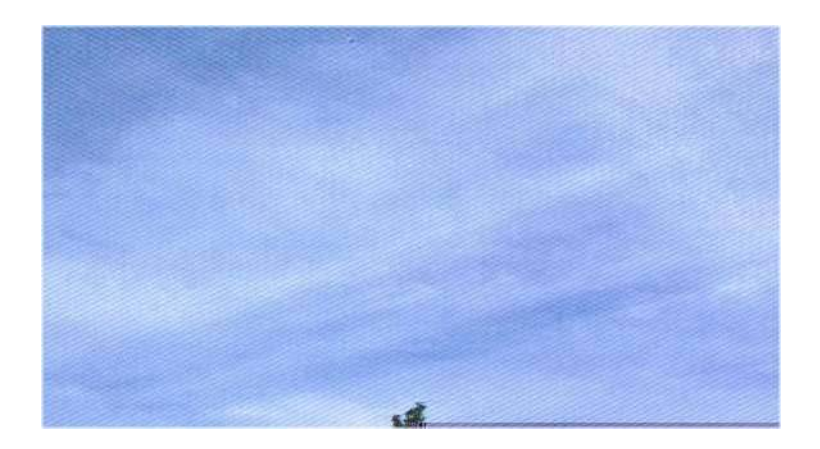

**Figura 42 – Cirrostratos [\[22](#page-72-0)].** 

<span id="page-76-0"></span>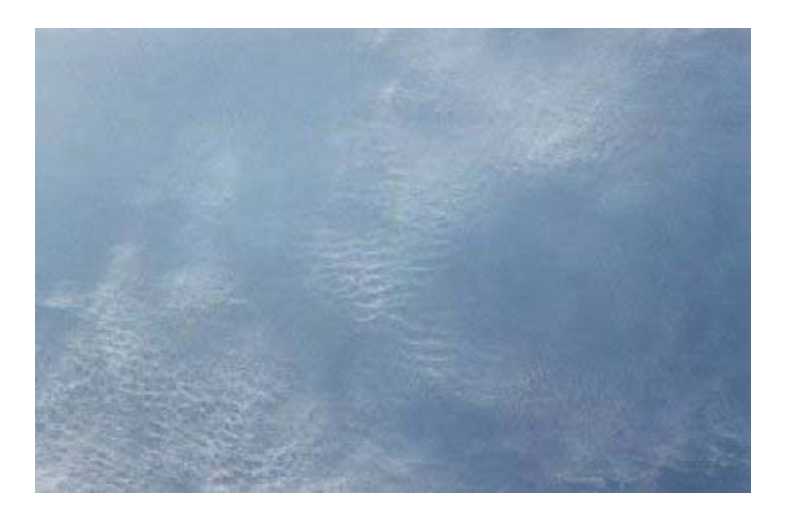

**Figura 43 – Cirrocumulus [[22\]](#page-72-0).** 

# <span id="page-76-1"></span>*8.1.1.1 Cirrus*

**Aspecto:** As nuvens cirrus possuem aspecto delicado, sedoso ou fibroso e cor branca brilhante. Quando uma massa de ar quente se eleva abruptamente a grande altitude acima do ar frio, o vapor d'água nela contido vai condensar-se, congelando instantaneamente. Os enrolamentos e formas de gancho dos cirrus são os finos rastos de cristais de gelo que caem lentamente.

**Formação:** As nuvens de gelo tais como os cirrus, cirrostratos e cirrocumulus formam-se quando o ar atinge o seu ponto de saturação a temperatura inferior a –40ºC e congela imediatamente.

**Indicação meteorológica:** Quando a aparição dessa nuvem é abrupta pode indicar a eminência de uma tempestade ou uma frente quente em aproximação.

**Curiosidades:** Após o congelamento, estas nuvens tendem a não evaporar, mas sim a crescer horizontalmente e podem ter uma longa existência.

Pode-se ver na [Figura 41](#page-75-0) um exemplo de nuvem Cirrus.

## *8.1.1.2 Cirrostratos*

**Aspecto:** As nuvens Cirrostratos são formadas de cristais de gelo, possuem um aspecto de véu nebuloso e transparente. Geralmente se estende por uma grande área horizontalmente e não encobre o sol como visto na [Figura 44](#page-77-0).

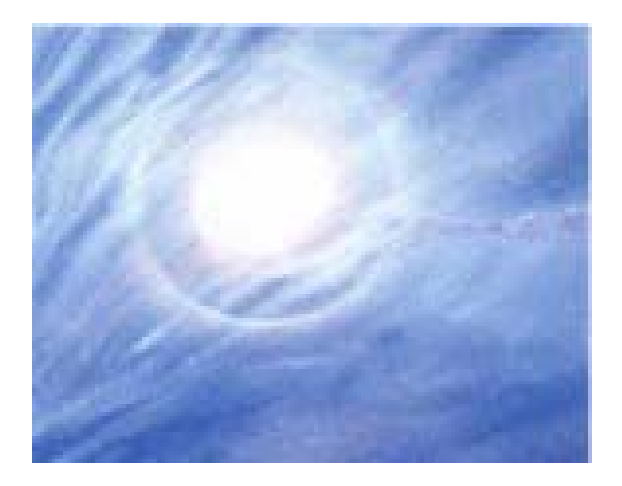

**Figura 44 -** Exemplo de halo ou coroa [[22\]](#page-72-0).

<span id="page-77-0"></span>**Formação:** É formada a partir da cirrus e cirrocumulus e pela expansão vertical de uma cumulonimbus, geralmente formada entre 5 e 11Km. Muitas vezes é difícil diferenciá-las da bruma ou da neblina, mas diferentemente da bruma e da neblina a cirrostratos é formada de cristais de gelo e as outras duas são formadas de gotículas de água.

**Indicação meteorológica:** Comumente seguem nuvens cirrus quando há a aproximação de uma frente quente que está entrando na área próxima. A seqüência de nuvens cirrus, cirrostratos e altostratus dá a expectativa de nimbustratus e chuva, geralmente em um intervalo entre 12 e 24 horas.

**Curiosidades:** Os cristais de gelo que formam a cirrostratos refratam a luz, produzindo muitas vezes um halo ou coroa de luz, uma forma de círculo de luz ao redor do sol e da lua, quando esses estão alinhados com o observador. Muitas vezes a condensação de cristais de gelo é tão baixa que a única indicação da sua existência são os halos formados ao redor do sol e da lua. Como pode ser visto na [Figura 44](#page-77-0).

#### *8.1.1.3 Cirrocumulus*

**Aspecto:** Possuem uma aparência de lençol de bolas brancas ou grânulos, geralmente criando um "céu escamado", grupamentos de cirrocumulus geram um efeito ondulado diferente da cirrus, e do aspecto do véu como na cirrostratos.

**Formação:** Cirrocumulus são menos comuns do que os cirrus e cobrem uma área pequena do céu, é formada geralmente entre 5 e 11Km de altura por cristais de gelo, as poucas gotículas de água que chegam a essa altura são rapidamente transformadas em cristais de gelo. [[23\]](#page-72-1)

**Indicação meteorológica:** Seu significado sinótico depende da transformação que a formou, por essa razão não existe regra geral que diga se haverá chuva ou não. Mas geralmente indicam ventos e turbulência.

**Curiosidades:** As nuvens cirrocumulus são conhecidas como "céu encarneirádo", às vezes, cirrocumulus são confundidos com altocumulus, porém, tem uma massa menor e não são espessas o suficiente para lançarem sombra em outros elementos.

Pode-se ver a cirrocumulus na [Figura 43.](#page-76-1)

#### **8.1.2 Nuvens de Altura Média**

Nuvens de alturas médias geralmente se formam em altitudes de 2.000 a 8.000 metros nas regiões tropicais e 2.000 a 7.000 metros nas latitudes médias. Estas nuvens são compostas de gotículas de água e alguns cristais de gelo, quando o ar é bem frio, e por se encontrar em uma altura menor que as da seção anterior aparentam serem maiores.

As figuras [Figura 45,](#page-79-0) [Figura 46](#page-79-1) e [Figura 47](#page-80-0) ilustram os tipos de nuvens Altostratus, Altocumulus e Nimbostratus, respectivamente.

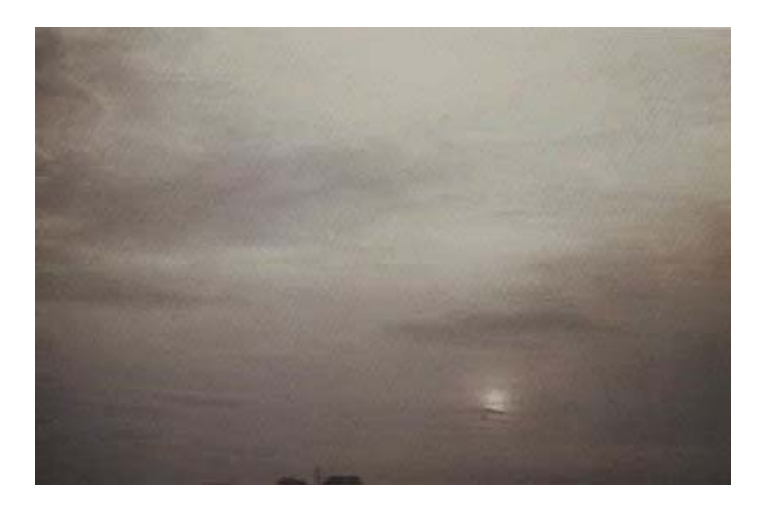

**Figura 45 –** Altostratus [\[22](#page-72-0)].

<span id="page-79-1"></span><span id="page-79-0"></span>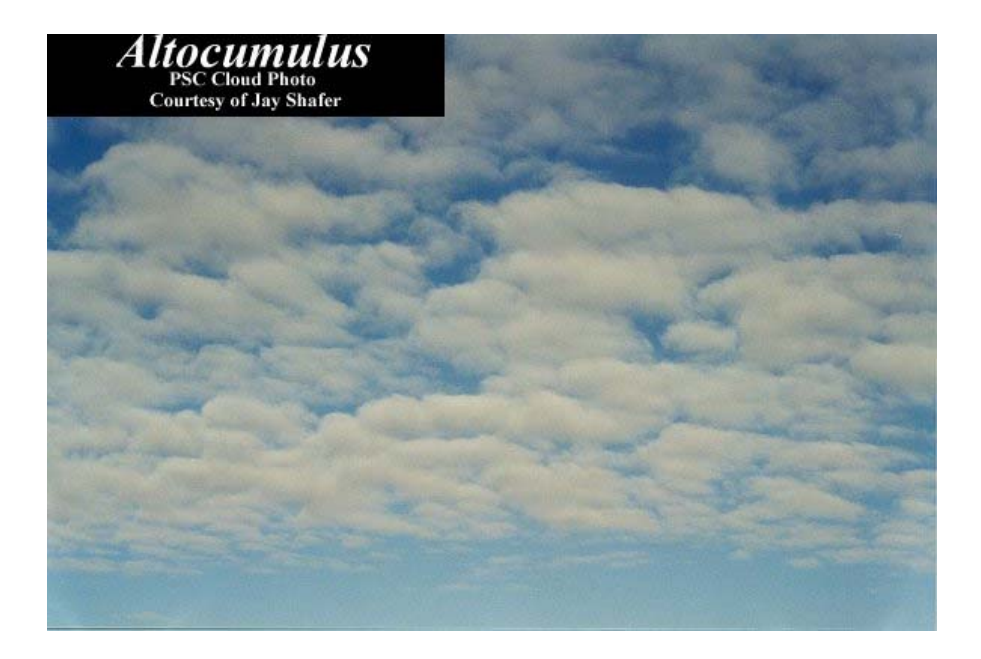

**Figura 46 –** Altocumulus [[24\]](#page-72-2).

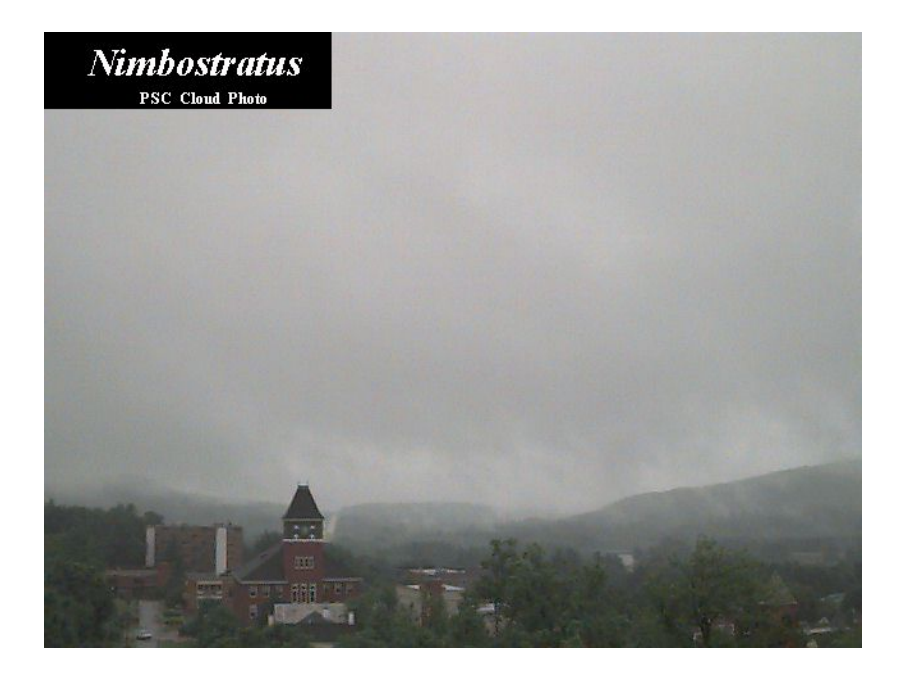

**Figura 47 –** Nimbostratus [\[24](#page-72-2)].

# <span id="page-80-0"></span>*8.1.2.1 Altostratus*

**Aspecto:** Possuem camadas brancas, cinzentas ou azuladas, muitas vezes é associada a altocumulus e podem criar um véu ou lençol fibroso em uma área muito grande com centenas de km de extensão.

**Formação:** Formadas por gotículas de água e, às vezes, de cristais de gelo, os quais são formados da aglutinação em outros cristais de gelo, provenientes de nuvens de nível mais alto. Pode também ser formada do resultado do espessamento do véu da cirrostratos ou da altocumulus precipitantes e da expansão da parte mediana ou superior de um cumulonimbus. A Altostratus possuem uma característica interessante na sua formação, pois pode ser formada por duas ou mais camadas de nuvens superpostas em níveis muito próximos e às vezes fundidos, tendo a sua base em média entre 2 e 6 Km [[23\]](#page-72-1).

**Indicação meteorológica:** São fontes de precipitações leves e neve em pequena quantidade, muitas vezes substituem os cirrostratos à medida que uma frente quente se aproxima e tornam-se mais espessas abaixando a sua base até um nível onde o ar frio e úmido possam transformá-la em nimbustratus, as nuvens causadoras de chuva e neve.

**Curiosidades:** Não formam o efeito de halo [\(Figura 44\)](#page-77-0), pois muitas vezes encobrem o sol e geralmente é encontrada em regiões tropicais. [\[22](#page-72-0)]

A [Figura 45](#page-79-0) apresenta um exemplo de altostratus.

#### *8.1.2.2 Altocumulus*

**Aspecto:** Possui camadas brancas e ou cinzentas, na sua maioria com sombras próprias pouco acentuadas [[22\]](#page-72-0) e apresentando formas de lâminas e rolos, onde a sua forma geralmente depende do movimento do ar, podendo ter vários aspectos, como bandas paralelas e configurações em célula.

**Formação:** A sua base fica entre 2Km e 6Km da superfície e forma-se acima do estratocúmulos, também pode ser originada em extensões mais altas de estratocúmulos ou em cúmulos de grandes dimensões. É constituída por gotículas de água, mas pode conter cristais de gelo nas camadas mais superiores, para a sua formação é necessário uma camada relativamente úmida, pois em camadas estáveis não se encontra grande deslocamento vertical que gere variações de temperatura. Os seus níveis mais altos podem ser formados a partir do aumento de cirrocumulus ou ser derivada da cumulonimbus.

**Indicação meteorológica:** Sua formação se dá freqüentemente sobre camadas estáveis, sem turbulência, onde essa é erguida por movimento das camadas inferiores, em geral a altocumulus aparece sobre montanhas onde o ar é forçado a subir. Seus elementos se organizam em formas de seixos que seguem em uma ou duas direções, com suas bordas quase se tocando. Este tipo de configuração pode preceder céu claro o que geralmente ocorre, pois a altocumulus dificilmente é seguida de chuva e indica pequeno movimento ascendente.

**Curiosidades:** É freqüentemente confundida com estratocúmulos, mas os elementos da altocumulus são geralmente menores, por estarem mais altos e dispersos além de dispostos com uma certa regularidade. Muitas vezes pode ser observada em mais de um nível chamada então de altocumulus duplicatus, o que caracteriza uma nuvem que cobre uma grande faixa de altitude na sua formação. Algumas vezes pode se observar um halo ou coroa ao redor do sol ou lua quando esses estão alinhados com a borda da altocumulus e o observador. Também, a exemplo da cirrocumulus, constitui o assim chamado "céu encarneirádo" que podemos ver na [Figura 46](#page-79-1). [\[22](#page-72-0)]

#### *8.1.2.3 Nimbostratus*

**Aspecto:** É formada por nuvens cinzentas baixas de grande extensão, com base difusa, muitas vezes sombria [\[24](#page-72-2)], possui espessura suficiente para ocultar completamente o sol por isso a nimbostratus também é chamada de altostratus opacus.

**Formação:** Ela é resultado da lenta ascensão de camadas de ar de grande extensão horizontal a alturas suficientemente elevadas, geralmente quando próxima a montanhas também pode ser proveniente do espessamento de um altostratus precipitante ou da expansão de um cumulonimbus. É formada por gotículas de água, gotas de chuva, cristais ou flocos de gelo ou de uma mistura de todas.

**Indicação meteorológica:** As nimbostratus precipitam chuvas intensas, freqüentemente com chuva contínua e apresentando farrapos soltos de nuvens cinzentas que correm muito depressa abaixo da base da nuvem principal. A existência de nimbostratus muito escuras pode denotar a queda de neve e geralmente ela denota a existência de uma frente quente, onde ela situa-se separando duas massas de ar úmido, resultam neste caso, dos altostratus que engrossam e descem no ar frio e úmido subjacente. A sua evolução é de grande valia para a previsão local, pois pode também facilitar a detecção de novos sistemas em desenvolvimento.

**Curiosidades:** Uma característica da nimbostratus em regiões tropicais durante intervalos de chuva é ser possível observar as nimbostratus se dividirem em nuvens distintas e tornarem a se juntar rapidamente. Em alguns textos a nimbostratus é considerada uma nuvem de nível baixo, por freqüentemente ficar entre 900 metros e 3000 metros, também é considerada por outros como multi-nível. [\[24](#page-72-2)]

Pode-se ver uma grande massa de nimbostratus na [Figura 47](#page-80-0).

#### **8.2.3 Nuvens de Altura Baixa**

Nuvens desse nível são compostas por gotículas de água, mas também podem ser

encontrados cristais de gelo em climas mais frios. Algumas delas podem se desenvolver em nuvens que ocupam multi-níveis, por passarem por diversas fases. Por exemplo, uma stratus na parte da manhã para uma stratocumulus ao final da manhã para uma cumulus ao fim da tarde. Resultando um desenvolvimento vertical em uma cumulonimbus a qual pode produzir chuva, relâmpagos e trovões [\[24](#page-72-2)].

As figuras [Figura 48,](#page-83-0) [Figura 49,](#page-84-0) [Figura 50](#page-84-1) e [Figura 51](#page-85-0) ilustram respectivamente as nuvens Stratus, Stratocumulus, Cumulus congestus e Cumulonimbus.

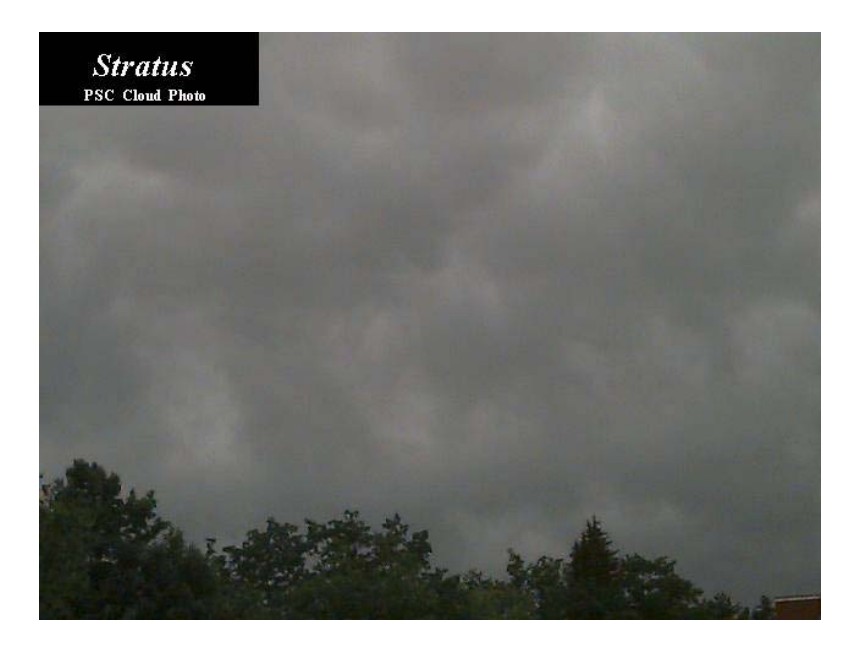

<span id="page-83-0"></span>**Figura 48 – Stratus [[24\]](#page-72-2).** 

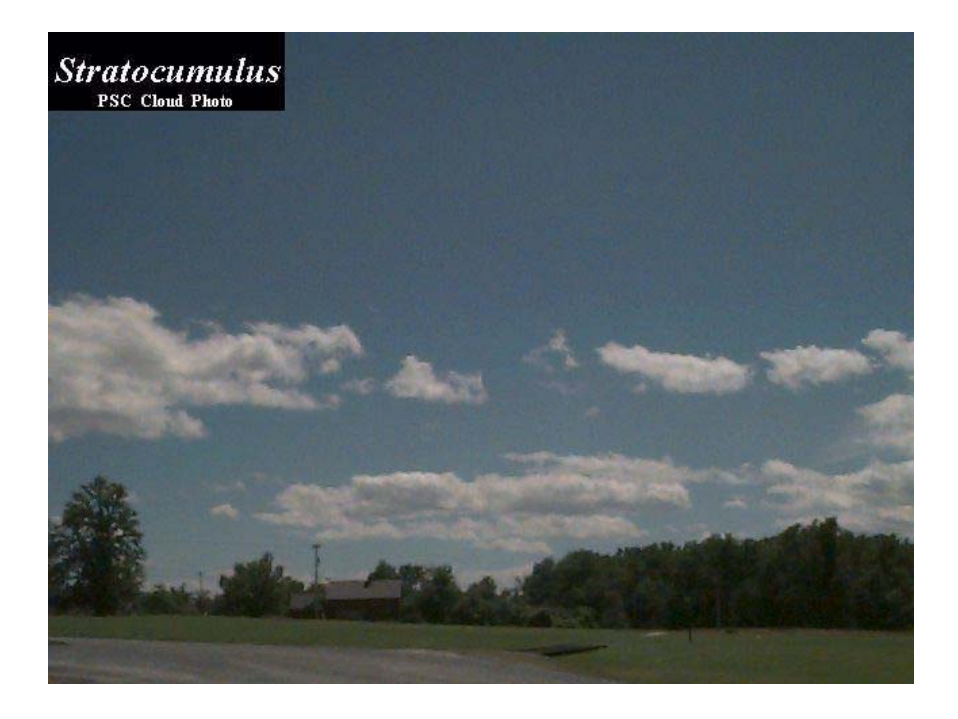

**Figura 49 –** Stratocumulus [[24\]](#page-72-2).

<span id="page-84-1"></span><span id="page-84-0"></span>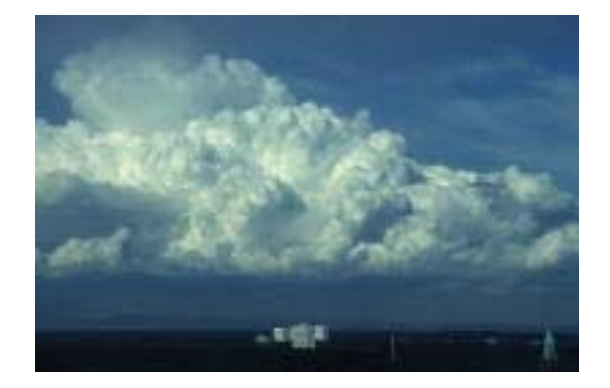

**Figura 50 -** Cumulus congestus [[22\]](#page-72-0).

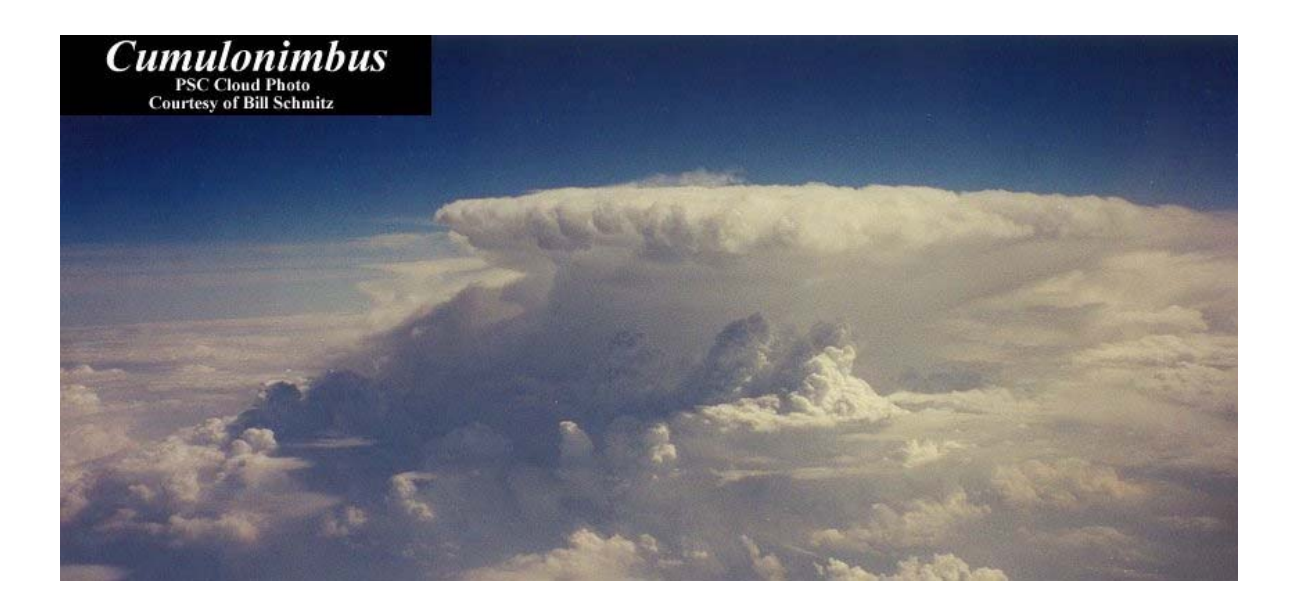

**Figura 51 – Cumulonimbus** [[24\]](#page-72-2).

## <span id="page-85-0"></span>*8.1.3.1 Stratus*

**Aspecto:** Geralmente é a nuvem com a base mais baixa de todas e formada por camadas uniformes e suaves, mas sua base pode ser ondulada e de cor cinza e apresenta topo uniforme, onde o ar é estável.

**Formação:** Formada por gotículas de água em temperaturas muito baixas e pequenas partículas de gelo a sua formação assemelha-se à formação da stratocumulus, com a diferença na intensidade da turbulência, associada a um campo de vento menos intenso e conseqüentemente com camada limite mais rasa. Assim o topo da stratus é mais baixo do que a da stratocumulus.

**Indicação meteorológica:** Produz chuviscos como a garoa e quando se apresentam fracionadas são chamadas fractostratus. Se encontrada em uma altura muito baixa, caracteriza a queda da temperatura nos níveis mais baixos da atmosfera, quando se encontra em fragmentos caracteriza um estado transitório de curta duração da formação ou desagregação de camadas contínuas (fractostratus). A partir da stratus, nevoeiros podem ser formados em encostas de montanhas e tem pouco significado sinótico, em comparação com as demais nuvens, mas pode servir como indicativo do limite de ar frio próximo à frente quente. [\[22](#page-72-0)]

**Curiosidades:** Os contornos do sol e da lua podem ser visto através das stratus, mas é mais comum que estejam completamente encobertos, muitas vezes sua base encontra-se suficientemente baixa para encobrir obstáculos relativamente altos [\[23\]](#page-72-1). Como pode ser visto na [Figura 48](#page-83-0) geralmente a stratus se encontra em grande concentração.

#### **8.1.3.2 Stratocumulus**

**Aspecto:** Pode ser encontrada em formações bem dispersas como na [Figura 49,](#page-84-0) mas são usualmente encontradas em agrupamentos coesos ou em camadas com pouco desenvolvimento vertical. Pode ter cor cinza ou esbranquiçada tendo comumente partes escuras em forma de lajes, seixos ou rolos em geral agrupados. [[23\]](#page-72-1)

**Formação:** Constituído por gotículas de água e seguidamente acompanhado por gotas de chuva, freqüentemente são encontrados lençóis de stratocumulus em dois ou mais níveis, simultaneamente [\[23](#page-72-1)]. Também pode ser formada dos elementos de uma altocumulus, sendo que uma stratocumulus alto é facilmente confundível com uma altocumulus baixa, com a diferença básica de que a stratocumulus não produz o fenômeno da coroa ou halo.

**Indicação meteorológica:** Freqüentemente formada da expansão das partes superiores e medianas de cumulus ou cumulonimbus, perdurando enquanto houver o aquecimento e a inversão em pequena altitude, também pode resultar do enfraquecimento dos cumulus no final da tarde ou à noite. Stratocumulus geralmente é seguida de céu claro à noite, e esta associada à precipitação de intensidade sempre fraca, relacionado com o pequeno deslocamento vertical dentro da nuvem.

**Curiosidades:** Apresenta turbulência em seu interior por isso geralmente são evitadas pela aviação [[22\]](#page-72-0), não raramente espessa o suficiente para ocultar totalmente o sol, chamada então de stratocumulus opacus, também pode permitir a identificação da posição do sol, assim chamada de stratocumulus translucidus.

## *8.1.3.3 Cumulus*

**Aspecto:** Normalmente encontrada em forma de algodão doce com base escura e topo

brilhante, comumente com extremidades bem definidas e grande desenvolvimento vertical e pode ser encontrada em células isoladas ou em grandes agrupamentos.

**Formação:** Nuvens cumulus muitas vezes formam-se em dias de céu claro, quando o aquecimento desigual da superfície causa uma parcela de ar subir acima do nível de condensação. Este nível é definido pelas bases praticamente planas das nuvens onde os topos arredondados denotam o limite do ar ascendente. Se o cumulus congestus continua a crescer verticalmente ele torna-se um grande cumulonimbus.

**Indicação meteorológica:** Apresenta precipitação em forma de pancadas, quando se apresentam fracionadas são chamadas fractocumulus [\[22](#page-72-0)] como podemos ver na [Figura 52](#page-87-0) e as muito desenvolvidas são chamadas cumulus congestus, a qual pode ser vista na [Figura](#page-84-1)  [50](#page-84-1). Os cumulus que não crescem muito verticalmente são chamados de cumulus humilis, ou "cumulus de tempo bom" [\[23](#page-72-1)].

**Curiosidades:** Encontrada com maior freqüência sobre a terra durante o dia e sobre a água a noite [\[22](#page-72-0)].

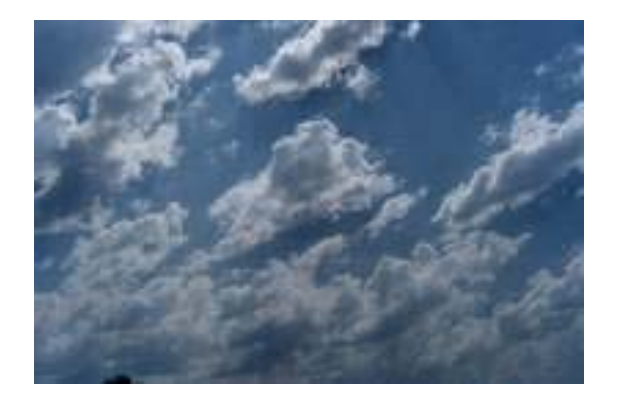

**Figura 52 – Fractocumulus [[22\]](#page-72-0).** 

## <span id="page-87-0"></span>*8.1.3.4 Cumulonimbus*

**Aspecto:** O aspecto de uma cumulonimbus se dá por grandes nuvens escuras e densas, a característica principal da cumulonimbus é a sua forma de "bigorna", como podemos ver na [Figura 51](#page-85-0), onde o topo apresenta expansão horizontal devido aos ventos superiores, lembrando a forma de uma bigorna de ferreiro.

**Formação:** Sua base encontra-se entre 700 e 1.500 metros em geral, e seu topo pode chegar de 24 a 35 km de altura, onde a média fica entre 9 e 12 km e formada por gotas d'água muito resfriadas, cristais de gelo, flocos de neve e granizo. O topo da cumulonimbus congela a medida que cresce, formando cristais de gelo, a medida que gotículas de água são arrastadas para cima, isso gera uma cúpula borbulhante, característica dos cúmulos em desenvolvimento, torna-se achatada assim que congela e dispersa-se freqüentemente em forma de bigorna por ação dos ventos dominantes a grandes altitudes [\[24](#page-72-2)].

**Indicação meteorológica:** A condensação de vapor d'água dentro de uma cumulonimbus libera tremenda quantidade de energia, resultando no desenvolvimento de violentas correntes de ar ascendentes e descendentes, a base da cumulonimbus é a mais quente da nuvem e geralmente composta somente de gotículas de água sendo essas geralmente a parte mais escura da nuvem. Cumulonimbus podem gerar todas as formas de precipitação, incluindo grande gotículas de chuva, neve e às vezes granizos, que caem em pancadas fortes, também é capaz de produzir raios, trovões e tornados violentos [[24\]](#page-72-2).

**Curiosidades:** O seu grande crescimento vertical se dá em decorrência dos ventos no interior da nuvem serem mais quentes que os das extremidades, fazendo com que correntes ascendentes sejam formadas, fazendo com que a nuvem cresça até o limite da troposfera. O calor resultante da grande condensação de vapor d'água no interior da nuvem realimenta as correntes ascendentes de ar quente. Muitas vezes grandes cumulonimbus possuem ondulações na sua base, as quais são chamadas de mammatus, que podemos ver na [Figura](#page-89-0)  [53](#page-89-0), elas indicam que a atmosfera é bastante instável e existe a eminência de tempestade [\[24](#page-72-2)].

<span id="page-89-0"></span>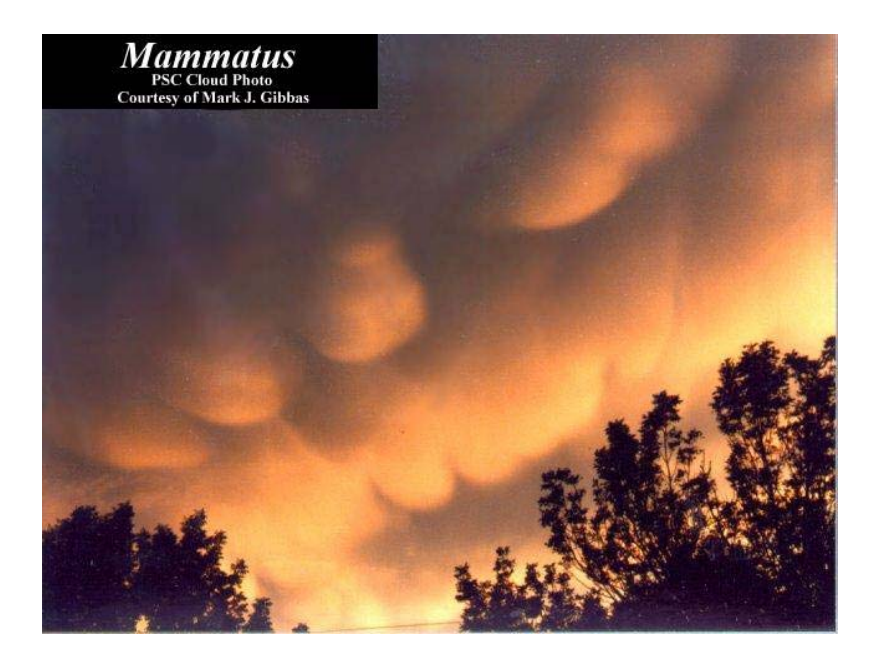

**Figura 53 –** Mammatus [[24\]](#page-72-2).